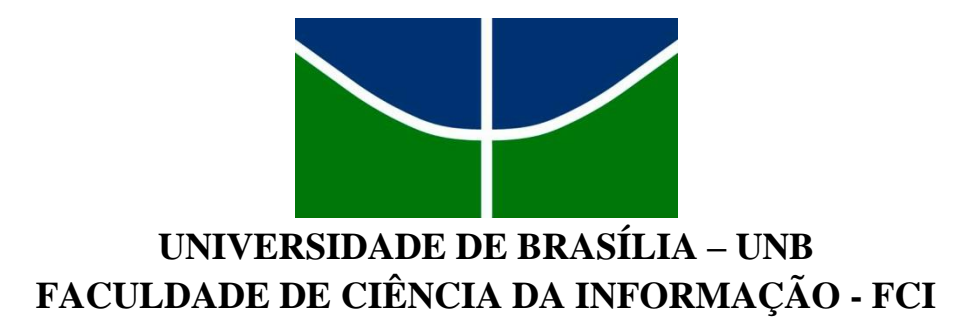

# **A AVALIAÇÃO DA QUALIDADE DO PREENCHIMENTO DOS METADADOS DO ACERVO DE RECURSOS EDUCACIONAIS EM SAÚDE (ARES)**

**EVELYN PEREIRA NASCIMENTO**

**Brasília - DF 2016**

## **EVELYN PEREIRA NASCIMENTO**

# **A avaliação da qualidade do preenchimento dos metadados do Acervo de Recursos Educacionais em Saúde (ARES)**

Monografia apresentada como requisito para obtenção do título de Bacharel em Biblioteconomia pela Faculdade de Ciência da Informação da Universidade de Brasília.

Profª. Orientadora: Dra. Fernanda de Souza Monteiro

**Brasília - DF 2016**

#### N244a

Ï

Nascimento, Evelyn Pereira.

 A avaliação da qualidade do preenchimento dos metadados do Acervo de Recursos Educacionais em Saúde - ARES, 2016.

110 f.

 Monografia (Graduação) – Universidade de Brasília, Faculdade de Ciência da informação, Curso de Graduação em Biblioteconomia, 2016. Orientadora: Fernanda de Souza Monteiro.

 1. Qualidade da informação. 2. Repositório digital – ARES. 3. Descrição da informação em metadados. I. Título.

## **EVELYN PEREIRA NASCIMENTO**

# **Avaliação da qualidade do preenchimento dos metadados do Acervo de Recursos Educacionais em Saúde (ARES)**

Monografia apresentada como requisito para obtenção do título de Bacharel em Biblioteconomia pela Faculdade de Ciência da Informação da Universidade de Brasília.

Data da aprovação: \_\_\_\_\_\_\_\_\_\_\_\_\_\_\_\_\_\_\_\_\_\_\_\_

**Profa. Dra. Fernanda de Souza Monteiro Profa. Orientadora**

**\_\_\_\_\_\_\_\_\_\_\_\_\_\_\_\_\_\_\_\_\_\_\_\_\_\_\_\_\_\_\_\_\_\_\_\_\_\_\_\_\_**

**Aline Jacob Especialista e Bolsista de pesquisa da Fiocruz Banca examinadora**

**\_\_\_\_\_\_\_\_\_\_\_\_\_\_\_\_\_\_\_\_\_\_\_\_\_\_\_\_\_\_\_\_\_\_\_\_\_\_\_\_\_**

**Profa. Dra. Rita de Cássia do Vale Caribé Banca examinadora**

**\_\_\_\_\_\_\_\_\_\_\_\_\_\_\_\_\_\_\_\_\_\_\_\_\_\_\_\_\_\_\_\_\_\_\_\_\_\_\_\_\_**

*À minha família e amigos que sempre apoiaram e incentivaram as minhas escolhas.*

#### **RESUMO**

Estudo da qualidade das informações preenchidas nos metadados do Acervo de Recursos em Saúde (ARES) para levantar possíveis erros de descrição que impactam na recuperação da informação. Aborda as dimensões da qualidade da informação, considerando a norma ISO/IEC 25012/2008 e seus critérios inerentes aos dados, dependentes do sistema e ambos. Para a pesquisa, foram levantados metadados indexados do repositório ARES e analisados segundo os critérios de qualidade da norma ISO/IEC 25012/2008. O parâmetro utilizado na análise foram as diretrizes do *Manual de descrição e preenchimento de metadados do ARES*. Os resultados foram quantificados em tabelas que identificam erros de padronização na descrição dos metadados e falta de qualidade na descrição Com isso, foram sugeridas melhorias para o *Manual de descrição*.

Palavras- chave: Qualidade da informação; Repositório digital; Acervo de Recursos em Saúde - ARES; Descrição da informação em metadados.

#### **ABSTRACT**

The study of the Metadata from Acervo de Recursos em Saúde - ARES (Health Resources Collection) evaluates the quality of the information gathered in order to discover possible description errors according to its established quality. It presents the use of a repository for digital educational objects retrieval and the use of such a metadata for Learning Objects (LOs) description, and the quality of the information stored into them. It also approaches the quality of the information according to the ISO/IEC 25012/2008 standard comprising its data inherent criteria, system-dependent criteria and both. For the current research, the metadata was harvested from the ARES repository and analysed according to the quality criteria of the ISO/IEC 25012/2008 standard. The result was then quantified into tables and standardization errors in the metadata description were found. The errors found brought up the need of new directive elaboration for the ARES' Metadata Collection Manual and adaptation of the current directives for a better comprehension for those who do not have a high technical skill in information description.

Key words : Quality of information; Digital repository; ARES; Description of the information in the metadata.

# **LISTA DE TABELAS**

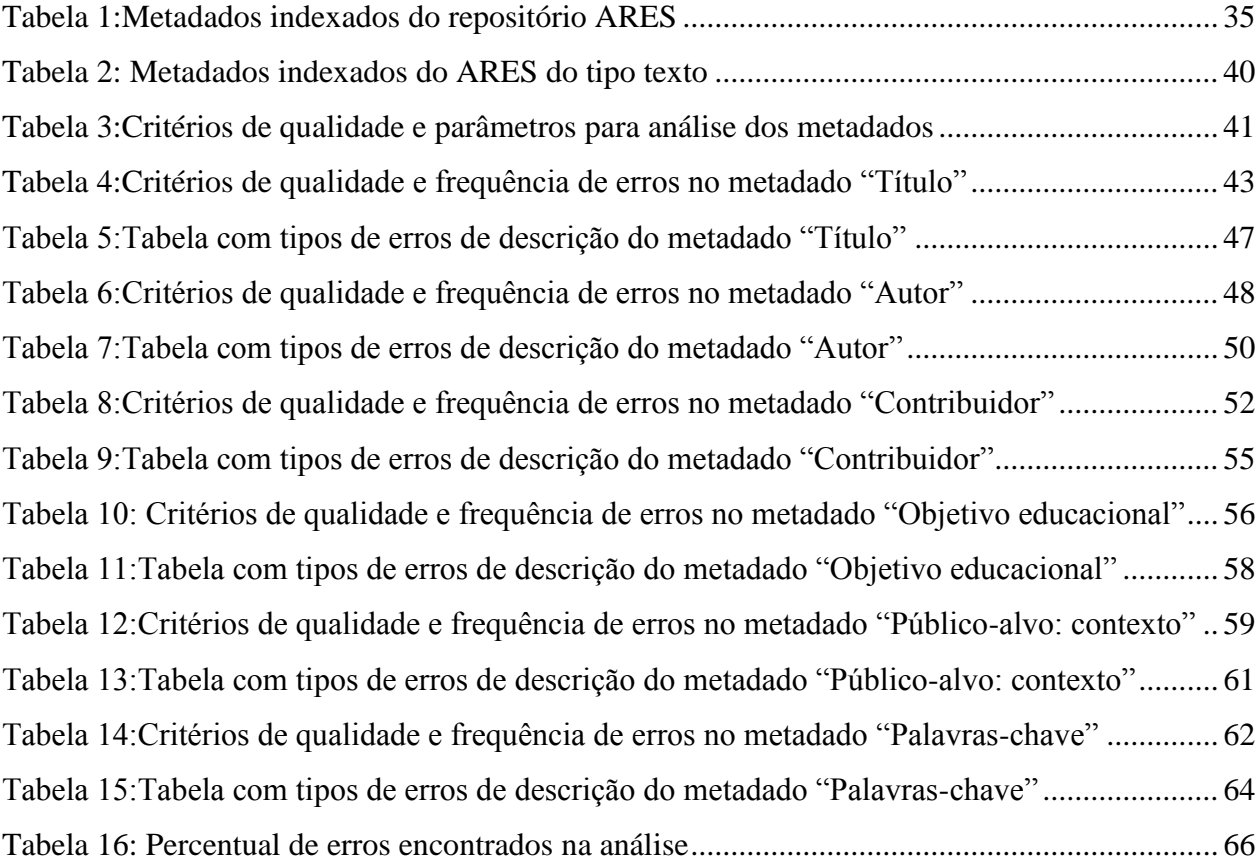

# **LISTA DE SIGLAS**

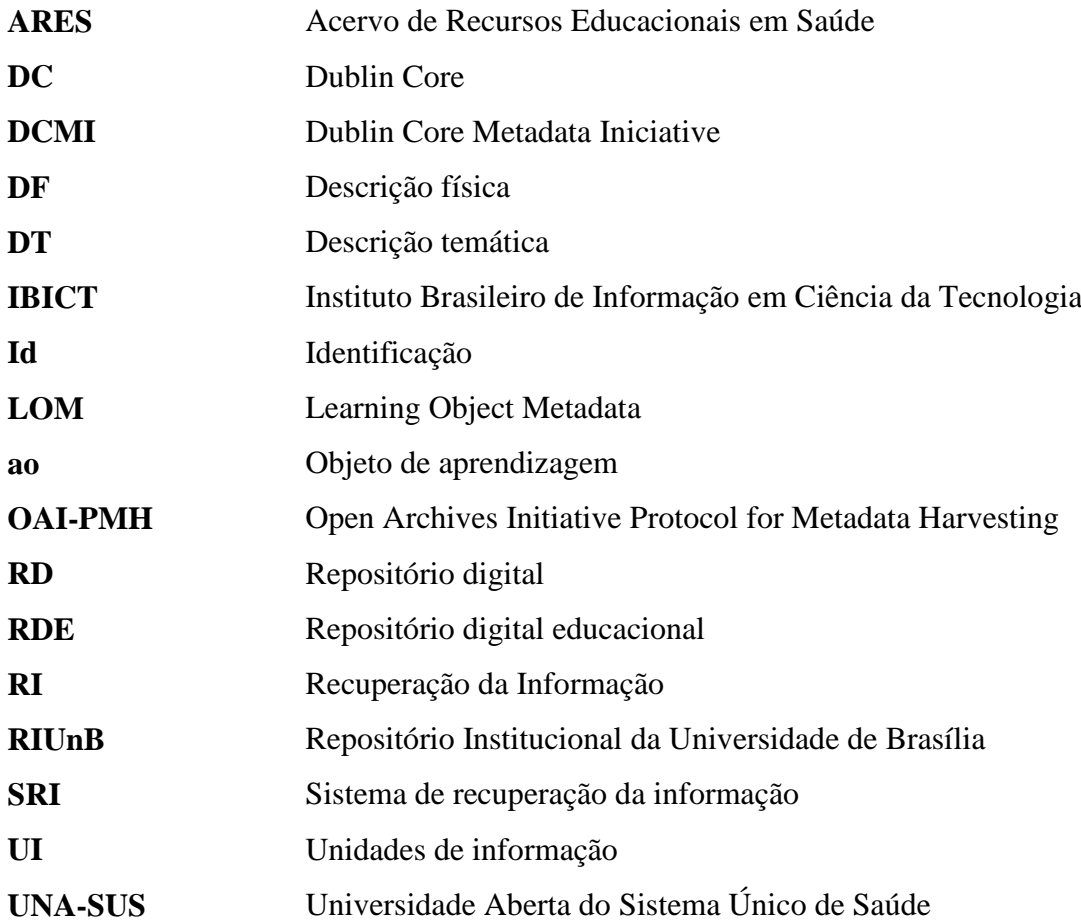

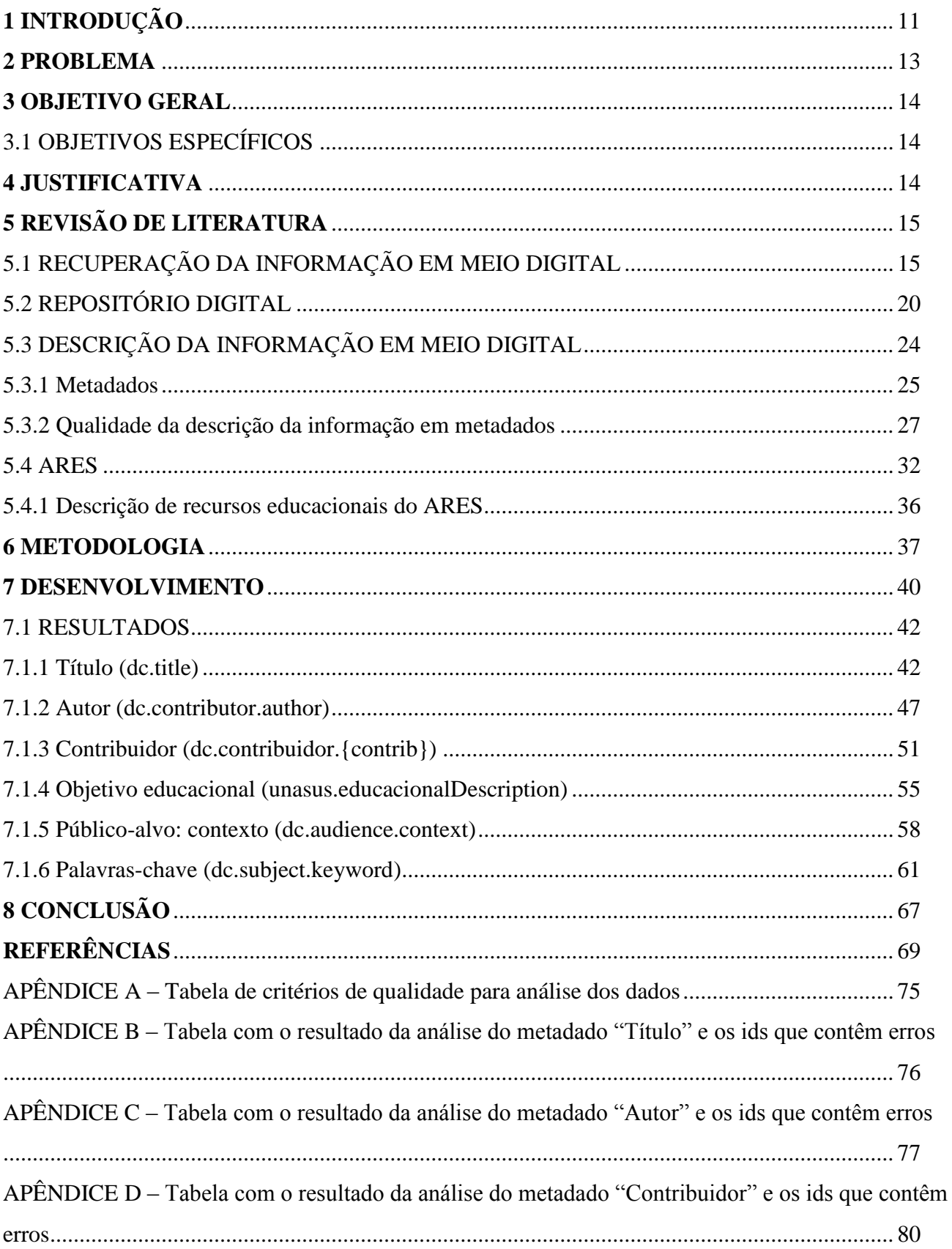

# **SUMÁRIO**

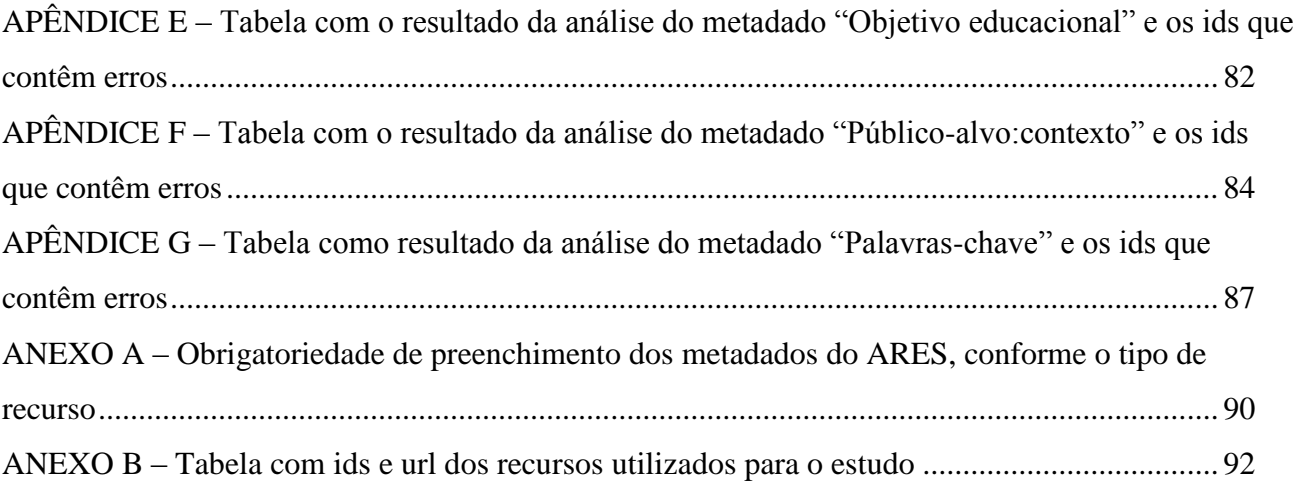

## **1 INTRODUÇÃO**

<span id="page-11-0"></span>Um repositório digital (RD) pode reunir documentos que tratam de assuntos e/ou temas em comum, permitindo o armazenamento, descrição, preservação e busca de informações em vários formatos digitais. O RD permite a disseminação de documentos, que ainda não foram publicados, em versão preliminar para apreciação pelos pares (MONTEIRO, 2013) e pode ser desenvolvido de forma individualizada ou por instituições que contribuem, cooperativamente, para o desenvolvimento do repositório (REIS, 2008).

Para Lynch (2003), um repositório digital abrange um conjunto de serviços oferecidos por uma instituição para gerenciar e disseminar documentos criados pelos seus membros. Com ele é possível facilitar o acesso à informação com a reunião de documentos em um único ambiente digital; organizar a informação para usuários com objetivos comuns; recuperar a produção institucional; disponibilizar documentos com seus respectivos metadados descritivos; preservar os documentos e a memória institucional; obter participação de várias instituições cooperativamente (por exemplo, através do auto-arquivamento), entre outros.

O RD também se destaca pela diversidade de conteúdos e formatos digitais que podem ser disponibilizados, como: "artigos científicos, livros eletrônicos, capítulos de livros, *preprints*, *postprints*, relatórios técnicos, textos para discussão, teses, dissertações, trabalhos apresentados em eventos, material de ensino, arquivos, patentes e multimídia" (REIS, 2008, p. 11).

O RD educacional é um tipo de repositório voltado para a educação, diferenciando-se dos demais pela capacidade de fornecer produções em contextos temáticos (domínio) e fornecer cursos completos de instituições, disponibilizando documentos para o ensino-aprendizagem. Os conteúdos em formatos digitais disponibilizados são chamados objetos de aprendizagem. Eles podem possuir vários formatos e conteúdos e isso faz com que aumente a necessidade de obter organização e tratamento da informação adequados para que sejam recuperados quando necessário.

A representação descritiva ou análise descritiva é uma especialidade da área de organização da informação. Pode ser exercida por meio da catalogação que irá descrever aspectos físicos do material e/ou sobre o assunto, atribuindo características que o individualizam, agrupando documentos semelhantes (TORINO, CERVANTES, 2010), ou por meio da tipologia documental que descreve de acordo com sua natureza, forma ou conteúdo. A catalogação em meio digital pode ser realizada com o registro da descrição documental em metadados. Porém, é fundamental que os campos dos metadados possuam padrões de preenchimento para facilitar a recuperação posterior dos mesmos. Os metadados são dados referenciais que podem formar estruturas padronizadas que favorecem a representação descritiva das informações em meio digital (ALVES, 2009), utilizados em repositórios digitais. Os metadados permitam a descrição e a recuperação da informação, ou seja, eles formam um conjunto de elementos que identificam os objetos de aprendizagem depositados nos repositórios, tornando a recuperação mais precisa (SILVA; CAFÉ; CATAPAN, 2010).

Como o RD permite o auto-arquivamento realizado por diversas pessoas, a padronização para preenchimento dos campos dos metadados pode ser prejudicada, pois de acordo com Monteiro (2008), não se pode contar com o conhecimento do responsável pela submissão do documento para a descrição do mesmo. Isso pode acarretar problemas relacionados à qualidade da descrição, comprometendo a recuperação da informação.

O Acervo de Recursos Educacionais em Saúde (ARES) é o repositório digital da Universidade Aberta do Sistema Único de Saúde (UNA-SUS) que disponibiliza recursos educacionais da área. O ARES é mantido por várias instituições que alimentam o acervo e promovem o acesso aberto dos conteúdos educacionais da saúde. Para inserir conteúdos no acervo, o responsável pela submissão deve registrar as informações da catalogação do documento. Após isso, o documento será validado por um responsável para publicação no acervo. Porém, erros que interferem na qualidade da informação podem acontecer e os motivos para essa ocorrência pode ser: pela falta de conhecimento das diretrizes da descrição da informação por parte de quem faz a submissão; dificuldade em identificar as informações no documento para preenchimento nos campos de metadados; atuação de várias instituições organizadas em rede para submissão de documentos que dificultam manter a uniformidade na descrição; submissão de documentos com erros de descrição, passando despercebidos pelo responsável pela validação; falta de atenção do responsável no preenchimento dos metadados, entre outros.

Assim, é essencial realizar análises para que possíveis erros na descrição dos objetos sejam corrigidos e evitados. A avaliação pode ser por meio de normas verificam a qualidade nas informações utilizadas para descrever os objetos, como a norma ISO/IEC 25012/2008 que apresenta critérios de qualidade para avaliação de dados. Este trabalho irá analisar a qualidade da descrição da informação dos objetos de aprendizagem preenchida nos metadados do ARES para identificar erros comuns e definir estratégias para minimizar problemas que afetam a recuperação da informação.

### **2 PROBLEMA**

<span id="page-13-0"></span>O ARES é um repositório mantido por várias instituições e permite que diversas pessoas submetam documentos de acordo com a política de desenvolvimento do acervo. A submissão é realizada com base nas diretrizes do *Manual de Descrição e Preenchimento de Metadados do ARES* para manter as informações padronizadas e facilitar a recuperação de informação.

Apesar do ARES possuir responsáveis para submeter, validar e publicar os arquivos no repositório, é possível que ocorram erros nos registros, seja por falhas do próprio homem ao descrever e submeter o arquivo e/ou por falta de informações necessárias no manual de descrição. Com isso, uma busca no acervo pode-se não recuperar documentos pertinentes à necessidade de informação do usuário, prejudicando a recuperação e acesso a informação. Por exemplo, em um busca simples no ARES sobre "nefrologia" (especialidade da medicina que se ocupa com o diagnóstico e tratamento de doenças nos rins) recuperou-se 124 documentos e, dentre eles, alguns não pertinentes, como a "Evolução histórica da saúde pública no Brasil", que não aborda o assunto pesquisado. Porém, este documento foi recuperado devido ao termo estar contido na descrição do item, mais especificamente no metadado Palavras-chave.

Assim nota-se que é de responsabilidade das pessoas que submetem os documentos, manter as descrições dos registros padronizados, porém é fundamental que análises dos registros do ARES sejam feitas para que possíveis erros possam ser corrigidos, pois a falta de qualidade na descrição interfere diretamente na recuperação da informação. Com isso, pretende-se responder a seguinte pergunta: Como identificar padrões de erros na descrição dos metadados do Acervo de Recursos Educacionais em Saúde para favorecer a recuperação da informação?

#### **3 OBJETIVO GERAL**

<span id="page-14-0"></span>Analisar a descrição dos metadados dos objetos de aprendizagem do Acervo de Recursos Educacionais em Saúde (ARES), visando uma melhor recuperação da informação.

#### 3.1 OBJETIVOS ESPECÍFICOS

<span id="page-14-1"></span>a) Analisar a descrição dos metadados dos objetos de aprendizagem segundo o Manual de descrição e preenchimento de metadados do ARES.

b) Identificar erros comuns ocorridos na descrição dos metadados dos objetos de aprendizagem do ARES.

c) Analisar se os erros identificados são decorrentes de falhas do manual de descrição do ARES.

#### **4 JUSTIFICATIVA**

<span id="page-14-2"></span>Repositórios digitais são desenvolvidos para reunir e recuperar documentos que ali estão registrados. A adoção de padrões de descrição bibliográfica viabiliza o tratamento e recuperação da informação e a falta dela interfere na recuperação eficaz, pois no momento da busca serão recuperados documentos, cuja expressão utilizada na pesquisa coincida com a descrição do item (RODRIGUES; TAGA; VIEIRA, 2011). Ou seja, documentos que possuem palavras erradas nas descrições não serão recuperados ou o usuário levará mais tempo para encontrar a informação que supra sua necessidade. Contudo, a qualidade da descrição da informação garante a recuperação e o acesso aos itens que se encontram armazenados (CAFÉ, BRASCHER, 2008). Dentre os métodos que auxiliam na padronização da descrição informacional de recursos eletrônicos encontram-se os metadados (ALVES, 2009).

O uso adequado das diretrizes e políticas desenvolvidas para o preenchimento de metadados em repositórios pode amenizar possíveis problemas de descrição, porém é necessário que esses sejam adequados para nortear as pessoas que forem utilizar o repositório. Com isso, os problemas de descrição da informação no preenchimento dos metadados poderão ser identificados analisando a padronização das informações registradas em cada campo. De acordo com Santarem Segundo (2010), a falta de tratamento da informação durante o depósito de documentos no repositório dificulta a recuperação posterior. Sendo assim, ao analisar as informações contidas nos metadados do ARES e levantar os erros de descrição, será possível propor mudanças, como a atualização das diretrizes do repositório. Desta forma, pretende-se contribuir com a organização, recuperação e acesso da informação, favorecendo os propósitos do ARES.

## **5 REVISÃO DE LITERATURA**

## <span id="page-15-0"></span>5.1 RECUPERAÇÃO DA INFORMAÇÃO EM MEIO DIGITAL

<span id="page-15-1"></span>A palavra "recuperação" veio do latim *recuperatione* e é definida como "ato ou efeito de recuperar ou recuperar-se; recobramento, reconquista, restauração" (MICHAELIS, 2009). Santarem Segundo (2010) cita que Calvin Mooers criou o termo *Information Retrieval* (Recuperação da Informação – RI) que trata de aspectos intelectuais da descrição da informação para facilitar a busca pela informação em qualquer sistema de busca.

A RI é um campo da Ciência da Computação que visa estudar sobre melhorias nas buscas em sistemas computacionais para que o usuário possa recuperar informações relevantes e suprir sua necessidade informacional (SILVA; SANTOS; FERNEDA, 2013). Porém, a RI também está ligada a aspectos da Ciência da Informação, tais como a "representação, armazenamento, descrição, organização, preservação e acesso à informação" (SANTAREM SEGUNDO, 2010, p. 24). Para essa área, a RI é exercida como uma operação que seleciona e fornece documentos (digitais ou físicos) de um conjunto de itens de acordo com a necessidade do usuário (FERNEDA, 2003; GIORDANO; BIOLCHINI, 2012; TEIXEIRA, 2010).

O aumento da produção dos documentos, principalmente em meio digital, alavancou o desenvolvimento de sistemas para melhorar a recuperação com informação pertinente e de qualidade para os usuários. Os sistemas de recuperação da informação (SRI) abrangem o processo de representação, armazenamento, gestão e recuperação da informação (SANTAREM SEGUNDO, 2010; TEIXEIRA, 2010), tornando acessíveis os documentos e/ou seus metadados.

De acordo com Ferneda (2012 apud SILVA; SANTOS; FERNEDA, 2013), o SRI consiste em representar o *corpus* do conteúdo dos documentos ao usuário, apartir de dados registrados em metadados, para que eles possam selecionar os que mais lhe favorecem, para suprir sua necessidade de informação, e sem que haja necessidade de acessar o documento integral para avaliação.

De acordo com Santarem Segundo (2010) e Teixeira (2010), a RI deve se preocupar com dois fatores distintos, o fator humano e o computacional, os quais auxiliam no processo de busca e recuperação eficiente. O fator humano eleva os aspectos subjetivos de interpretação através do comportamento do usuário com os sistemas de recuperação; e o fator computacional se preocupa com a estruturação dos dados, armazenamento e desempenho dos algoritmos usados para recuperar dados de acordo com a necessidade informacional do usuário (SANTAREM SEGUNDO, 2010; TEIXEIRA, 2010). No entanto, apesar do aspecto computacional também ser de suma importância para a qualificação dos SRIs, este trabalho está voltado para os aspectos humanos, pois serão investigados os erros cometidos pelos responsáveis durante a descrição, na submissão dos documentos, e que interferem na recuperação da informação.

Os SRIs que permitem o acesso aos documentos na íntegra fazem com que as informações pertinentes registradas no mesmo sejam ressaltadas. Por exemplo, quando o usuário realiza uma pesquisa e os registros levantados garantem acesso ao conteúdo completo, ele pode analisar o conteúdo para verificar sua pertinência e encontrar aqueles que realmente suprem sua necessidade. Porém, esse processo exige um gasto maior de tempo para concluir a pesquisa, o que pode ser considerado uma desvantagem e com isso verifica-se a importância de obter informações condensadas que representem o documento, poupando o excesso de tempo gasto durante a pesquisa. Essas informações podem ser registradas durante o armazenamento do item.

Os métodos utilizados para armazenar um item, representando sinteticamente a informação do documento em questão, facilitam a recuperação eficiente além de poupar tempo na sua seleção. De acordo com Santarem Segundo (2010), quando a representação da informação está clara é possível recuperar, de forma rápida, em uma lista de seleção de documentos que represente o termo utilizado na busca e que retrate a necessidade informacional do usuário.

No processo da RI encontra-se a função de busca que relaciona a expressão<sup>1</sup> inserida pelo usuário no campo de busca com os termos que representam o documento (dados do registro do documento), recuperando os itens que compreendem a expressão de busca (FERNEDA, 2003). No entanto, o fato da expressão aparecer na representação do documento não garante que este contenha o conteúdo exato que o usuário deseja. Isso pode ocorrer por causa da expressão conter mais de um termo, exigindo a totalidade dos termos nos itens recuperados; "o termo presente na representação

<sup>1</sup> A expressão de busca é o resultado do processo de extração e síntese da necessidade de informação do usuário e a tradução para o termo que utilizado na base de dados para representar o documento (BASTOS, 1994 apud FIGUEREIDO, 2006).

de um documento pode estar em um contexto que não é apropriado à necessidade do usuário"; e pelo documento conter a expressão de busca, porém não sendo relevante para o usuário, seja por ter sido recuperado em uma pesquisa anterior, por ser um documento antigo ou não contemplar o conteúdo necessário para a satisfação do usuário (FERNEDA, 2003, p.18).

Segundo Ferneda (2003), o bom desempenho dos SRIs automatizados está ligado ao modelo de RI utilizado, pois ele define as estratégias de busca e como os itens serão recuperados. Os principais modelos clássicos que contribuem para a realização de busca de acordo com as funcionalidades dos SRIs são: Modelo Booleano, Modelo Vetorial e Modelo Probabilístico. O mesmo autor explica que no Modelo Booleano, o documento possui representação de termos inseridos durante a indexação; a recuperação utiliza algoritmos computacionais e operadores lógicos para formular as expressões de busca. No Modelo Vetorial é utilizado grau de similaridade (pesos nos termos indexados) para ordenar os documentos referentes aos termos de indexação registrados e/ou *corpus* do documento com a similaridade da expressão de busca. No Modelo Probabilístico, o sistema utiliza fórmulas matemáticas para apresentar resultados possíveis de informação relevante.

Esses modelos foram desenvolvidos em ambientes fechados e assim o desenvolvedor pode obter maior conhecimento dos documentos registrados nesses ambientes, diferentemente da World Wide Web (web), pois não são suficientes para selecionar a massa documental disponível, dado que o crescimento informacional nesse ambiente é constante e varia em formatos e objetivos (SILVA; SANTOS; FERNEDA, 2013).

Outros modelos de RI são os modelos dinâmicos que a principal característica é a participação do usuário para definir a representação do documento (FERNEDA, 2003). Ferneda (2003, p. 55) explicita que

> os usuários interagem e interferem diretamente na representação dos documentos do *corpus*, permitindo uma evolução ou uma adaptação dos documentos aos interesses dos usuários do sistema, percebidos através de suas buscas e da atribuição de relevância (e não relevância) aos documentos recuperados (*relevance feedback*).

Segundo Carvalho (2009), a RI não é necessariamente dependente de máquinas e ressalta os catálogos, índices, manuais, museus, arquivos e bibliotecas como sendo instrumentos tradicionais de RI. Entretanto, após a Segunda Guerra Mundial, com a "explosão da informação" intensificou a necessidade de tornar as informações mais acessíveis e com isso surgiram várias tecnologias de informação com o intuito de organizar, representar e recuperar informações em um ambiente que reunisse o grande volume informacional, como na web. Porém, durante este estudo, os autores abordaram em suas literaturas a dificuldade de acompanhar o crescimento exponencial da informação na web para obter o controle de organizar e tornar as informações recuperáveis, tendo em vista também a restrição de locais em rede e falta de alcance ou comunicação com os sistemas de recuperação. Com o surgimento das publicações científicas em meio digital, a comunidade científica verificou a importância de disponibilizar o acesso à literatura científica e acadêmica a qualquer usuário. O surgimento do repositório digital (RD) possibilitou organizar a literatura científica e acadêmica para disseminar a informação em meio digital, com acesso aberto e por qualquer usuário.

Para Santarem Segundo (2010, p. 43), os repositórios digitais "têm uma estrutura bem definida para armazenamento de informações na web, o que tende a facilitar o processo de recuperação". Os repositórios permitem auto-arquivar documentos pelo próprio autor ou responsável, nos quais devem descrever as informações que representam o documento em campos específicos de metadados, interferindo na qualidade da recuperação da informação (LEITE, 2009). Os procedimentos de descrição do documento podem ser de catalogação, classificação, indexação ou resumo, buscando a padronização e qualidade das informações e, consequentemente, uma melhor recuperação (MONTEIRO, 2008).

O documento deve ser muito bem descrito, reunindo informações no processo de armazenamento para que esse possa ser recuperado com mais facilidade. Assim, as informações registradas nos metadados contribuirão para formar índices de itens a serem recuperados na busca (SANTAREM SEGUNDO, 2010). As informações devem formar um conjunto organizado de dados para representar logicamente o próprio documento (MEDEIROS, 2010).

Com isso, percebe-se a importância do responsável pelo depósito do documento saber registrar as informações que identificam esse item para assim armazenar em sistemas. Ou seja, ele deve realizar o processo de descrição com clareza para que as informações que o identificam possam torná-lo recuperável, suprindo a necessidade informacional do usuário.

> A recuperação de informações em repositórios digitais apresenta um grande diferencial em relação à recuperação de informações na web, pois parte de um princípio de que a informação foi registrada e armazenada de forma adequada, seguindo padrões de catalogação e uso de metadados e com conteúdo e estrutura de informação muito bem delimitada e separada, baseada em conceitos que se preocupam com a recuperação da informação, como o uso de estrutura e formatos de representação da informação previamente estudados (SANTAREM SEGUNDO, 2010, p. 163).

A RI pode ser segmentada e específica para cada caso que se relaciona com a busca de informações pertinentes aos usuários (SANTAREM SEGUNDO, 2010), como por exemplo, cada etapa do processo de um SRI, já mencionado, pode ser estudada separadamente, porém com foco no objetivo do SRI, ou seja, acesso do usuário às informações registradas.

Para que a informação possa ser recuperada com facilidade pelo usuário é cabível a preocupação de organizá-la. Segundo Café e Brascher (2008), a organização da informação é voltada para a individualização de um item, diferenciando-o dos demais e agrupando as informações semelhantes. Esse processo pode ser executado durante o tratamento da informação de cada item. No tratamento da informação são realizadas a descrição física e descrição temática que consolidam a organização e o armazenamento da informação (MONTEIRO, 2008). A descrição do documento reúne informações que identificam o item e que podem ser utilizadas durante uma busca pelo usuário.

Segundo Monteiro (2008), a descrição pode ser temática e física, sendo que os principais procedimentos utilizados na descrição temática são a classificação, indexação e resumo, reunindo documentos com caraterísticas em comum, identificando os assuntos abordados e sintetizando as ideias do documento. Os instrumentos utilizados na descrição temática são as linguagens naturais ou controladas, definindo o nível e profundidade da descrição e condensando o conteúdo.

Os procedimentos utilizados na descrição física podem ser dados através da catalogação e tipologia documental, que ressaltam as características físicas, identificando o tipo de documento e as informações descritivas, como o título, autor, editor, entre outros. A tipologia documental define a qual coleção pertence o documento e o tipo de informações específicas do mesmo, determinando a catalogação necessária para representar tal conteúdo. Os instrumentos utilizados na descrição física estão relacionados com padrões e normas de descrição, pois facilitam o acesso aos documentos pelos usuários, como códigos de preenchimento de informações em padrões definidos de metadados que identificam as informações registradas, facilitando o armazenamento, a comunicação e o acesso aos documentos digitais ou físicos (MONTEIRO, 2008).

A descrição é fundamental para a recuperação da informação (CAFÉ; BRASCHER, 2008), o que permite inferir que a qualidade da descrição afeta diretamente a RI, como será observado no capítulo 7 deste trabalho. Para descrever as características informacionais de identificação, descrição e estruturação de documentos são utilizados padrões de metadados que também possibilitam relacionar (SANTAREM SEGUNDO, 2010) e codificar os dados que representam o documento (MONTEIRO, 2008).

Para Shintaku e Brascher ([2007?]), os metadados, além de fornecer informações sobre o objeto digital, servem de ponto de recuperação dos documentos, contribuindo para a qualidade de sistemas em meio digital, como os repositórios digitais. Os metadados, sendo parte essencial para recuperar informação em meio digital, serão abordados no contexto da RI em repositórios digitais no capítulo 6 deste trabalho.

Segundo Leite (2009), os metadados se relacionam com a interface de busca do repositório para captar os dados durante o processo de busca, resultando em uma lista de itens ordenados que abordam a expressão usada no campo de busca nos registros do sistema. De acordo com o autor, os padrões de metadados são predefinidos e inseridos nas plataformas durante o desenvolvimento do repositório para descrever o objeto que ele pretende armazenar. O padrão de metadados mais utilizado em RD de acesso aberto que descreve recursos digitais é o padrão Dublin Core (DC) que possibilita a descrição dos recursos em meio digital pelos seus autores, pois contêm metadados que pessoas que não são catalogadoras compreendem de maneira facilitada, sendo uma vantagem para inserção desse padrão em repositórios digitais adeptos ao auto-arquivamento. Como visto no Acervo de Recursos Educacionais em Saúde (ARES), que utiliza o padrão DC qualificado para descrever objetos educacionais, facilita para que os responsáveis pela descrição possam compreender os dados que devem ser utilizados em cada campo de metadado. No próximo capítulo será apresentada a recuperação de OAs em repositório digital.

## 5.2 REPOSITÓRIO DIGITAL

<span id="page-20-0"></span>Com a disponibilização dos documentos no ambiente digital, os recursos tecnológicos facilitam a pesquisa e o acesso aos documentos pelos usuários (PAIVA et. al., 2011) para que as informações não se tornem perdidas e irrecuperáveis. No movimento de acesso aberto, surgiu o repositório digital (RD) como sendo um modelo alternativo para comunicação científica e disseminação do conhecimento. O RD é uma base de dados online que reúne a produção científica de uma instituição ou área do conhecimento de forma organizada para disponibilizar aos usuários (IBICT, [199-?]). Com ela é possível gerir a informação para futura recuperação (LEITE, 2009).

Carvalho e Gomes (2011) citam que o conceito de RD varia na literatura científica, pois sofre alterações por ser um conceito novo. Porém, ele abriga, coleciona e preserva documentos de uma determinada área do conhecimento ou de uma instituição.

Para Leite (2009), o RD reúne uma coleção de documentos em um provedor de dados para gerenciar a informação, funções e aplicações, dependendo do contexto no qual está sendo utilizado. Porém, o conteúdo dos repositórios deve estar em texto completo, ou seja, não possuir somente resumo, sumário, palavras-chave, entre outros para viabilizar o acesso ao conteúdo total, reduzindo barreiras de acesso à produção científica (CARVALHO; GOMES, 2011).

O IBICT [199-?] cita que o RD traz vários benefícios para a instituição, como preservar a memória da mesma e ampliar a visibilidade da produção científica e técnica. A memória institucional pode ser entendida como a produção ou a guarda de materiais da instituição (CARVALHO; GOMES, 2011). O que pode diferenciar os repositórios em si são as finalidades para o qual foram desenvolvidas.

Os repositórios podem ser de três tipos: repositórios institucionais, repositórios temáticos ou disciplinares e repositórios de teses e dissertações. Os repositórios institucionais reúnem a produção intelectual sobre essas instituições e/ou elaborada pelos seus membros, como o Repositório Institucional da UnB<sup>2</sup> (RIUnB); os repositórios temáticos ou disciplinares reúnem documentos de determinado domínio (área do conhecimento), como o Acervo de Recursos Educacionais em Saúde<sup>3</sup> (ARES); e os repositórios de teses e dissertações que reúnem exclusivamente teses e dissertações, como a Biblioteca Digital de Teses e Dissertações<sup>4</sup> (LEITE, 2009).

Algumas características de repositórios digitais foram citadas por Café et. al. (2003), Leite (2012) e Monteiro (2008), contribuindo para a alimentação da base, acesso e divulgação da informação digital. São elas:

a. Tipologia variada de documentos: os repositórios contemplam diferentes tipos, versões e formatos digitais de documentos. Segundo Café et. al. (2003), não há uma delimitação de documentos que os repositórios suportam, entretanto, os tipos definidos para o repositório depende do perfil do ambiente em questão;

 $\overline{a}$ 

 $2$  Link  $\langle$ http://repositorio.unb.br/ $>$ 

<sup>3</sup> Link [<https://ares.unasus.gov.br/acervo/>](https://ares.unasus.gov.br/acervo/)

<sup>4</sup> Link [<http://bdtd.ibict.br/vufind/>](http://bdtd.ibict.br/vufind/)

b. Processamento automático dos mecanismos de discussão entre os pares: otimização da comunicação científica entre os autores e outros profissionais ou pessoas autorizadas (conforme deve ser definido na política do repositório) para revisão pelos pares, tornando transparentes os comentários e críticas dos contribuintes à produção científica (MONTEIRO, 2008; CAFÉ et al., 2003);

c. Geração de versões de um mesmo documento: os repositórios permitam o armazenamento de versões de um mesmo documento. As versões podem ser produzidas pelo próprio autor ou por seus pares, sendo consequência do item anterior (CAFÉ et al., 2003);

d. Preservação digital: a preservação digital pode seguir várias vertentes, como o incentivo das iniciativas de arquivos abertos; o registro de todas as versões dos documentos resguardando as anteriores; utilizando metadados para armazenar informações dos documentos, entre outros;

e. Interoperabilidade: ocorre a partir da definição de padrões e protocolos para comunicação dos repositórios, oferece suporte aos responsáveis para submissão dos documentos e pesquisas pelos usuários. De acordo com Café et. al. (2003, p. 8), "ao contar com os recursos de interoperabilidade disponíveis pela comunidade que segue a Iniciativa dos Arquivos Abertos<sup>5</sup>, o trabalho de criação, manutenção e publicação em repositórios em linha é reduzido". O protocolo Open Archives Initiative Protocol for Metadata Harvesting<sup>6</sup> (OAI-PMH) pode ser usado para a comunicação entre vários repositórios e diferenciar os responsáveis pelo mesmo;

f. Alimentação da base de dados: os repositórios permitem o auto-arquivamento pelo próprio autor ou responsável, disponibilizando os documentos para revisão da unidade gestora, a qual poderá ou não ser realizada. O processo de inserção de documentos no repositório requer conhecimentos específicos, tal como catalogação, pois durante submissão de documentos, há campos de metadados para preencher com informações específicas do item, o que permite a padronização da descrição e sua disponibilização. Entretanto, a submissão realizada pelos autores não garante a eficácia na padronização da descrição do item, pois eles podem "submeter sem que a avaliação e revisão sigam critérios rígidos, comprometendo a qualidade dos trabalhos disponíveis" (MONTEIRO, 2008, p. 34).

<sup>5</sup> A Iniciativa dos Arquivos Abertos (Open Archives Iniciative - OAI), "movimento instituído por um grupo de pesquisadores, foi o pioneiro na reflexão sobre a revisão do processo de comunicação científica a partir da integração de soluções tecnológicas e na sua implementação" (WEITZEL, 2005, p. 2).

<sup>6</sup> Protocolo utilizado para promover a interoperabilidade entre os repositórios (OPEN... 2015).

Contudo, para aproveitar as vantagens que o RD proporciona é necessário organizar a informação, facilitando a recuperação. A organização da informação em unidades (físicas ou digitais) envolve um processo de coleta, tratamento e disseminação da informação (ARAÚJO, 1995 apud MONTEIRO, 2008).

"Um RD com conteúdo e funcionalidades focadas na educação é chamado Repositório Digital Educacional (RDE), diferenciando-o dos demais" (MONTEIRO, 2013, p. 25). De acordo com Monteiro (2013), os documentos de um RDE devem estar voltados para o ensinoaprendizagem, o que exige uma arquitetura e tratamento informacional adequado para descrever e disponibilizar informações pertinentes ao contexto educacional. O RDE permite disponibilizar cursos completos, atividades de ensino-aprendizagem, uma tipologia variada de documentos (textos completos, vídeos, entre outros) que são chamados genericamente de objetos de aprendizagem (MONTEIRO, 2013).

Para Cavalcante e Vasconcellos (2007), os objetos de aprendizagem (OAs) são materiais educacionais que formam pequenos conjuntos de recursos digitais, contribuindo para o processo de aprendizagem. O OA facilita a mediação da aprendizagem (MONTEIRO, 2013). Segundo Cavalcante e Vasconcellos (2007), utilizando um padrão de metadados para identificação do OA, esses podem ser recuperados por um sistema de busca e reutilizados em diversos ambientes digitais voltados para aprendizagem (plataformas e sistemas de gerência de aprendizagem).

O padrão de metadados contribui para a reutilização do OA, pois possibilitam recuperar objetos de diversos formatos, tais como vídeos, textos, slides, entre outros; relacionar o OA a outros objetos, formando conjuntos de unidades de aprendizagem (CAVALCANTE; VASCONCELLOS, 2007); alimentar a base de dados com a submissão e inserção de informações referentes aos OAs; e disseminar os OAs (MONTEIRO, 2013).

Os RDEs, geralmente, utilizam o auto-arquivamento para a alimentação da base com os OAs, os quais são submetidos pelos autores, que descrevem as informações em metadados. Desta maneira, o problema sobre responsabilidade dos depositantes persiste nos RDEs, e a necessidade de conhecimento técnico para a descrição do item se faz necessária para garantir uma recuperação satisfatória. Contudo, os padrões e normas de descrição do item podem ser definidos no desenvolvimento da política do RDE, como também é defendido por Monteiro (2013, p. 28):

> Uma das possíveis soluções para minimizar os problemas gerados pelo auto-arquivamento é a qualificação do que é disponibilizado. Nesse sentido, a padronização e estabelecimento de políticas que discorram sobre a avaliação do conteúdo, dos aspectos midiático

pedagógicos e, ainda, o estabelecimento de regras para a descrição, são soluções adequadas.

A descrição da informação do OA disponibilizado no repositório será abordada no próximo capítulo.

## 5.3 DESCRIÇÃO DA INFORMAÇÃO EM MEIO DIGITAL

<span id="page-24-0"></span>As unidades de informação (UI) permitem disponibilizar as informações aos usuários de forma que eles acessem de acordo com suas necessidades. Para que as UI disponibilizem as informações digitais é necessário que essas estejam organizadas e para isso precisam utilizar procedimentos que auxiliem na organização em qualquer ambiente usado como UI, seja em biblioteca, web, entre outros. Os procedimentos utilizados para a descrição da informação, como o registro de características do documento, fornecem base para a organização da informação, pois representam o item de forma com que o usuário possa avalia-lo sem a necessidade de acessar o documento na íntegra (MONTEIRO, 2008).

A descrição da informação em meio digital está relacionada com metadados, o que contribui para formar estruturas padronizadas para descrever dados específicos que facilitam na busca e recuperação da informação. A formação de padrões de metadados representa o conjunto de características de um documento, individualizando-o para facilitar a sua recuperação com maior precisão (BENTANCOURT, 2011; ALVES, 2010). Cada metadado representa uma única característica do documento e o seu conjunto representa o documento de forma unívoca. Com os formatos é possível descrever determinada entidade, "gerando uma representação unívoca e padronizada que possa ser utilizada para a recuperação da mesma" em contextos específicos de uso (ALVES, 2010, p. 48).

Atualmente, os metadados estão sendo bastante utilizados para descrever recursos digitais, organizar a informação tanto sobre o ponto de vista do sistema computacional quanto humano (usuário). No ponto de vista do sistema, os metadados facilitam a interoperabilidade e recuperação através de outros sistemas e no ponto de vista do usuário indicam, de modo mais fácil, à informação que está disponível, o local e como acessá-las (MÉNDEZ RODRIGUES, [2002?]).

A falta de padronização pode dificultar a organização e recuperação de informação, pois aumentam os casos de ambiguidade e precisão dos resultados de busca, recuperando dados pouco confiáveis (REIS, 2008). Com isso, há vários formatos de metadados, sendo alguns bastante

simples em sua descrição, outros complexos e ricos (IFLA, [2005?]), buscando organizar os diversos ambientes de recuperação da informação.

#### 5.3.1 Metadados

<span id="page-25-0"></span>O termo metadado foi criado por Jack E. Myers nos anos 60, porém não possui uma única definição, pois depende do domínio, no qual está inserido (MÉNDEZ RODRIGUES, [2002?]). A definição adotada para este estudo é abordada por Ercegovac (1999, apud ROSETTO; NOGUEIRA, 2002), em que o metadado é dado sobre dado, que forma um tipo de sumário de informações sobre a forma e conteúdo de qualquer recurso digital ou não.

Os metadados contribuíram para a organização de recursos didáticos de apoio ao ensino, ou seja, os objetos de aprendizagem (OAs), que puderam ser representados e recuperados. Os OAs podem ser qualquer coisa, como livro, áudio, documentos digitais, curso, entre outros (SILVA; CAFÉ; CATAPAN, 2010), e devem ser acompanhados por metadados, representando os objetos através da descrição da informação e permitindo a recuperação pelos sistemas de busca (SILVA, 2006). O metadado é o instrumento de mediação entre o documento e o usuário (MÉNDEZ RODRIGUES, [2002?]).

Para Silva, Café e Catapan (2010), os metadados colaboram com a recuperação de OAs em repositórios digitais pelos usuários e reúnem um conjunto de dados que documentam as informações adquiridas através da descrição dos OAs. Os "padrões representam um conjunto de regras e normas que especificam como deve realizar-se um determinado serviço, como deve ser produzido determinado processo, visando garantir relativa qualidade e compatibilidade com outros produtos similares" (SILVA; CAFÉ; CATAPAN, 2010, p. 96). Assim, ao utilizar os padrões para descrever os OAs será possível identificar as informações principais dos objetos por qualquer usuário, remetendo aos objetos depositados no ambiente do RD ou em outro ambiente.

Os padrões e normas são definidos através de acordos internacionais para que possam alcançar os objetivos pelo o qual foram desenvolvidos e de modo universal. No contexto educacional, os padrões de metadados podem organizar e armazenar os OAs em repositórios digitais, porém para que sejam recuperados em escala global é necessário objetivar a uniformidade da representação ou descrição do objeto (SILVA; CAFÉ; CATAPAN, 2010).

Com isso, surgiram várias iniciativas para descrever recursos eletrônicos e dentre elas está o Dublin Core (DC), desenvolvido pela organização Dublin Core Metadata Iniciative (DCMI) que visa promover o uso de metadados e é adotado por vários repositórios. Com o DC, foi possível descrever qualquer objeto digital de modo simples, promovendo a recuperação e interoperabilidade entre outros formatos. Ele é composto por um conjunto de 15 elementos<sup>7</sup> não obrigatórios, mas também pode ser alterado de acordo com a necessidade dos recursos descritos (ALVES, 2009; REIS, 2008; SILVA; CAFÉ; CATAPAN, 2010), ou seja, utilizando todos os elementos ou parte deles (MONTEIRO, 2008). Ao representar o documento com informações mínimas nos metadados é possível identificar o item, tendo em vista sua preservação e organização em meio digital (BLATTMANN; WEBER, 2008).

O DC possui extensões de elementos denominado qualificadores: "Audience (audiências), Provenance (proveniência), Rights Holder (detentor de direitos), Instructional Method (métodos educacionais), Accrual Method (método de acumulação), Accrual Periodicity (periodicidade acumulada) e Accrual Policy" (MONTEIRO, 2008, p. 80). Os usos destes elementos são opcionais e definidos de acordo com a necessidade de descrição do objeto digital para atender as particularidades de cada usuário (ALVES, 2009; REIS, 2008; SILVA; CAFÉ; CATAPAN, 2010). Inicialmente, o DC foi desenvolvido para descrever qualquer recurso em meio digital, pois são amplos e flexíveis, o que permite ser inserido para descrever objetos de aprendizagem (ALVES, 2009). O padrão DC é utilizado por vários repositórios, como no software DSpace, plataforma adotada para desenvolver o ARES (TAROUCO; SCHIMITT, 2010).

O modelo utilizado no repositório ARES é o DC qualificado, com base em algumas especificações do padrão Learning Object Metadata (LOM) para descrição de OAs. Os campos de metadados do modelo utilizado no ARES possuem rótulos específicos para cada tipo de informação avaliada como pertinente pela instituição (como por exemplo, texto, data, entre outros) e formas de preenchimento padronizada (BRASIL, 2013) para facilitar a recuperação da informação. Os metadados utilizados no ARES constam no ANEXO A, com a descrição de cada campo, metadado e rótulo.

De acordo com Alves (2009), o DC possui as seguintes características:

 $\overline{a}$ 

<sup>7</sup> Os elementos podem ser acessados através deste link < http://dublincore.org/documents/dces/>.

● Possui um conjunto de elementos simples para entendimento tanto para especialistas quanto para usuários que não possuem conhecimentos catalográficos. Isso se deve ao fato de seus elementos possuírem uma semântica definida e entendível por várias comunidades;

Possui interoperabilidade semântica entre os elementos e outros padrões de metadados, onde o DC se comunica com outros padrões, considerando o significado de cada elemento;

● Dispõe de um consenso internacional através de normas e regras que cumpram satisfatoriamente os objetivos, para o qual foi desenvolvido, em nível internacional;

Possui flexibilidade para adaptar o conjunto de elementos aos recursos ou necessidades dos usuários, como acrescentar novos elementos;

● Modularidade de metadados na web para exercer outras funções, como a comunicação de outros modelos que possuam sintaxe e semântica distintas.

Desta forma, além de proporcionar a recuperação dos OAs, os metadados permitem que usuários avaliem as principais informações que representam os objetos registrados nos RDs, mostrando em forma de formulário o conjunto de dados que representam o documento no momento da recuperação. Quando os dados avaliados satisfazem a necessidade informacional, o usuário acessa o documento na íntegra ou a sua localização. De acordo com Tarouco e Schimitt (2010), os repositórios podem conter somente os dados dos metadados, dispondo a localização do documento que está em um ambiente externo ao repositório, denominando esse tipo de sistema como referatório; ou reunir os documentos e metadados, resultantes do processo de catalogação, como o caso do ARES. Para ambos, quando um usuário for buscar informações no repositório, o mesmo irá dispor os resultados com base nas informações registradas nos campos de metadados e para que o resultado disponha de informações pertinentes é necessário que a descrição realizada durante o registro dos metadados seja de qualidade.

#### 5.3.2 Qualidade da descrição da informação em metadados

<span id="page-27-0"></span>A qualidade de dados pode ser definida como sendo a descrição de um dado completo e preciso, sendo que a descrição deve ser suficiente para garantir que os dados atendam a necessidade informacional. A "qualidade de dados ruim significa que a informação é imprecisa" (MARTINHAGO, 2006, p. 1). Portanto, os meios utilizados para guardar a informação imprecisa podem se tornar inúteis, pois a recuperação eficiente da informação será afetada, o que compromete no atendimento às necessidades informacionais do usuário.

De acordo com Bentancourt e Rocha (2012), a qualidade da informação pode ser garantida por meio de políticas, normas, procedimentos, avaliações, entre outros, pois formalizaram os dados que devem compor cada campo de metadado. Esses meios formam instrumentos de apoio para a boa organização da informação em repositórios, cumprindo com seus objetivos.

Para Leite (2009), antes de disponibilizar o documento ao usuário é importante que os metadados sejam verificados por um bibliotecário para minimizar inconsistências, pois ele possui conhecimentos técnicos que contribuem para o aumento da qualidade da descrição, como por exemplo, o processo de catalogação, a fim de tornar a recuperação da informação mais eficiente. E Ruthes (2007) também afirma que o controle dos metadados realizado por bibliotecários garante a qualidade de dados registrados, pois a interação de pessoas não especializadas na base de dados gera dúvidas quanto à qualidade das informações dos metadados. Mas, há ambientes que não são possíveis contar com um profissional, seja por falta de recursos, entre outros motivos. No entanto, avaliar os dados já registrados em uma base é a melhor garantia de qualificação dos dados, pois os que tiverem baixa qualidade podem ser corrigidos e registrados para futuras manutenções da base.

A avaliação dos metadados é uma tarefa subjetiva e complexa, pois não é automatizável e exige conhecimento técnico de descrição da informação (RUTHES, 2007). Segundo Martinhago (2006), a avaliação da qualidade dos dados é medida de acordo com as visões apresentadas por uma informação que expressa o mundo real. Conforme o sistema de qualidade de dados vai se aproximando a 100%, indica a representação fidedigna do mundo real, mas a aproximação do 0% indica a qualidade ruim dos dados. Entretanto, a autora ainda explicita a dificuldade em adequar os dados ao mundo real, pois os dados registrados em um sistema são estáticos e os dados do mundo real são dinâmicos. Com isso, os dados registrados podem ficar desatualizados.

Dentre vários problemas que podem ocorrer em um sistema que afetam a qualidade da informação, podem ser citados, como exemplos, a duplicação de registros, falta de padronização de dados e falta de documentação sobre os dados utilizados no sistema. A duplicação de registros ocorre quando o mesmo item possui várias representações distintas e em mais de um registro. As razões pela ocorrência da duplicação podem ser diversas e dentre elas podem destacar: erro de digitação e falta de padronização de dados (MARTINHAGO, 2007). A falta de padronização dos dados de um sistema pode ocorrer quando a entrada de um dado não está conforme as diretrizes do sistema, o dado não condiz com a descrição do metadado, entre outros, o que resulta em dados confusos e não transmite confiabilidade ao usuário (BENTANCOURT, 2011). A falta de documentos sobre os dados do sistema pode acontecer pelo mau planejamento do sistema ou a falta de atualização do documento, que não condiz conforme o sistema se desenvolve e cresce as informações registradas.

Desta forma, é necessário que haja responsável ou mecanismo que valide a informação do registro para atribuir valor ao mesmo (RUTHES, 2007), qualificando a informação registrada. A duplicação pode ser evitada ou corrigida com a correta catalogação de metadados, pois ela permite organizar melhor os dados, principalmente quando se referem aos arquivos para downloads (MENGATTO JUNIOR et. al., 2015; BENTANCOURT, 2011), como é o caso dos repositórios que disponibilizam documentos na íntegra.

Com isso, é necessário que haja avaliações periódicas que possam analisar as informações registradas nos metadados para cumprimento das funções do repositório (BLATTMANN; WEBER, 2008). A avaliação da qualidade da informação pode ser dada sob a conformidade das normas estabelecidas nos padrões adotados. A norma ISO/IEC 25012/2008 apresenta critérios de qualidade de dados classificados em duas categorias:

> A primeira categoria reúne critérios relativos à qualidade inerente dos dados, onde possa atender-se uma demanda informacional a partir dos dados em si. A segunda, por outro lado, dependente do sistema, presume que a qualidade do dado é melhorada ou dependente do sistema computacional em que opera. No entanto, também há casos em que ambas as categorias estão presentes (BENTANCOURT; ROCHA, 2012, p. 88).

Bentancourt e Rocha (2012), Bentancourt (2011) e ISO 25000 ([20--]) definem cada critério segundo as classificações a seguir, sendo a primeira categoria sobre os critérios inerentes ao sistema:

 Exatidão (*accuracy*): grau em que o dado possui valor correto que representa um conceito ou evento em um contexto específico.

 Completude (*completeness*): grau em que o dado associado a uma entidade tem valores a todos os atributos esperados e relacionados com outras entidades que possuem um contexto específico de uso.

 Consistência (*consistency*): grau em que o dado é livre de contradição e está coerente com um ou vários outros dados em contextos específicos de uso.

 Credibilidade (*credibility*): grau em que o dado tem atributos considerados como verdadeiros e fidedignos pelos usuários, incluindo conceitos de autenticidade.

 Atualidade (*currentness*): grau em que o dado possui atributos que são do período correto em um contexto específico.

A seguir, a segunda etapa sobre a categoria de critérios dependentes do sistema:

 Disponibilidade (*availability*): grau em que o dado tem atributos que possibilite ser recuperados por usuários e/ou aplicações autorizados em um contexto específico.

 Portabilidade (*portability*): grau em que o dado tem atributos que permitem ser instalados, substituídos ou removidos de um sistema, sendo conservada a qualidade existente em um contexto específico.

 Recuperabilidade (recoverability): grau em que o dado tem atributos que possibilite manter e conservar níveis específicos de operações e qualidade, mesmo quando há falhas no sistema em um contexto específico de uso.

Os próximos critérios apresentados são inerentes e dependentes ao sistema:

 Acessibilidade (*accessibility*): grau em que o dado pode ser acessado por um usuário através de suporte de tecnologia ou configuração especial por algum tipo de incapacidade.

 Conformidade (*compliance*): grau em que o dado tem atributos que seguem normas, convenções ou regulamentações vigentes e regras similares referentes à qualidade de dados em um contexto específico.

 Confidencialidade (*confidentiality*): grau em que o dado tem os atributos que garantam seu acesso e interpretação por usuários autorizados, sendo um aspecto para a segurança da informação.

 Eficiência (*efficiency*): grau em que o dado tem atributos que pode ser processados com alcance do nível de desempenho desejado pelo usuário, com quantidades e tipos de recursos apropriados em um contexto específico.

 Precisão (*precicion*): grau em que o dado tem atributos que são exatos ou oferece discriminação em um contexto específico.

 Rastreabilidade (*traceability*): grau em que o dado tem atributos que oferece um rasto de auditoria de acesso aos dados e de possíveis alterações que podem ter ocorrido em um contexto específico.

 Entendibilidade (*undestandability*): grau em que o dado tem atributos que possibilite ser lidos e interpretados pelos usuários, e são expressos através de linguagens apropriadas, símbolos e unidades, como o uso de metadados, em um contexto específico.

Sendo assim, os dados transmitidos pelos metadados precisam estar corretos, completos e no formato certo para que a recuperação ocorra no momento adequado, pois somente os metadados não garantem sucesso na recuperação (BENTANCOURT; ROCHA, 2012). Mesmo que o DC permita definir "estrutura, semântica e sintaxe dos metadados" (AFONSO, 2010, p. 9) em uma unidade de informação, também permite catalogar documentos eletrônicos para disponibilizá-los em meio digital e na web (BENTANCOURT, 2011). Com a catalogação correta dos dados, o documento poderá ser recuperado por vários usuários com interesses distintos, sendo que um mesmo documento pode ser utilizado para suprir várias necessidades de informação (IKEMATU, 2001).

A catalogação permite descrever o item concisa e veridicamente de forma padronizada para que o usuário consiga recuperar e localizar o item descrito (BRUNA; ALVES, 2011). A falta de catalogação adequada traz inconsistências e dificulta a recuperação dos documentos, aumentando os esforços necessários para a manutenção dos dados ou tornando-os perdidos (IKEMATU, 2001).

Para catalogar é possível estabelecer normas que aperfeiçoe o processamento e tratamento descritivo da informação, aprimorando a forma de representação e facilitando a recuperação da informação (ALVES, 2010). A adoção de normas proporciona a edição e transmissão da informação com eficácia. As normas contribuem também para o uso correto de metadados nas bases de dados e permite gerar registros bibliográficos, reunindo informações que descrevem o documento nos metadados, advindos do processo de catalogação (ROSETTO; NOGUEIRA, 2002).

Segundo Afonso (2010, p. 8), "catalogar um objeto significa descrevê-lo por meio de seus diferentes aspectos e características". Com ela é possível descrever, representar, identificar e localizar o objeto com suas características específicas que atendam às necessidades do usuário. Pois, elas são determinantes para que o objeto possa ser acessado e utilizado por um usuário (AFONSO, 2010).

Além da catalogação possibilitar melhor acessibilidade, ela proporciona benefícios como: a reusabilidade em diversas aplicações; a interoperabilidade com o uso de protocolos em diferentes sistemas; a durabilidade da informação; e padronização na descrição dos objetos físicos ou digitais (AFONSO, 2010). A padronização da descrição está diretamente vinculada aos metadados e objetivos que se desejam representar, estruturando e padronizando os dados que descrevem um determinado documento (ALVES, 2010).

Visto que há possibilidade de obter qualidade na descrição da informação dos documentos, a prática dessa descrição deverá estar determinada na política de gerenciamento do padrão de metadados em forma de diretrizes para nortear, de modo mais eficiente, o preenchimento de dados relevantes para o domínio específico (ALVES, 2010). Segundo Bentancourt (2011) e Pereira, Ribeiro Junior e Neves, (2005), dessa forma será possível obter riqueza na descrição do metadado.

Os instrumentos auxiliam as pessoas que não possuem conhecimentos técnicos ao preencher campos de metadados, como por exemplo, durante a submissão de um documento em repositório digital, a pessoa que for preencher os campos utilizará diretrizes já definidas para identificar e preencher com a informação de qualidade e registrar no repositório para a recuperação eficiente da informação.

Após a revisão de literatura, foi possível observar a importância de obter instrumento bem desenvolvido que norteie o preenchimento dos metadados para padronizar e qualificar os dados inseridos em cada metadado de um sistema de informação, principalmente em ambientes que permitam interferências de pessoas não qualificadas para tratar da informação, como o repositório digital. Mesmo possuindo políticas, normas, entre outros, é possível que esses sofram alterações com o passar do tempo para evitar inconsistências que interfiram na qualidade e recuperação da informação, pois no ambiente digital, que está em constante evolução, a manipulação por pessoas desqualificadas também pode interferir na efetividade da recuperação. Por isso, aumenta a necessidade de analisar se os dados já registrados estão em conformidade com as diretrizes estabelecidas, como no caso do ARES, e para isso será apresentado o contexto do ARES, tendo em vista a descrição de objetos de aprendizagem nos metadados.

#### 5.4 ARES

<span id="page-32-0"></span>O Acervo de Recursos Educacionais em Saúde (ARES) é o repositório digital da Universidade Aberta do Sistema Único de Saúde (UNA-SUS) que reúne recursos educacionais da área da saúde de diversos formatos, visando à disseminação "para trabalhadores da saúde em todo país" e apoiando o aprendizado dos profissionais do SUS (BRASIL, 2013, p. 7). O ARES pretende beneficiar os profissionais do SUS, porém como o sistema permite ser acessado via web e por qualquer usuário, todos que têm interesse na área da saúde podem se beneficiar dos recursos para o ensino-aprendizagem, o que anteriormente era restrito aos alunos matriculados nos cursos de pósgraduação apoiados pelo Ministério da Educação (UNIVERSIDADE..., [20--?]). O ARES faz parte do Sistema UNA-SUS que visa permitir a integração de atividades educativas de vários profissionais das instituições parceiras da Rede<sup>8</sup> UNA-SUS, com a organização, registro e compartilhamento dessas atividades no sistema para acesso pelos usuários (BRASIL, 2013). Assim, o ARES contribui compartilhando experiências profissionais e materiais referentes à área da saúde.

O ARES possui dois instrumentos que definem suas diretrizes, a *Política de desenvolvimento do acervo* e *Manual de descrição e preenchimento de metadados*, que auxiliam na identificação dos tipos de recursos que podem compor o acervo e os procedimentos necessários para inserção de itens ao sistema. Os recursos são documentos digitais dispostos no acervo para serem utilizados no ensino-aprendizagem. Ao inserir os recursos com seus respectivos objetivos de ensino ou de aprendizagem, quando houver, no repositório, diferencia as "características, tratamento e organização específica" dos diversos tipos de recursos que podem compor as coleções do acervo. (BRASIL, 2013, p. 7).

Atualmente, as coleções do ARES são definidas como: Modelos de cursos; Objetos de aprendizagem e Objetos simples. Os Modelos de cursos compreendem os cursos completos das instituições, divididos por módulos e disponibilizados individualmente ou em conjunto, os quais podem formar curso livre ou de extensão para fins educacionais.

A coleção de Objetos de aprendizagem é formada por qualquer documento digital (exceto links que remetem aos ambientes externos ao repositório) que possuem objetivos de aprendizagem. Os recursos dessa coleção permitem relacionar com outros recursos e formar unidades mais complexas. A coleção Objetos simples pode ser qualquer documento digital, porém com objetivo educacional. O conjunto desses objetos pode ter objetivo específico e compor curso ou módulos voltados ao ensino-aprendizagem, como por exemplo, os vídeos indexados individualmente e o uso da tecnologia *streaming* (BRASIL, 2013).

As formas de apresentação do conteúdo que o ARES engloba são animação, áudio, diagrama, gráfico, imagem, material interativo, material multimídia, slide (apresentação), texto e vídeo, voltados para o tema principal Saúde e que atenda às necessidades de informação dos

<sup>8</sup> A Rede da UNA-SUS é constituída por 35 instituições públicas de educação superior e a relação dessas instituições pode ser vista no site http://www.unasus.gov.br/page/una-sus/rede-una-sus/quem-compoe.

profissionais da saúde (BRASIL, 2013). A disponibilização de cada recurso é acompanhado de seus metadados que foram descritos a partir do fluxo geral do ARES, o que contribui para que a busca e recuperação da informação sejam mais eficientes, poupando tempo do usuário.

O fluxo geral do ARES inicia a partir da verificação dos direitos autorais do recurso para que possa ser disponibilizado no repositório. No passo seguinte, o responsável pela submissão ou validação deve fazer o *login* no sistema para catalogar e fazer o *upload* (carregamento do arquivo do recurso no sistema) para inserir o arquivo e seus respectivos dados no repositório. Quando a submissão é realizada pelo responsável pela submissão, o recurso é automaticamente encaminhado para validação, o que pode sofrer alterações nos dados para assim ser publicado no repositório. Porém, quando a submissão é realizada pelo responsável pela validação, o recurso é diretamente publicado no repositório (BRASIL, 2013).

O responsável que avalia e valida as informações é o que qualifica e dá valor à descrição que identifica o documento, entretanto, não é possível inferir que esse responsável possua conhecimentos técnicos, como um profissional da informação, uma vez que sua designação é livre por parte das instituições da Rede UNA-SUS e não pressupõe a contratação de um profissional da informação. Com isso, o valor da descrição dos metadados fica a cargo principalmente dos responsáveis pela submissão. É importante ressaltar que a descrição dos metadados influencia na visibilidade do documento em si e, consequentemente, interfere na recuperação eficiente. Visto que o valor dos metadados está relacionado com a informação registrada (BENTANCOURT, 2011), há a preocupação de assegurar a qualidade da informação.

Essas informações são preenchidas em formulários de metadados (MONTEIRO, 2013) para fácil acesso e análise da relevância do documento pelo usuário, suprindo sua necessidade de informação. Esse processo contribui para o tratamento da informação dos documentos registrados no repositório ARES.

O acesso à informação se dá por meio do software DSpace que permite coletar, tratar e disseminar as informações disponibilizadas pelos responsáveis pela submissão ou validação. O DSpace "tem o propósito de dar subsídios ao tratamento informacional, busca e recuperação dos recursos informacionais" (BRASIL, 2013, p. 22).

O software DSpace foi desenvolvido para a biblioteca digital do Massachusetts Institute of Technology (MIT) para "recolher, preservar, gerir e disseminar o produto intelectual" dos seus investigadores", porém é disponibilizado gratuitamente e com código aberto (TAROUCO;

SCHIMITT, 2010). O Instituto Brasileiro de Informação em Ciência da Tecnologia (IBICT) traduziu essa ferramenta para o português do Brasil, "oferecendo os pacotes e suporte técnico para sua instalação e uso" (LEITE, 2009, p. 60). O DSpace permite customizar qualquer tipo de material, tais como textos, livros, vídeos, imagens (TAROUCO; SCHIMITT, 2010), sendo adequados para reunir e disseminar OAs. No DSpace é adotado o padrão de metadados Dublin Core e permite seu funcionamento na plataforma web (BLATTMANN; WEBER, 2008). Para o repositório ARES foi adotado o DC qualificado (BRASIL, 2013), o que permite adaptar os metadados ao tipo específico de recurso, ou seja, traçar o perfil mais adequado para aplicação com meios que assegurem a qualificação dos dados a ser inseridos em cada campo de metadado (BENTANCOURT; ROCHA, 2012).

A seguir, são apresentados os metadados utilizados no site de busca do ARES (através da busca simples, avançada e facetada) para filtrar uma pesquisa e com eles seguem suas respectivas descrições:

<span id="page-35-0"></span>

| <b>METADADO</b>                    | DEFINIÇÃO PARA PREENCHIMENTO                                                                         |
|------------------------------------|----------------------------------------------------------------------------------------------------|
| <b>Título</b>                      | Título do recurso educacional.                                                                       |
| Autor                              | Identificação do autor do recurso educacional.                                                       |
| Contribuidor                       | Identificação do(s) colaborador(es) no desenvolvimento do recurso educacional,                       |
|                                    | enquanto obra de autoria coletiva.                                                                   |
| Público-alvo: contexto             | Contexto do público-alvo para o qual o recurso educacional foi planejado.                            |
| Público-alvo: ocupação             | Ocupação do público-alvo para o qual o recurso educacional foi planejado.                            |
| Objetivo educacional               | Objetivos educacionais e/ou de aprendizagem do recurso educacional.                                  |
| Palavras-chave                     | Palavras-chave em linguagem natural que representam o assunto do recurso                             |
|                                    | educacional.                                                                                         |
| <b>Tipo</b>                        | Tipo de recurso de educacional quanto a forma.                                                       |
| <b>Nível educacional</b>           | Nível educacional mínimo indicado para se obter o melhor resultado no uso do<br>recurso educacional. |
| Instituição                        | Instituição responsável pelo recurso educacional.                                                    |
| Área temática                      | Classificação temática do recurso educacional no Acervo UNA-SUS.                                     |
| Data de publicação<br>$\mathbf{n}$ | Data de publicação do recurso educacional no Acervo UNA-SUS.                                         |
| Acervo                             |                                                                                                    |
| <b>Formato do Recurso</b>          | Tipo de recurso de educacional quanto à forma                                                        |

**Tabela 1:Metadados indexados do repositório ARES**

Fonte: Adaptado da tabela elaborada pela equipe do ARES (BRASIL, 2013).
Com base nessas especificações e na importância de manter um padrão no preenchimento nos campos de metadados, como visto anteriormente, no próximo capítulo será abordada a descrição dos metadados utilizados pelo ARES que interferem na qualidade da informação, visando à recuperação dos dados na base pelo usuário.

#### 5.4.1 Descrição de recursos educacionais do ARES

No tratamento da informação dos objetos de aprendizagem do ARES, as informações identificadas que descrevem o recurso seguem padrões estabelecidos pela UNA-SUS, organizando as mesmas de acordo com os objetivos da instituição e disponibilizando para a recuperação e acesso pelo usuário. Os padrões estão estabelecidos em documento específico, ou seja, na segunda edição do *Manual de descrição e preenchimento de metadados ARES* (2013) que norteia a submissão do documento e preenchimento do formulário de entrada de metadados (ver ANEXO A) no repositório com informações qualificadas.

No tratamento da informação são realizadas a descrição física (DF) e descrição temática (DT) durante a submissão do documento. A DF segue padrões e normalizações para identificar e descrever o tipo de informações descritivas, tais como, título, autor, entre outros, do recurso. "Essas informações constituem entrada do repositório, posteriormente recuperadas e visualizadas pelos usuários" (BRASIL, 2013, p. 23).

O processo da DF parte da definição da coleção, na qual o recurso será inserido; logo após é realizada a catalogação, com o preenchimento do formulário específico de metadados e disponibilizado para validação; e por fim, o carregamento do arquivo completo (BRASIL, 2013). A catalogação visa representar o item de forma concisa, única e não ambígua que facilita sua busca e localização pelo usuário (BRUNA; ALVES, 2011).

Para realizar a DF, é necessário que o responsável pela descrição siga os padrões delimitados pela instituição, pois a padronização facilita o acesso à informação (BRASIL, 2013).

O processo da DT é a forma de representar o conteúdo do recurso que permite classificar de acordo com as áreas temáticas da saúde e indexar de acordo com seu assunto específico. A indexação é realizada em duas etapas: "a descrição, que se refere à identificação, seleção e análise dos conceitos para representar o conteúdo de um documento; e a representação desses conceitos por meio de termos compatíveis com os do sistema de recuperação" (BRASIL, 2013, p. 24). E para isso, o ARES utiliza instrumentos, como o vocabulário controlado de Descritores em Ciências da Saúde (DeCS) e informações extraídas do próprio documento através da linguagem natural e resumo, sendo cada uma registrada em campos específicos.

Os metadados utilizados no ARES permitem descrever os objetos de aprendizagem e estão distribuídos em formulário específico. "No ARES é utilizado o Dublin Core qualificado, baseado em algumas especificações do *Learning Object Metadata* (LOM)", o qual é desenvolvido para descrição de objetos de aprendizagem (BRASIL, 2013, p. 26). A combinação desses padrões subsidia a descrição dos OAs na plataforma de software DSpace. Eles formam grupos como Descrição geral, Descrição educacional, Descrição temática, Direitos autorais e Submissão (BRASIL, 2013), os quais facilitam o preenchimento com dados que ficarão disponíveis no acervo.

Com as informações contidas nos metadados, o ARES permitirá realizar busca simples, avançada e facetada, nas quais são verificados os metadados e os resultados são ordenados por relevância, ordem alfabética, cronológica, crescente ou decrescente (BRASIL, 2013). Assim, o usuário pode escolher a melhor forma de buscar e analisar o resultado por meio dos metadados para a tomada de decisão, pois cada metadado refere-se a um tipo específico de descrição do recurso inserido no acervo (LEITE, 2009).

Contudo, a partir da revisão de literatura, foi possível observar que para atribuir qualidade na descrição dos OAs é necessário realizar a avaliação dos metadados segundo as diretrizes adotadas pelo UNA-SUS. Desta forma, usuário poderá recuperar informação de qualidade que supra suas necessidades informacionais, caso contrário, poderá tomar medidas cabíveis para melhorar a recuperação da informação no ARES.

## **6 METODOLOGIA**

Para este estudo foi possível observar a grande importância de se obter uma política com diretrizes para descrever os objetos educacionais com informações de qualidade e padronizados em repositórios digitais. Pois, a falta de qualidade da descrição prejudica a recuperação da informação. Contudo, para que a política seja capaz de dar suporte à pessoa que irá depositar um documento no repositório, é necessária que as diretrizes estejam completas, ou seja, elas precisam conter instruções de forma que as dúvidas possam ser facilmente resolvidas através da identificação de informações relevantes.

Para esta pesquisa, foi adotada a abordagem quali-quantitativa para alcançar o objetivo proposto, pois se observou a necessidade de analisar um conjunto determinado de metadados e as descrições registradas nos mesmos conforme o manual de preenchimento de metadados. A abordagem quantitativa fundamenta-se pela capacidade de realizar comparações entre grupos através de variáveis e modelagem de uma pesquisa. A abordagem qualitativa permite análises profundas de experiências humanas, com subjetividade, que não podem ser obtidas através de números. A combinação das duas modalidades pode proporcionar um corpus organizado de conhecimento desde que os pesquisadores tenham conhecimento e identifiquem as potencialidades e limitações ao aplicá-las (DAL-FARRA; LOPES, 2013). Assim, poderá identificar erros de padronização e mensurar a frequência em que eles ocorrem.

Com base no objetivo deste trabalho, com foco na descrição dos objetos de aprendizagem do acervo ARES, o estudo terá em vista a descrição dos OAs nos metadados indexados, de acordo com as diretrizes contidas no Manual do ARES. Embora exista uma política, o intuito é verificar se suas diretrizes estão sendo suficientes. Os erros encontrados foram analisados para propor melhorias para garantir a recuperação da informação no repositório.

Para este estudo, foi realizada uma pesquisa bibliográfica para levantar referências que abordassem temas para melhor compreender o contexto da descrição e recuperação da informação em repositórios digitais e, assim, fornecer subsídios para auxiliar na resolução do problema identificado, ou seja, qualificar a informação registrada nos metadados para garantir a qualidade dos resultados de busca. As referências levantadas foram documentos científicos (artigos, monografias, teses e dissertações), sites de instituições conhecidas e documentos de padronização do ARES (Política e Manual). Os temas utilizados para o levantamento de documento foram: Repositório digital, Recuperação da informação em repositórios, Organização da informação em repositório, Metadados, Dublin Core, Descrição da informação, Qualidade da informação e Qualidade de dados. Desta forma, foi possível compreender o contexto em que o ARES está inserido e traçar estratégias metodológicas para melhorar a qualidade da informação dos metadados.

Assim, o universo desta pesquisa será os metadados adotados pelo ARES e, considerando sua relevância para a recuperação da informação, foram escolhidos os metadados indexados, os quais podem ser utilizados para filtrar os dados durante uma pesquisa na base do ARES.

A análise dos metadados foi por meio dos critérios de qualidade da norma ISO/IEC 25012/2008 ressaltados na revisão de literatura.

Para verificar se a descrição dos OAs do ARES segue o *Manual de Descrição e Preenchimento*, foram seguidas as etapas abaixo, na ordem apresentada:

1- Levantar metadados indexados com seus respectivos dados registrados;

2- Definir parâmetros para a análise dos metadados segundo os critérios de qualidade da norma ISO/IEC 25012/2008;

3- Elaborar tabela de controle com os parâmetros a serem analisados que deverá ser preenchida uma versão para cada metadado com a quantidade de registros analisados que contêm algum tipo de erro.

4- Realizar o *download* dos recursos educacionais referentes aos metadados levantados na etapa 1 e observar se os arquivos estão em condições de uso pelo usuário, ou seja, se os arquivos não estão corrompidos;

5- Analisar os dados dos metadados conforme os parâmetros definidos na etapa 2;

Para os dois outros objetivos específicos, que visa identificar os erros comuns ocorridos na descrição dos metadados do ARES e o motivo pelo qual eles ocorrem (como por falta de instrução do manual, falha na clareza da instrução do manual, erro do catalogador, entre outros) será necessário seguir as próximas etapas:

1- Descrever o padrão utilizado no metadado de acordo com o Manual do ARES;

2- Apresentar a tabela de controle com o resultado da análise composta pelos critérios e a quantidade de metadados analisados que foram encontrados erros;

3- Identificar os tipos de erros que ocorrem no metadado;

4- Comparar o padrão do Manual com a descrição apresentada no determinado metadado;

5- Descrever os erros encontrados na análise de acordo com os parâmetros da tabela;

6- Identificar o problema que acarretou o erro;

7- Verificar se as diretrizes do Manual são suficientes para evitar o erro encontrado.

Caso o Manual não contenha diretrizes que contribuam para auxiliar o responsável pela submissão a evitar erros de descrição, foram propostas estratégias para evitar e corrigir esses erros a fim de melhorar a qualidade da informação e, consequentemente, a recuperação no repositório ARES. Com a metodologia proposta, foi possível realizar este estudo, atingindo o objetivo da pesquisa.

# **7 DESENVOLVIMENTO**

Este capítulo apresenta o desenvolvimento das etapas metodológicas, com o intuito de analisar as informações inseridas nos metadados indexados do ARES, segundo os critérios de qualidade da norma ISO/IEC 25012.

Para definir a amostra para esta pesquisa, foram traçados filtros como o período de publicação dos recursos no ARES, nos quais foram escolhidos aqueles publicados a partir do início do ano de 2015 até o mês de novembro (mês em que foram levantados os metadados para este estudo). Devido à inviabilidade de analisar todos os registros contidos no ARES, totalizados em 2589 registros, optou-se por analisar os mais recentes. Dentre eles, os metadados selecionados foram aqueles que necessitam do preenchimento de texto para descrever as informações por um responsável pela submissão, ou seja, do tipo texto. Assim, os metadados escolhidos para esta pesquisa foram:

| <b>METADADO</b>        | <b>DEFINICÃO</b>                                                                                                    |  |  |  |
|------------------------|----------------------------------------------------------------------------------------------------|--|--|--|
| <b>Título</b>          | Título do recurso educacional.                                                                                       |  |  |  |
| <b>Autor</b>           | Identificação do autor do recurso educacional.                                                                       |  |  |  |
| <b>Contribuidor</b>    | Identificação do(s) colaborador(es) no desenvolvimento do recurso educacional,<br>enquanto obra de autoria coletiva. |  |  |  |
| Público-alvo: contexto | Contexto do público-alvo para o qual o recurso educacional foi planejado.                                            |  |  |  |
| Objetivo educacional   | Objetivos educacionais e/ou de aprendizagem do recurso educacional.                                                  |  |  |  |
| Palavras-chave         | Palavras-chave em linguagem natural que representam o assunto do recurso<br>educacional.                             |  |  |  |

**Tabela 2: Metadados indexados do ARES do tipo texto**

Fonte: Adaptado da tabela elaborada pela equipe do ARES (BRASIL, 2013).

Quanto aos tipos de recursos, foram escolhidos os recursos simples do tipo vídeo, imagem e texto, pois os demais necessitariam de programas específicos para sua execução. Assim, por falta de recursos para acesso ao documento na íntegra, não foram considerados.

Diante disso, foi fundamental o apoio da equipe mantenedora do repositório ARES para levantar os metadados para análise. Foi elaborada uma lista contendo os metadados de cada registro. A lista é composta por 390 registros com os metadados, o número de identificação (id) e a URL correspondente de cada registro.

Os critérios de qualidade da norma ISO/IEC 25012/2008 escolhidos para analisar os metadados foram a Exatidão e Completude, que correspondem ao grupo de critérios inerentes ao sistema, pois serão comparadas as informações dos metadados com as dos recursos; o critério Disponibilidade, que compõe os aspectos dependentes do sistema, pois serão observados os recursos através do sistema; e os critérios Conformidade e Entendibilidade, que são inerentes e dependentes do sistema, pois serão utilizados instrumentos, como Manual e norma padrão da língua portuguesa para comparar com as informações registradas no sistema. Para cada critério, foram definidos parâmetros para observar nos metadados e identificar os erros de descrição. Segue abaixo o quadro com os critérios e parâmetros:

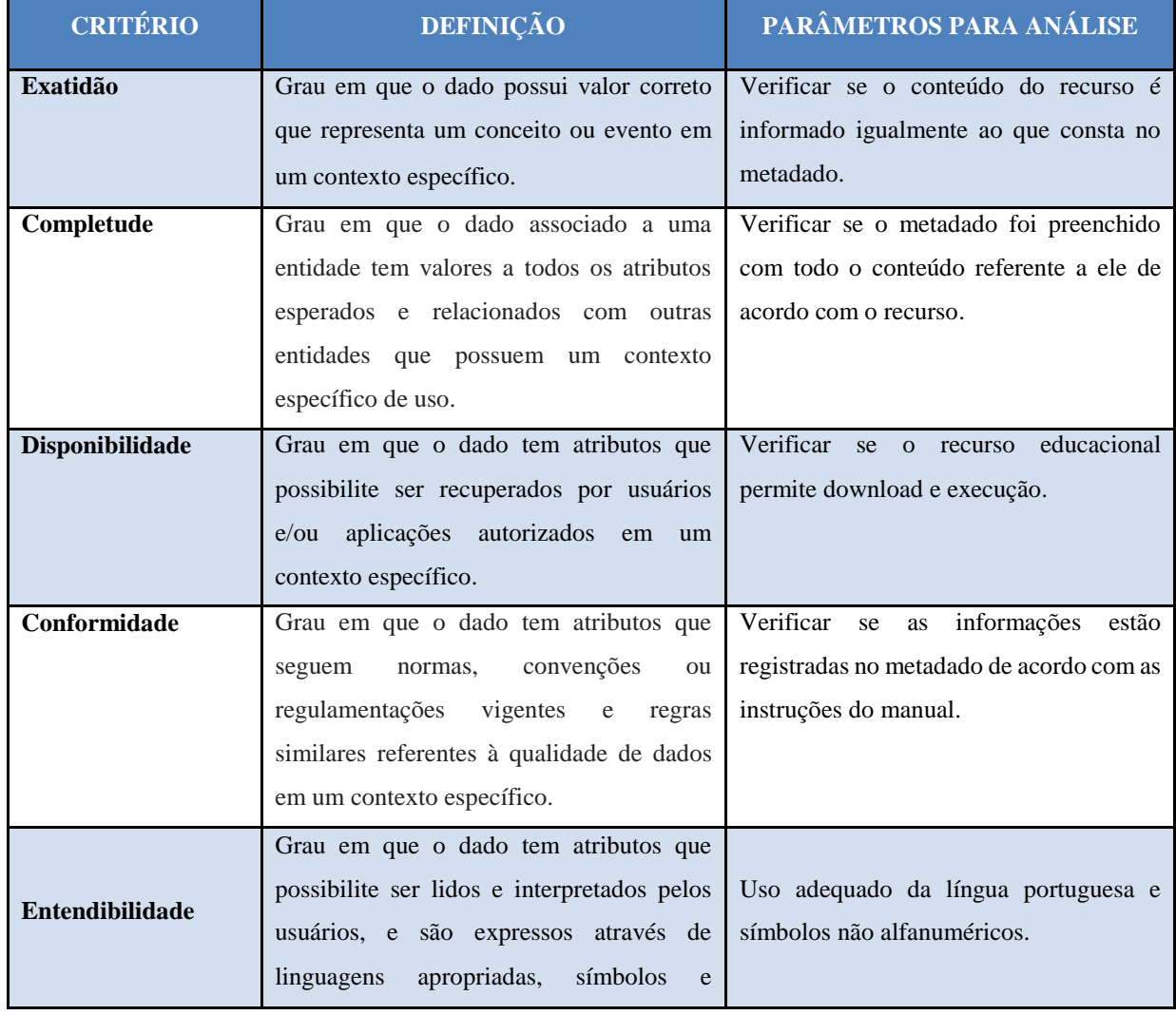

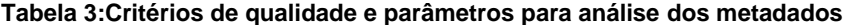

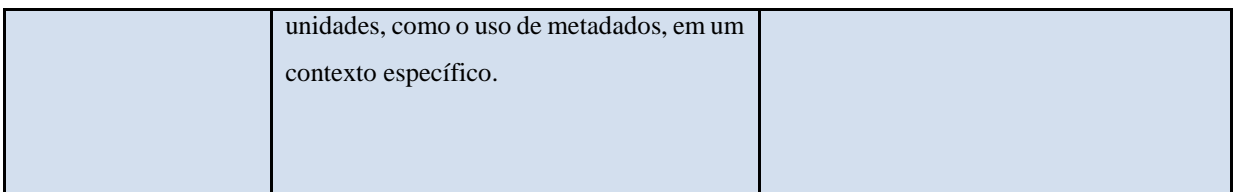

Fonte: Bentancourt e Rocha (2012) e autora

Essa tabela foi utilizada para mostrar a quantidade de metadados que não cumpriram com os critérios específicos. Desta forma, a tabela é preenchida com a quantidade de erros encontrados referente àquele critério.

Foram feitos os downloads dos recursos educacionais selecionados para a amostra, levantados através do site do ARES, que permite acesso on-line aos registros e download dos arquivos. Assim, todos os componentes necessários estavam preparados para iniciar a análise. Durante a análise, utilizou-se a tabela e o Manual concomitantemente e, conforme eram encontrados os erros, esses foram descritos na tabela de critérios e parâmetros. Posteriormente, foram indicadas as sugestões de melhorias. Na próxima seção serão mostrados os resultados obtidos na pesquisa.

# 7.1 RESULTADOS

Nesta subseção constam os resultados obtidos da análise dos metadados conforme os critérios de qualidade da norma ISO/IEC 25012/2008, seguido comentários e sugestões para evitar erros. Foram identificados dois registros que não foram analisados, um que o arquivo estava corrompido e outro que tinha como extensão "mp3", o qual não está entre os autorizados pelo ARES para compor o acervo. Então, eles só computaram nos critérios de insatisfação do formato e acesso ao arquivo. Os resultados obtidos na análise com a identificação dos ids com erros constam nos apêndices A ao G e os url's referentes aos ids constam no anexo B deste trabalho. A seguir, o resultado do campo Título.

# 7.1.1 Título (dc.title)

O metadado Título deve ser preenchido com o título original do recurso, porém caso o recurso não possua, o responsável pela submissão deve definir um título que possa representar clara e objetivamente o conteúdo principal. O preenchimento deve iniciar com a primeira letra maiúscula e as restantes minúsculas, exceto àquelas exigidas pela norma da língua portuguesa. Subtítulos devem estar logo após o título original, em letras minúsculas, sendo separados por dois pontos ":" seguido de espaço. A inclusão de palavras que não estão no título deve ser registrada entre colchetes "[ ]" (BRASIL, 2013).

Os títulos não devem ser finalizados com pontuação, porém, as pontuações, como por exemplo, ponto de interrogação em frases interrogativas ou símbolos não alfanuméricos contidos nos recursos originais foram considerados como parte integrante do título. Os títulos que foram definidos por não estarem contidos nos recursos não foram analisados segundo o critério de exatidão. Com a análise, de acordo com os critérios, foram ressaltados os seguintes problemas:

| <b>CRITÉRIO</b>        | PARÂMETROS PARA ANÁLISE                                                                                             | <b>QTD. DE ERROS</b> |
|------------------------|----------------------------------------------------------------------------------------------------|----------------------|
| Exatidão               | Verificar se o conteúdo do recurso é informado<br>igualmente ao que consta no metadado.                             | 63                   |
| Completude             | Verificar se o metadado foi preenchido com todo o<br>conteúdo referente àquele metadado.                            | 37                   |
| <b>Disponibilidade</b> | Verificar se o objeto educacional permite download e<br>execução.                                                   | $\mathcal{D}$        |
| Conformidade           | Verificar se as informações estão registradas no<br>metadado de acordo com as instruções do manual (em<br>formato). | 38                   |
| <b>Entendibilidade</b> | Uso adequado da língua portuguesa e símbolos não<br>alfanuméricos.                                                  | 103                  |
| <b>Total de erros</b>  |                                                                                                    | 243                  |

**Tabela 4:Critérios de qualidade e frequência de erros no metadado "Título"**

Fonte: Dados da pesquisa

● Exatidão:

a) foram observados títulos diferentes dos originais dos recursos;

b) há títulos que foram preenchidos nos metadados faltando palavras na frase e letras que completam as palavras;

c) há um recurso que foi encontrado em dois registros diferentes, um foi registrado com as informações exatas com as do recurso e outro registro com as informações diferentes, o que permite inferir que no primeiro caso foi feito o *upload* do arquivo errado;

d) há títulos registrados com modificações no conteúdo, com acréscimo de palavras ou registrado com outras palavras sem alterar o contexto do original;

e) há registro de título que faltou uma vírgula conforme constava no recurso;

f) os recursos que contém palavras erradas (seja por falta de acentuação, erro na escrita, etc.) e no metadado está na forma correta, foram considerados exatos;

g) há títulos com dados irrelevantes para sua identificação, como por exemplo, "apresentação do curso" no início do título, mas neste caso, logo após foi inserido o nome do título original. Entretanto, no exemplo "Entrevista com Clair Castilhos (principal)" (como indicado no exemplo 11 da tabela 5 de Exemplo de erros), foi definido um título indicando como é o vídeo, porém pode trazer inconsistências na recuperação;

h) há uso não padronizado de numerações, ou seja, os registros de números em títulos foram de diferentes formas, sendo alguns registrados como aparecem nos documentos e outros foram alterados pelo responsável pela submissão, como no exemplo 8 da tabela 5.

i) observou-se que há dois registros que fizeram referência ao mesmo objeto (do tipo imagem) e isso pode ter acontecido por causa do objeto não conter título e ao definir, acarretaram na duplicação do registro. Esse tipo de objeto (que não possui título ou alguma informação registrada que o especifique) dificulta na recuperação específica na base. Esses registros são de id 4170 e 4173.

**Sugestão:** fornecer diretriz para padronizar o uso de numerações (romanas, arábicas, ordinais). Informar ao responsável pela submissão que, ao definir um título para os casos que não contenham nos objetos de aprendizagem, devem ser com base no assunto principal abordado no AO. Identificar o responsável que submeteu o arquivo errado para ver a possibilidade de adquirir o arquivo correto ou simplesmente, excluir o registro.

• Completude:

a) todos os metadados de Títulos estão preenchidos;

b) há registros que não foram inseridos os subtítulos, outros foram inseridos os subtítulos no lugar do título original e outros foram substituídos por palavras criadas pelo responsável pela submissão;

c) há títulos que foram retirados de partes do recurso, como a capa e ficha catalográfica, sendo que ao se comparar as informações dessas partes notam-se que são distintas. Isso ocorreu em um conjunto de recursos que são divididos por partes e não houve consenso quanto à informação utilizada como título para identificar cada uma das partes;

d) em alguns recursos de vídeo, que há necessidade de definir títulos quando não estão apresentados no próprio objeto, foram feitos pela forma como objeto é apresentado e não pelo contexto ou assunto abordado (como mostra o exemplo 11 da tabela 5 de Exemplos de erros no final desta subseção);

e) foi observado em um registro de vídeo, que o título não condiz com o que aparece nas suas imagens, porém, como o teor do contexto dos dois é o mesmo, não é possível saber com essa pesquisa se quem o registrou na base definiu um título para aquele registro ou foi feito o *upload* do arquivo errado, pois mesmo analisando o restante dos metadados desse registro não é possível afirmar por haver vários arquivos do mesmo assunto na base de dados.

**Sugestão:** indicar no Manual que quando houver título no recurso deverá ser preenchido preferencialmente de forma completa no metadado. Informar o responsável pela submissão sobre como identificar a fonte principal de informação do recurso, na qual podem ser inseridas nos metadados, como o título, autor, colaborador, entre outros, para que não haja confusão durante a descrição do recurso.

- Disponibilidade:
- a) há um recurso que, após realizar o download, não foi possível executar, pois estava corrompido;
- b) há recurso da amostra está no formato de áudio (.mp3), o qual não é autorizado pelo ARES. Com isso, os registros destes recursos não foram analisados.

**Sugestão:** identificar o responsável que submeteu os arquivos para ver a possibilidade de adquirir os arquivos executáveis e autorizados pelo ARES. Indicar no manual os formatos autorizados pelo ARES, conforme o anexo A.

● Conformidade:

a) há títulos sem conformidade com as diretrizes do Manual;

b) há registro de título duplicado no mesmo metadado. Há indicação de eixos, grupos, etc., errados, pois de acordo com o padrão definido no Manual, devem ser indicados entre colchetes, porém estão acompanhados por outros símbolos ou logo após o texto do título. A variação do registro de eixos, grupos, etc., podem ser observadas no exemplo 7 da tabela 5 de Exemplo de erros.

**Sugestão:** padronizar o modo de apresentação de partes dos documentos, como "Parte 1", "Eixo 1", entre outros.

Entendibilidade:

a) uso irregular de siglas. Nota-se que algumas estão com todas as letras maiúsculas e em outros registros as mesmas siglas contêm letras maiúsculas e minúsculas, como mostra o exemplo 9 da tabela 5 de Exemplos de erros;

b) outro caso irregular no uso de siglas é observado quando, no recurso original, consta a sigla e no registro contém as palavras por extenso e vice e versa;

c) constatou-se uso irregular de caractere não alfanumérico  $(-, /, \_,...)$  que aparece para: separar o subtítulo do título principal; usar palavra não integrante ao título original; indicar tipo de recurso; indicar parte de curso; entre outros;

d) há títulos contendo todas as letras maiúsculas ou todas minúsculas; palavras que não são nomes próprios e subtítulos iniciando com letras maiúsculas;

e) há erros de ortografia, como a ausência de acentuação em palavras obrigatoriamente acentuadas e há acentos em palavras obrigatórias, porém está na letra errada;

f) há substituição de símbolos que já continham nos recursos e são autorizados pelo Manual (dois pontos para separar subtítulo) por outros não especificados no manual;

g) há uso de aspas e ponto final no título sem necessidade e sem estar no próprio recurso;

h) há um título que é uma frase interrogativa e foi registrado com um ponto de interrogação a mais e no lugar errado, dividindo uma frase em duas.

**Sugestão:** indicar sobre quando e como usar siglas ou não e suas respectivas palavras por extenso. Informar o responsável pela submissão sobre a adequação da norma padrão da língua portuguesa vigente para preencher os campos de metadados. Fornecer diretrizes que norteiem sobre o uso de símbolos não alfanuméricos ou informar sobre como proceder quando houver esses caracteres no próprio título do recurso.

Na tabela a seguir constam os exemplos dos tipos de erros encontrados nos dados dos títulos analisados dos registros do ARES:

| <b>Exemplos de erros</b>                               |                                                                                                    |  |  |  |
|--------------------------------------------------------|----------------------------------------------------------------------------------------------------|--|--|--|
| Tipo de erro                                           | <b>Exemplos</b>                                                                                                    |  |  |  |
| 1- Erro ortográfico                                    | Mini-exame<br><b>Sifilis</b><br>Sáude                                                                                     |  |  |  |
| 2- Referência ao nome próprio                          | Sistema único de saúde                                                                                                    |  |  |  |
| 3- Informação irrelevante                              | Apresentação do curso                                                                                                    |  |  |  |
| Iniciais maiúsculas desnecessárias                     | Hipertensão Arterial Sistêmica                                                                                            |  |  |  |
| 5- Uso incorreto de caractere não alfanumérico         | Debate Clínica Farmacêutica_parte 1                                                                                       |  |  |  |
| 6- Título irrelevante definido como principal          | Entrevista com Clair Castilhos (principal)                                                                                |  |  |  |
| 7- Eixos, partes, grupos não padronizados              | $1a$ parte<br>Parte 1<br>Eixo I<br>Grupo 1                                                                                |  |  |  |
| 8- Números romanos                                     | Doenças raras de origem não genética - Portaria 199/2014:<br>Eixo II<br>O hábito do exercício físico na terceira idade IV |  |  |  |
| 9- Siglas despadronizadas                              | <b>UFPel</b><br><b>UFPEL</b>                                                                                              |  |  |  |
| 10-Valor não fidedigno                                 | Doença renal crônica<br><b>DRC</b>                                                                                        |  |  |  |
| 11-Definição de título que pode trazer inconsistências | Entrevista com Clair Castilhos (principal)                                                                                |  |  |  |
| 12-Uso da letra "x" ou "vs" para indicar "versus"      | Confronto cidadão x estado<br>alta vs baixa                                                                               |  |  |  |

**Tabela 5:Tabela com tipos de erros de descrição do metadado "Título"**

Fonte: Dados do ARES e resultado da análise

#### 7.1.2 Autor (dc.contributor.author)

O metadado Autor deve ser preenchido com o nome do responsável pela criação e idealização da obra literária, artística ou científica, podendo ser pessoa física ou jurídica (instituição/entidade). Quando o autor é pessoa física, o preenchimento deve seguir, primeiramente, com o último nome no primeiro campo para preenchimento e o primeiro nome e do meio no segundo campo na ordem original (Sobrenome, Nome + Nome do meio). Quando houver grau de parentesco no último nome, deve ser acompanhado pelo penúltimo para o primeiro campo. Pronomes de tratamento ou títulos que acompanham nomes de autores não são autorizados pelo Manual. Para nome de pessoa jurídica, deve ser preenchido somente o primeiro campo e obedecer

aos seguintes padrões: entidade governamental deve ser registrada o "nome da instituição. Departamento responsável pela criação da obra (quando houver)", separando-os por ponto final; e para instituição associada diretamente ao governo deve seguir o padrão "nome do país. Nome da instituição", seguindo a hierarquia até chegar ao departamento responsável pela obra (BRASIL, 2013).

Os resultados dos critérios Exatidão foram semelhantes aos de Completude, tanto para o metadado Autor quanto para o Contribuidor. Os aspectos considerados foram: para Exatidão, se os nomes estavam registrados iguais aos que constam nos recursos, ou seja, se no metadado consta todas as palavras e letras que estão nos recursos; para Completude, se todos os autores ou contribuidores foram inseridos nos metadados, estando completos (por exemplo, nome e sobrenome) ou não. Assim, a análise sobre o nome competo de um autor foi feito no critério de exatidão. Com base nas análises desse metadado, foram encontrados os seguintes erros:

| <b>CRITÉRIO</b>        | PARÂMETROS PARA ANÁLISE                                                                                             | QTD. DE<br><b>ERROS</b> |
|------------------------|----------------------------------------------------------------------------------------------------|-------------------------|
| Exatidão               | Verificar se o conteúdo do recurso é informado<br>igualmente ao que consta no metadado.                             | 12                      |
| Completude             | Verificar se o metadado foi preenchido com todo<br>o conteúdo referente àquele metadado.                            | 52                      |
| <b>Disponibilidade</b> | Verificar se o objeto educacional permite<br>download e execução.                                                   | $\overline{2}$          |
| Conformidade           | Verificar se as informações estão registradas no<br>metadado de acordo com as instruções do manual<br>(em formato). | 237                     |
| <b>Entendibilidade</b> | Uso adequado da língua portuguesa e símbolos<br>não alfanuméricos.                                                  | 295                     |
| Total de erros         |                                                                                                    | 598                     |

**Tabela 6:Critérios de qualidade e frequência de erros no metadado "Autor"**

Fonte: Dados da pesquisa

Exatidão:

a) há nomes de autores incompletos, faltando palavras para indicar o nome completo e letras que completam palavras do nome;

b) foram observados que recursos que completam um determinado curso não possuem uniformização para indicar o autor principal das obras, como no registro de responsável pelo conteúdo intelectual ou instituição responsável pelo conjunto do curso como sendo autor;

c) para os recursos que não possuem autor especificado, esse critério não foi analisado por falta de dados para comparação.

**Sugestão:** há a necessidade de fornecer instruções de como identificar autores responsáveis pelos recursos.

Completude:

a) há metadados que não foram registrados os autores principais do recurso e sim nomes de pessoas externas ao recurso;

b) há um registro que o campo de autor não foi preenchido, mesmo sendo um metadado de preenchimento obrigatório e contendo a informação no recurso. Esse recurso possui id 3802;

c) foi observado um registro com nomes repetidos, porém em diferentes metadados, como Autor e Contribuidor;

d) o metadado foi utilizado em alguns registros para indicar responsabilidades que colaboraram para o desenvolvimento do recurso, o que poderiam estar em outros metadados como o de Contribuidor;

e) há registro de nomes repetidos no mesmo metadado de autor, como mostra no exemplo 7 da tabela 7 de Exemplo de erros.

**Sugestão:** indicar que o campo é de preenchimento obrigatório de todos os autores principais do recurso.

Conformidade:

a) há registros que utilizaram várias formas de entrada para autor, indicando o mesmo autor e não seguindo o padrão determinado no Manual;

b) as instituições que foram encontradas com diversas variedades de entradas foram Telessaúde do Rio Grande do Sul; Universidade Aberta do Sistema Único de Saúde da Universidade Federal do Maranhão; e Núcleo de Educação em Saúde Coletiva, como mostra no exemplo 1 da tabela 7 de Exemplos de erros após a descrição dos erros desta subseção;

c) para pessoa jurídica, foram observados registros com nomes de instituições não organizadas hierarquicamente; com entrada pelo país sem que a instituição esteja vinculada diretamente ao governo (como no exemplo 4 da tabela 7); com entrada direta pelo nome de departamento que é ligado a alguma instituição; e com entrada direta pelo nome da instituição seguido de nome de algum responsável (pessoa física) por parte da obra ou vice e versa;

d) para pessoa física, foram observados registros: com a entrada pelo nome na ordem direta, ou seja, o primeiro nome seguido do sobrenome; com o registro dos últimos nomes juntos no primeiro campo, que referencia o sobrenome, seguido de vírgula e o primeiro nome (como no exemplo 3 da tabela); com o registro do grau de parentesco errado (como no exemplo 5 e 8), interferindo na ordem direta do nome completo (nome, nome do meio, sobrenome); e com registros de nomes em caixa alta;

e) há registro de nome de pessoa física estrangeira que foi inserida conforme o padrão estabelecido pelo Manual para nomes comuns, como mostra no exemplo 6.

**Sugestão:** há necessidade de incluir exemplos que abrangem diversos tipos de autores para ajudar o responsável pela submissão a identificar a forma correta de entrada autorizada pelo Manual (pessoa física; pessoa jurídica: instituição governamental e instituição ligada diretamente ao governo). Fornecer diretriz para registrar nomes estrangeiros.

- Entendibilidade:
- a) há registro de nome de pessoa física sem acento e no recurso está na forma correta;

b) há um registro de nome próprio de autor físico iniciando com letra minúscula e outros com todas as letras maiúsculas;

c) há uso irregular de siglas e diferentes caracteres não alfanuméricos para separar: instituições de departamentos; nome de instituição por extenso de sua respectiva sigla; e várias responsabilidades.

**Sugestão:** informar ao responsável pela submissão sobre a utilização da norma padrão de língua portuguesa. Fornecer diretriz para utilizar caractere não alfanumérico de modo padronizado. Elaborar diretrizes específicas para determinar o uso de siglas, palavras abreviadas e por extenso.

A seguir, foram dispostos em uma tabela os exemplos de erros encontrados na análise dos metadados:

| <b>Exemplos de erros</b>  |                                                                                                    |                 |  |  |    |
|---------------------------|----------------------------------------------------------------------------------------------------|-----------------|--|--|----|
| Tipo de erro              |                                                                                                    | <b>Exemplos</b> |  |  |    |
| 1- Entrada despadronizada | TelessaúdeRS/UFRGS                                                                                             |                 |  |  |    |
|                           | TelessaúdeRS/UFRGS; Departamento de Genética<br>Universidade Federal do rio Grande do Sul; Serviço de Genética |                 |  |  | da |

**Tabela 7:Tabela com tipos de erros de descrição do metadado "Autor"**

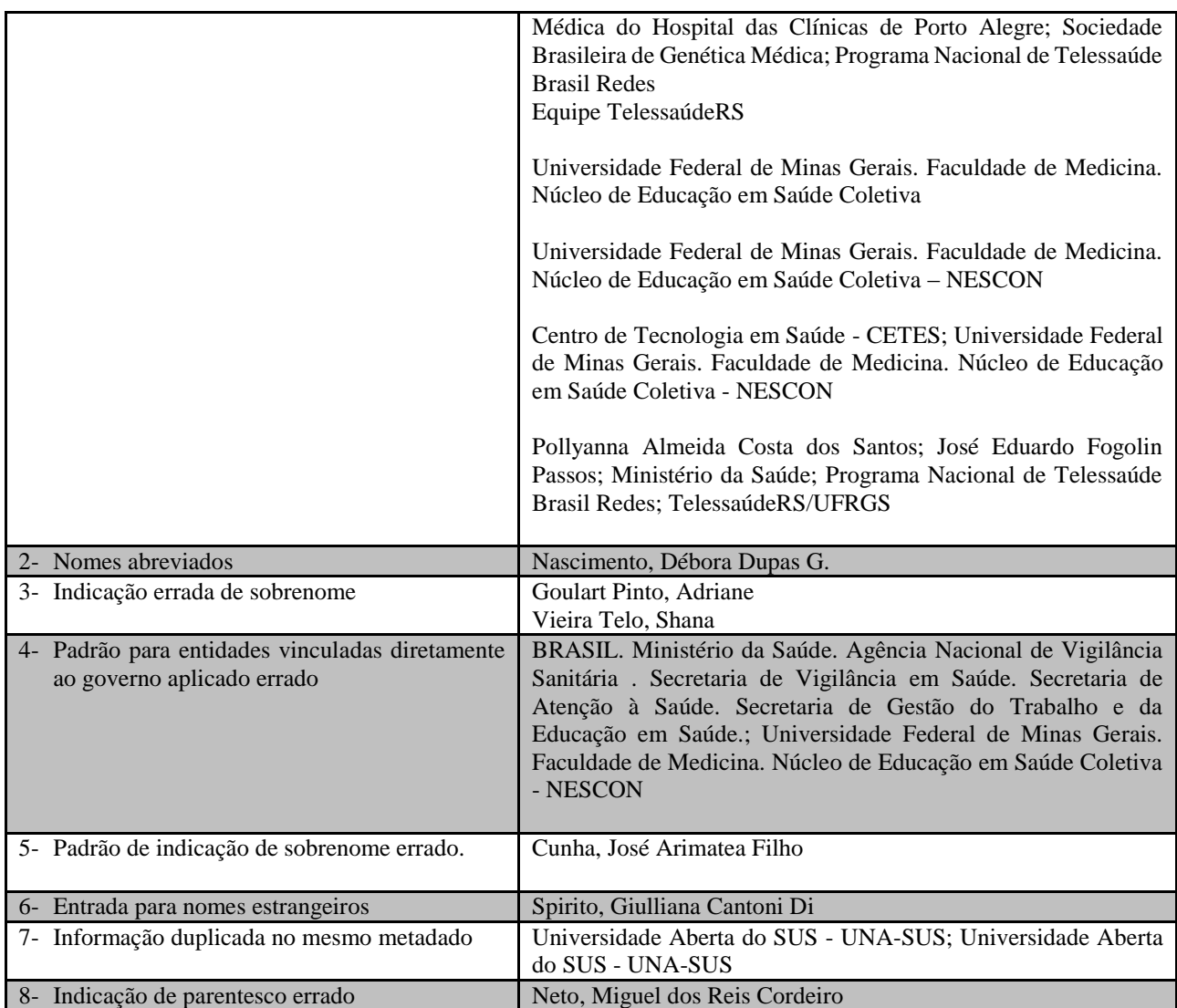

Fonte: Dados do ARES e resultado da análise

7.1.3 Contribuidor (dc.contribuidor.{contrib})

O metadado de Contribuidor é para registro de profissionais que contribuíram para o desenvolvimento físico ou intelectual da obra, mas não possuem os direitos de autor. Os tipos de contribuidores listados no ARES são: Designer educacional (Designer instrucional), Designer gráfico, Designer de interface, Editor, Especialista em conteúdo (Conteudista), Ilustrador, Organizador, Roteirista. Os tipos compõem uma lista de opções que são escolhidos ao registrar um nome por vez na base. Para o preenchimento do metadado Contribuidor, utilizam-se as mesmas regras para o campo de Autor para pessoa física e jurídica (BRASIL, 2013). Assim, foram encontrados os seguintes erros:

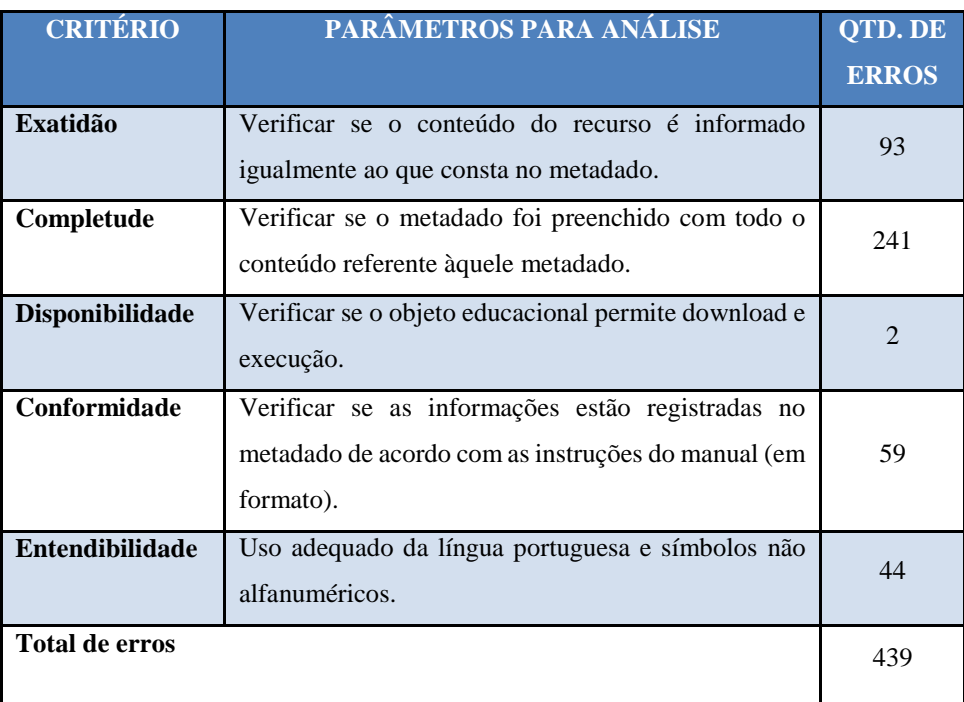

**Tabela 8:Critérios de qualidade e frequência de erros no metadado "Contribuidor"**

Fonte: Dados da pesquisa

Exatidão:

a) há registro errado do nome de pessoa física no campo de Contribuidor, faltando letra e palavras que completam o nome, sendo que no recurso apresenta a forma completa, como consta nos exemplos 3 e 10 da tabela 9 de Exemplos de erros do final desta subseção;

b) há registro de nomes de pessoas físicas em formas abreviadas, com o nome do meio abreviado, conforme está apresentado no recurso (como o exemplo 4 da tabela 9) e, em outros casos, nos recursos consta a forma abreviada, porém no registro foi dado o nome completo;

c) há diferentes registros de nomes que indicam a mesma pessoa, sejam: com o primeiro e último nome; ou com o nome completo, sendo que no recurso está apresentado o primeiro e último nome;

d) apesar do metadado Contribuidor não ser de preenchimento obrigatório, não há uniformidade sobre quais devem ser registrados, pois há recursos que possuem vários contribuidores e há registros que possuem grande parte dos nomes e outros possuem uma quantidade menor. Isso pode ser observado em um conjunto de objetos que fazem parte de uma coleção e para cada um foram registrados contribuidores distintos mesmo contendo os mesmos contribuidores nos recursos;

e) há prováveis registros de nomes errados, pois entre eles existem semelhanças em partes dos nomes (primeiro nome ou sobrenome igual) e o restante é diferente, como se observa no exemplo 6 da tabela 9;

f) há um registro de nome de pessoa física que se utilizou o primeiro nome e o segundo duas vezes repetidas, conforme o exemplo 10.

**Sugestão:** informar sobre o preenchimento do nome completo de pessoa física e como identificar nos casos em que consta a forma incompleta nos recursos. Elaborar um índice onomástico ou lista de opções para os nomes de pessoa física e jurídica autorizados para uso nos campos de Contribuidor e Autor.

Completude:

a) há nomes repetidos de contribuidores registrados no mesmo metadado, como consta no exemplo 1 da tabela 9 de Exemplos de erros, pois uma pessoa pode exercer mais de uma função e isso é informado no momento da catalogação, porém a função não é mostrado para o usuário;

b) os nomes repetidos também foram registrados na forma completa do nome e com o primeiro e último nome no mesmo metadado;

c) não há conformidade sobre o que é registrado como Contribuidor ou Autor, pois alguns nomes de pessoa física foram registrados nesses dois campos;

d) há nomes de contribuidores indicados nos recursos que não foram registrados nos metadados, deixando-os em branco, registrando apenas alguns nomes ou informações externas ao recurso;

e) há conteúdos informados no metadado Autor que poderiam estar registrados no campo de Contribuidor, pois não possuem direito de autor e foram informados juntamente com outras responsabilidades (pessoa ou instituição).

**Sugestão:** Apresentar as funções dos contribuidores aos usuários. Informar ao responsável pela submissão sobre a diferença da informação que deve constar nos campos de Título e Contribuidor e/ou acrescentar exemplo para especificar diferentes casos, como quando há uma instituição responsável por organizar um conjunto de obras e essa possui apoio de pessoas para editar, revisar, desenvolver conteúdo, etc.

Conformidade:

a) há registro de nome de instituição que não está conforme com o padrão estabelecido pelo Manual, sendo registrado sem inserir a instituição na qual está vinculada, como mostra o exemplo 7 da tabela 9;

b) há registro de pessoa física desconforme o Manual, pois o sobrenome foi registrado juntamente com o nome do meio, seguido de vírgula e o primeiro nome, como se observa o exemplo 8 da tabela;

c) foram observados registros com sobrenome indicando grau de parentesco sem estar acompanhado pelo penúltimo nome, como no exemplo 5.

**Sugestão:** mover as informações do Manual da parte de Autor para o de Contribuidor que são pertinentes para o seu preenchimento, pois há vários erros por não seguir o padrão já estabelecido pelo Manual.

Entendibilidade:

a) há uso de vírgula para abreviar nome do meio de pessoa física;

b) há registros de siglas sem a forma por extenso, mesmo constando a forma completa no recurso;

c) há registro de nome institucional por extenso, sendo que alguns possuem a sua devida sigla e outros não;

d) há uso de caracteres não alfanuméricos diversos, indicando siglas, separando os nomes das responsabilidades e abreviando nomes de pessoas físicas;

e) há nome de pessoa física com uma letra maiúscula no meio da palavra, como consta no exemplo 10.

**Sugestão:** fornecer diretriz para uso de siglas e nomes abreviados de pessoa física. Informar o responsável pela submissão sobre a adequação à norma padrão de língua portuguesa para o preenchimento dos metadados.

Para os recursos que não possuem informações de Contribuidor e seus metadados estão preenchidos, como os registros de algumas imagens, a análise foi feita com base nas formas de preenchimento segundo as normas do Manual, sem comparar com o conteúdo do recurso. Neste caso, o critério de exatidão não foi analisado. Para os metadados sem preenchimento, mas que contém informação pertinente no recurso foi indicado como falta de completude. Na tabela a seguir contêm os tipos de erros encontrados na análise do metadado Contribuidor:

| <b>EXEMPLOS DE ERROS</b>                       |                                                                                                    |  |  |
|------------------------------------------------|----------------------------------------------------------------------------------------------------|--|--|
| Tipo de erro                                   | <b>Exemplos</b>                                                                                                    |  |  |
| 1- Nomes repetidos no mesmo metadado           | Brito, Dyego José de Araújo; Machado, Patrícia Maria Abreu;<br>Machado, Patrícia Maria Abreu; Salgado Filho, Natalino;   |  |  |
|                                                | Salgado Filho, Natalino; Draibe, Sérgio Antonio; Machado,<br>Patrícia Maria Abreu; Salgado, Christiana Leal; Salgado,    |  |  |
|                                                | Christiana Leal; Oliveira, Ana Emília Figueiredo de; Serra,                                                              |  |  |
|                                                | Tiago do Nascimento; Vieira Júnior, Hélio Soares; Lima,<br>Camila Santos de Castro e; Salgado, Christiana Leal; Cardoso, |  |  |
|                                                | Luan Passos; Costa, Márcio Henrique Sá Netto                                                                             |  |  |
| 2- Registro diferente de nomes que referem à   | Neves, João Paulo Pires das                                                                                              |  |  |
| mesma pessoa                                   | Neves, João                                                                                                    |  |  |
| 3- Nomes faltando letras                       | Metadado - Paiva, Edgar                                                                                                  |  |  |
|                                                | Recurso - Paiva, Edgard                                                                                                  |  |  |
| 4- Nomes abreviados                            | Santos, Alaneir F,                                                                                                    |  |  |
| 5- Registro de grau de parentesco errado       | Metadado - Filho, Natalino Salgado                                                                                       |  |  |
|                                                | Metadado - Neto, José Martins Ferreira                                                                                   |  |  |
| 6- Provável registro de contribuidor errado    | Metadado - Ronconi, Rogerio                                                                                              |  |  |
|                                                | Recurso - Romero Ronconi                                                                                                 |  |  |
|                                                | Metadado - Cordeiro, Luan Passos                                                                                         |  |  |
|                                                | Recurso - Luan Passos Cardoso                                                                                            |  |  |
| 7- Entrada despradonizada para instituição.    | Metadado - Núcleo de Telessaude do Hospital Universitário da                                                             |  |  |
|                                                | Universidade do Maranhão                                                                                                 |  |  |
| 8- Registro despadronizado de pessoa física    | Metadado - Castro de Souza, Maria Isabel                                                                                 |  |  |
| 9- Sobrenome inserido duas vezes no mesmo nome | Metadado - Trindade, Paola Trindade                                                                                      |  |  |
|                                                | Recurso – Paola Trindade Garcia                                                                                          |  |  |
| 10-Registro de nomes incompletos               | Metadado - Pereira, Gisele Silva                                                                                         |  |  |
|                                                | Recurso - Giselle Andrade dos Santos Silva                                                                               |  |  |
|                                                | Metadado - Padula, Maria Inez                                                                                            |  |  |
|                                                | Recurso - Maria Inez Padula Anderson                                                                                     |  |  |
| 11- Registro de nomes com letras maiúsculas    | Metadado - SIlva, Rubem de Sousa                                                                                         |  |  |
| erradas                                        |                                                                                                    |  |  |

**Tabela 9:Tabela com tipos de erros de descrição do metadado "Contribuidor"**

Fonte: Dados do ARES e resultado da análise

## 7.1.4 Objetivo educacional (unasus.educacionalDescription)

O metadado Objetivo educacional é para registrar o que se pretende apreender com o uso de recurso educacional. Esse campo é de preenchimento livre e deve iniciar utilizando verbos no modo infinitivo (BRASIL, 2013). Para analisar segundo os critérios de qualidade, não foi utilizado o critério Exatidão por não haver comparação entre esse metadado e as informações dos recursos. Uma exceção encontrada foi descrita. A seguir, os erros de descrição encontrados na análise:

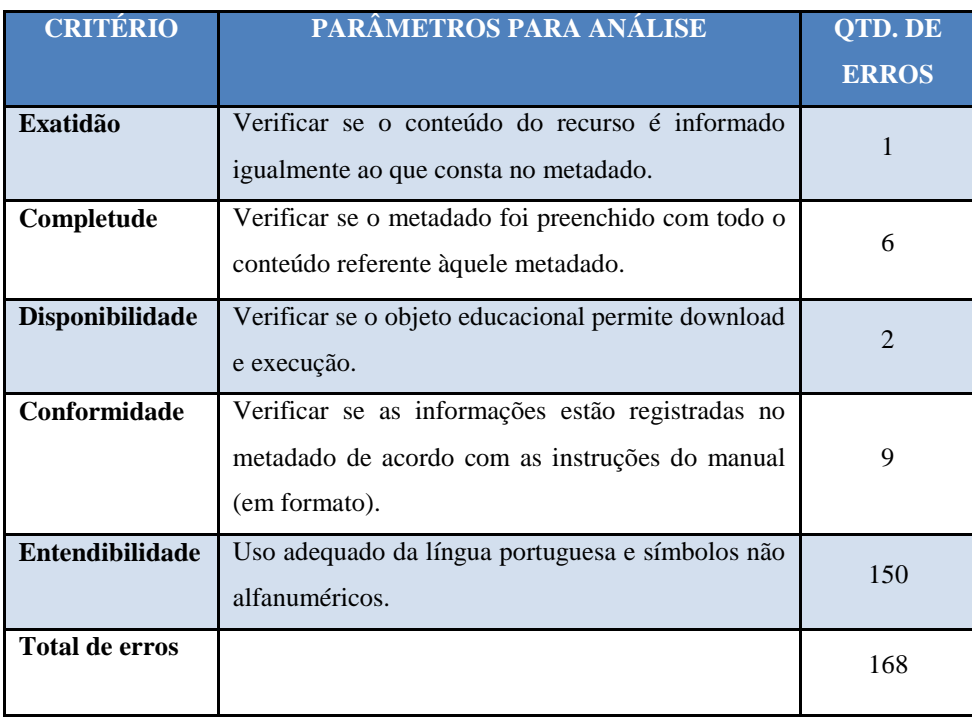

**Tabela 10: Critérios de qualidade e frequência de erros no metadado "Objetivo educacional"**

Fonte: Dados da pesquisa

Exatidão:

a) há um registro em que duplicaram uma palavra e ao observar os dados contidos no recurso foi possível ter conhecimento sobre o erro na descrição, como mostra o exemplo 7 da tabela 11 de Exemplos de erros do final desta subseção.

**Sugestão:** recuperar o registo de id 3654 e corrigir a palavra duplicada.

- Completude:
- a) há metadados não preenchidos;

b) há objetivo educacional incompleto, pois a última palavra da frase está incompleta e mesmo completando-a se percebe que não há compreensão para informar exatamente que o objetivo quer mostrar ao usuário.

**Sugestão:** recuperar estes registros para completar as informações contidas nos metadados.

Conformidade:

a) os metadados foram iniciados por verbos, exceto dois, que não seguiram a diretriz do Manual, conforme o exemplo 9 da tabela 11 de Exemplos de Erros.

**Sugestão:** recuperar os respectivos registros para corrigir a entrada, incluindo os verbos necessários para registro de objetivo educacional.

Entendibilidade:

a) não há especificação para uso de siglas que indicam nomes de instituições, programas e sistemas, com alguns registros contendo as siglas, outros com o nome por extenso ou ambos (como o exemplo 1 da tabela 11);

b) há registro de siglas despadronizadas, sendo algumas com todas as letras maiúsculas e outras mistas, como o exemplo 1 da tabela;

c) não há indicação de uso de ponto final, porém foi registrado em vários metadados, o que fez parecer que os que não contem pontuação estão despadronizados;

d) diferentes caracteres não alfanuméricos foram usados para separar partes explicativas do texto e para separar os objetivos educacionais entre si;

e) há uso de vírgula no final de um registro e em outro está separando o sujeito do verbo, o que percebe a contradição com a norma da língua portuguesa;

f) há excesso de artigo definido em um registro, falta de letras ou palavras para melhor compreensão da frase em outros, acarretando em erros gramaticais;

g) há letras maiúsculas em nomes comuns e letras minúsculas em nomes próprios, como no exemplo 5;

h) uma frase foi registrada com o início em letra minúscula, conforme o exemplo 8 da tabela;

i) há palavras não acentuadas quando necessariamente deveriam estar;

j) há erro de concordância na frase registrada no metadado, como mostra o exemplo

6;

k) registro de uma palavra com um espaço entre ela ou faltando espaço para separar duas palavras, como consta no exemplo 10;

l) há registro de palavras faltando letras e resultando em uma palavra errada, como no exemplo 11 da tabela.

**Sugestão:** fornecer diretriz para uso de siglas e caracteres não alfanuméricos. Definir se permanecerá o uso de ponto final no fim da descrição. Informar sobre a adequação à norma padrão da língua portuguesa vigente para a descrição dos metadados. Recuperar os registros que contêm palavras e frases erradas para corrigi-las de acordo com a norma padrão.

A seguir, foram colocados os exemplos de erros encontrados na análise do metadado Objetivo educacional:

| <b>Exemplos de erros</b>                                             |                                                                                                    |  |  |  |
|----------------------------------------------------------------------|----------------------------------------------------------------------------------------------------|--|--|--|
| Tipo de erro                                                         | <b>Exemplos</b>                                                                                                    |  |  |  |
| Uso despadronizado de siglas;<br>$1-$                                | SUS;<br>Unidade Básica de Saúde - UBS;<br>UFPel:<br><b>UFPEL</b>                                                                                                    |  |  |  |
| Falta<br>segundo<br>pontuação<br>$2 -$<br>outros<br>metadados;       | Apresentar os dados sobre violência intra-familiar                                                                                                    |  |  |  |
| Falta de padrão para uso de caracteres<br>$3-$<br>não alfanuméricos; | Equipes de saúde da família e equipes do NASF - Nucleo de Apoio<br>a Saúde da Famila de todas as regiões do Brasil                                                                                                    |  |  |  |
| Erros gramaticais<br>$4-$                                            | Apresentar o a estimativa de gastos com custos diretos da violência<br>segundo BRICEÑO-LEÓN (2002).;<br>Analisar que é abordagem familiar e os tipos de família.                                                          |  |  |  |
| Letras maiúsculas em nomes comuns<br>$5-$                            | Conhecer os aspectos gerais da Doença Renal Crônica: definição,<br>epidemiologia e grupos de risco; Conhecer os critérios para<br>diagnóstico da Doença Renal Crônica; Apresentar os estágios da<br>Doença Renal Crônica. |  |  |  |
| Erro de concordância<br>6-                                           | Compreender as condutas da enfermagem diante de sinais e sintomas<br>de doenças respiratórias, infecções do trato urinário (ITU) e<br>convulsões, bem como o manejo clínico nessas situação.                              |  |  |  |
| Palavra duplicada<br>$7-$                                            | Conhecer o conceito de organização em rede, em urgência e<br>urgência.                                                                                                    |  |  |  |
| Inicio de frase errado<br>8-                                         | preparar os profissionais para atuarem no controle da transmissão da<br>hanseníase e diminuir as incapacidades causadas pela doença.                                                                                      |  |  |  |
| Entrada não iniciou com verbo no<br>$9-$<br>infinitivo               | Atualização sobre os principais sintomas e manejo de pessoas com<br>sintomas de dengue.                                                                                                    |  |  |  |
| 10- Espaçamento errado                                               | a fi m de compreender as potencialidades desta nova área da<br>Odontologia.;<br>Mato Grosso doSul.                                                                                                    |  |  |  |
| 11- Registro de palavras erradas                                     | Ilustrar a diferença entre os conceitos de contrução biológica de<br>gênero e construção social de gênero, bem como sua pertinência no<br>âmbito da saúde.                                                                |  |  |  |

**Tabela 11:Tabela com tipos de erros de descrição do metadado "Objetivo educacional"**

Fonte: Dados do ARES e resultado da análise

7.1.5 Público-alvo: contexto (dc.audience.context)

O metadado "Público-alvo: contexto" é para registrar as informações do contexto de atuação profissional do público-alvo para o qual o recurso foi desenvolvido e para isso podem considerar aspectos como: abrangência local, regional, nacional, cultural, socioeconômica, entre outros. Esse campo é de preenchimento livre e deve ser registrado um texto breve e claro (BRASIL, 2013).

A análise do campo de "Público-alvo: contexto" baseou-se na norma padrão da língua portuguesa e diretrizes do Manual, porém não houve comparação dos metadados com as informações dos recursos, pois a forma de preenchimento é livre e essas informações não estão

registradas nos recursos, como os metadados de Autor, Título e Colaborador. Com isso, não foi analisado a exatidão dos metadados.

| <b>CRITÉRIO</b>        | PARÂMETROS PARA ANÁLISE                                                                                             | QTD. DE<br><b>ERROS</b>     |
|------------------------|----------------------------------------------------------------------------------------------------|-----------------------------|
| Exatidão               | Verificar se o conteúdo do recurso é informado<br>igualmente ao que consta no metadado.                             |                             |
| Completude             | Verificar se o metadado foi preenchido com<br>todo o conteúdo referente àquele metadado.                            | 15                          |
| <b>Disponibilidade</b> | Verificar se o objeto educacional permite<br>download e execução.                                                   | $\mathcal{D}_{\mathcal{L}}$ |
| Conformidade           | Verificar se as informações estão registradas<br>no metadado de acordo com as instruções do<br>manual (em formato). | 13                          |
| <b>Entendibilidade</b> | Uso adequado da língua portuguesa e símbolos<br>não alfanuméricos.                                                  | 277                         |
| <b>Total de erros</b>  |                                                                                                    | 307                         |

**Tabela 12:Critérios de qualidade e frequência de erros no metadado "Público-alvo: contexto"**

Fonte: Dados da pesquisa

• Completude:

a) há metadados "Público-alvo: contexto" sem preenchimentos;

b) há um metadado (id 3506) que as informações seguiram as diretrizes de preenchimento do campo "Objetivo educacional", o que indica que provavelmente foi registrado no metadado errado;

c) há metadado, que possui o registro de id 3525, está em branco, porém a informação registrada no campo "Objetivo educacional" segue a diretriz de preenchimento do metadado "Público-alvo: contexto", o que é possível inferir que houve erro na escolha do metadado para registrar a informação.

**Sugestão**: os erros encontrados neste metadado poderiam ter sido evitados caso as diretrizes do Manual tivessem sido seguidas, contudo se houve falta de compreensão das diretrizes sua reformulação poderá esclarecer melhor o que deve conter no metadado.

Conformidade:

a) há registros de "Público-alvo: contexto" com informações extensas, sendo indicadas as funções de alguns profissionais da saúde, deixando de ser um texto breve, como no exemplo 2 da tabela 13 de Exemplos de erros;

b) observou-se que foram registradas nesse metadado informações que caberiam notificar em outros campos, como o de resumo, pois tem um conteúdo diferente do especificado para este campo;

c) outros casos foram observados registros de informações no metadado que estão conforme as diretrizes;

d) há informação registrada sem clareza.

**Sugestão:** informar ao responsável pela submissão com maior clareza sobre o tipo de informação que deve ser registrado em cada metadado e destacando-os no Manual para que possam ser facilmente interpretados pelo responsável.

Entendibilidade:

a) há alguns registros finalizados com ponto final, sendo que não está especificado no Manual o uso de pontuação;

b) há uso irregular de siglas acompanhadas dos significados por extenso ou não;

c) nos registros possuem diversas formas de apresentação das siglas: com todas as letras minúsculas ou maiúsculas, conforme o exemplo 3; ou com letras mistas (minúsculas e maiúsculas);

d) há uso de caracteres não alfanuméricos para: destacar ou exemplificar partes da frase; e separar siglas de seus significados;

e) há registro de nomes de programas do governo com letras minúsculas;

f) há uso de nomes próprios em letras minúsculas;

g) há nomes comuns iniciando em letras minúsculas;

h) segundo a norma padrão da língua portuguesa, há erro de concordância conforme o exemplo 5 da tabela 13 de erros;

i) há palavras que devem ser acentuadas obrigatoriamente, mas estão sem acentos;

j) há registros com erros na estrutura da frase, conforme o exemplo 7;

k) há registro de palavras sem espaçamento entre elas e outras faltando letras, como mostra o exemplo 8 da tabela;

l) há um registro com uma pontuação no início da frase, sem necessidade, e isso pode ter ocorrido no momento da digitação, sem a devida correção.

**Sugestão:** fornecer diretriz para padronizar o uso de siglas e caracteres não alfanuméricos. Informar o responsável pela submissão sobre a adequação à norma padrão da língua portuguesa vigente para o preenchimento dos metadados.

| <b>Exemplos de erros</b>       |                                                                  |  |  |  |
|--------------------------------|------------------------------------------------------------------|--|--|--|
| Tipo de erro                   | <b>Exemplos</b>                                                  |  |  |  |
| 1- Finalização com ponto final | Profissionais de nível superior da área da saúde que atuam na    |  |  |  |
|                                | atenção básica.                                                  |  |  |  |
| 2- Texto longo                 | Enfermeiros : Prestam assistência ao paciente e/ou cliente;      |  |  |  |
|                                | coordenam, planejam ações e auditam serviços de enfermagem       |  |  |  |
|                                | e/ou perfusão. Os enfermeiros implementam ações para a           |  |  |  |
|                                | promoção da saúde junto à comunidade.                            |  |  |  |
| 3- Registro de siglas          | ong's;                                                           |  |  |  |
|                                | SUS;                                                             |  |  |  |
|                                | Nasf;                                                            |  |  |  |
|                                | NASF.                                                            |  |  |  |
| 4- Nomes próprios              | programa Mais Médicos.                                           |  |  |  |
| 5- Erro de concordância        | Profissionais da saúde que trabalham na assistência à gestantes, |  |  |  |
|                                | puérperas e crianças.                                            |  |  |  |
| 6- Acentuação obrigatória      | Familia.                                                         |  |  |  |
| 7- Erro na estrutura da frase  | Profissionais da área saúde de nível médio;                      |  |  |  |
|                                | Profissionais de atuam na Atenção Primária à Saúde.              |  |  |  |
| 8- Palavra errada              | Odontlogia.                                                      |  |  |  |

**Tabela 13:Tabela com tipos de erros de descrição do metadado "Público-alvo: contexto"**

Fonte: Dados do ARES e resultado da análise

# 7.1.6 Palavras-chave (dc.subject.keyword)

O metadado Palavras-chave é para representar o conteúdo do recurso educacional por meio de palavras-chave em linguagem natural caso o uso do vocabulário controlado de Descritores em Ciência da Saúde (DeCS) no metadado Palavras-chave DeCS não tenha sido suficiente para representar todos os assuntos abordados no recurso. Esse é um campo de preenchimento livre, porém devem-se evitar variações de gênero, número e grau; termos generalistas fora do assunto principal do repositório (saúde); palavras no plural se existirem a forma no singular que não interferem na compreensão do descritor; símbolos; ponto final; palavras sinônimas ou idênticas aos descritores do DeCS (BRASIL, 2013).

Para este metadado, o critério exatidão é irrelevante considerando que o uso de termos em linguagem natural para o preenchimento permite que os termos sejam retirados ou não do próprio documento.

A completude do metadado palavras-chave é subjetiva, pois se o recurso apenas cita sobre um determinado tema, não abordando em profundidade, então não é viável preenche-lo para que não haja inconsistência na recuperação da informação. O critério completude foi analisado segundo a existência de preenchimento no metadado. Foram encontrados os seguintes erros:

| <b>CRITÉRIO</b>        | PARÂMETROS PARA ANÁLISE                          | <b>OTD. DE</b> |
|------------------------|--------------------------------------------------|----------------|
|                        |                                                  | <b>ERROS</b>   |
| Exatidão               | Verificar<br>se o conteúdo<br>do recurso<br>é    |                |
|                        | informado igualmente ao que consta no            |                |
|                        | metadado.                                        |                |
| Completude             | Verificar se o metadado foi preenchido com       | 117            |
|                        | todo o conteúdo referente àquele metadado.       |                |
| <b>Disponibilidade</b> | Verificar se o objeto educacional permite        | $\overline{2}$ |
|                        | download e execução.                             |                |
| Conformidade           | Verificar se as informações estão registradas    |                |
|                        | no metadado de acordo com as instruções do       | 158            |
|                        | manual (em formato).                             |                |
| <b>Entendibilidade</b> | <b>Uso</b><br>adequado da língua portuguesa<br>e | 151            |
|                        | símbolos não alfanuméricos.                      |                |
| <b>Total de erros</b>  |                                                  | 428            |

**Tabela 14: Critérios de qualidade e frequência de erros no metadado "Palavras-chave"**

Fonte: Dados da pesquisa

a) Completude: há metadados sem preenchimento e isso não foi considerado erro de completude, pelo fato de ser um metadado opcional.

**Sugestão:** verificar se os arquivos que não foram recuperados e utilizados pelos usuários foram adequadamente representados pelos metadados, ou seja, verificar se as informações dos recursos estão registradas nos metadados corretamente.

Conformidade:

a) há termos longos registrados nos metadados, como mostra o exemplo 10 da tabela 15 de Exemplos de erros;

b) há registros de termos, sendo que um indica o termo geral e o outro o específico, como mostra o exemplo 3 da tabela;

c) há registros de palavras no plural, sendo que elas possuem a forma no singular sem alterar a compreensão do termo, como no exemplo 4;

d) há registro de termos que não atendem ao assunto principal do repositório (Saúde), conforme o exemplo 5 da tabela de erros;

e) foram observados termos presentes no DeCS, sendo que estes deveriam estar no metadado "Palavras-chave DeCS", seguindo as orientações do Manual (conforme o exemplo 11).

**Sugestão:** informar ao responsável pela submissão que a palavra-chave deve ser sintética, clara e representativa do assunto do objeto. Fornecer exemplos para o Manual, de acordo com os erros encontrados na análise.

Entendibilidade:

a) há registro de palavras que indicam nome comum, mas iniciam com letras maiúsculas;

b) há registro de termos em letras minúsculas ou com todas em maiúscula;

c) há uso de siglas sem o seu significado, com em outros casos a forma por extenso que foi registrada;

d) há registro de siglas em caixa alta e baixa, como mostra o exemplo 2 da tabela;

e) há palavras não acentuadas, mesmo sendo de uso obrigatório;

f) há uso de símbolos para indicar especificidade do termo no registro, como no exemplo 6;

g) há um registro que não houve separação dos termos por ponto e vírgula (;), como observado em outros metadados, pois as palavras-chave foram inseridas de uma só vez, quando deveriam ser inseridas uma a uma. Assim, o sistema não inseriu o ponto e vírgula para separa-las e isso dificultou na compreensão das mesmas. Esse modelo consta no exemplo 7;

h) há falta de palavras no termo para melhor compreensão do assunto abordado no recurso, como consta no exemplo 8 da tabela;

i) há registro de palavras erradas nos termos do metadado, conforme o exemplo 9.

**Sugestão:** orientar sobre o uso de letras maiúsculas e minúsculas ao registrar um termo. Orientar sobre o uso de siglas e seus significados. Informar sobre a adequação à norma padrão da língua portuguesa para preencher um metadado. Informar no manual que cada termo deve ser inserido no campo um de cada vez ou padronizar o uso de pontuação para separar os termos entre si.

A seguir, os exemplos de erros encontrados no metadado Palavras-chave foram inseridos em uma tabela para observação:

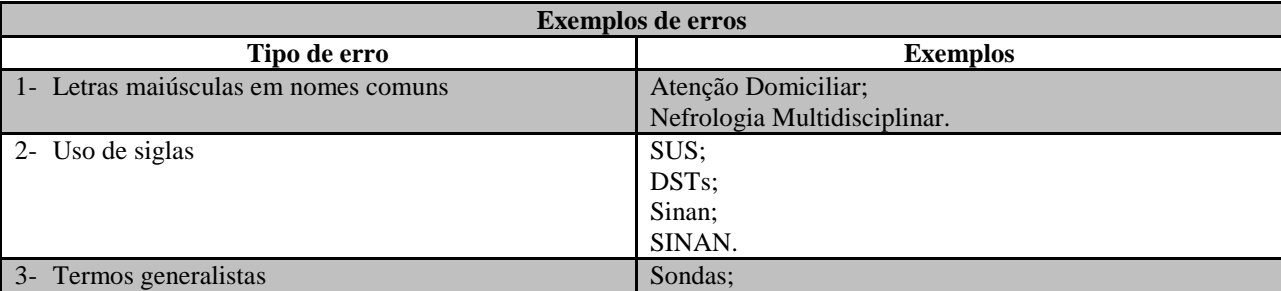

**Tabela 15:Tabela com tipos de erros de descrição do metadado "Palavras-chave"**

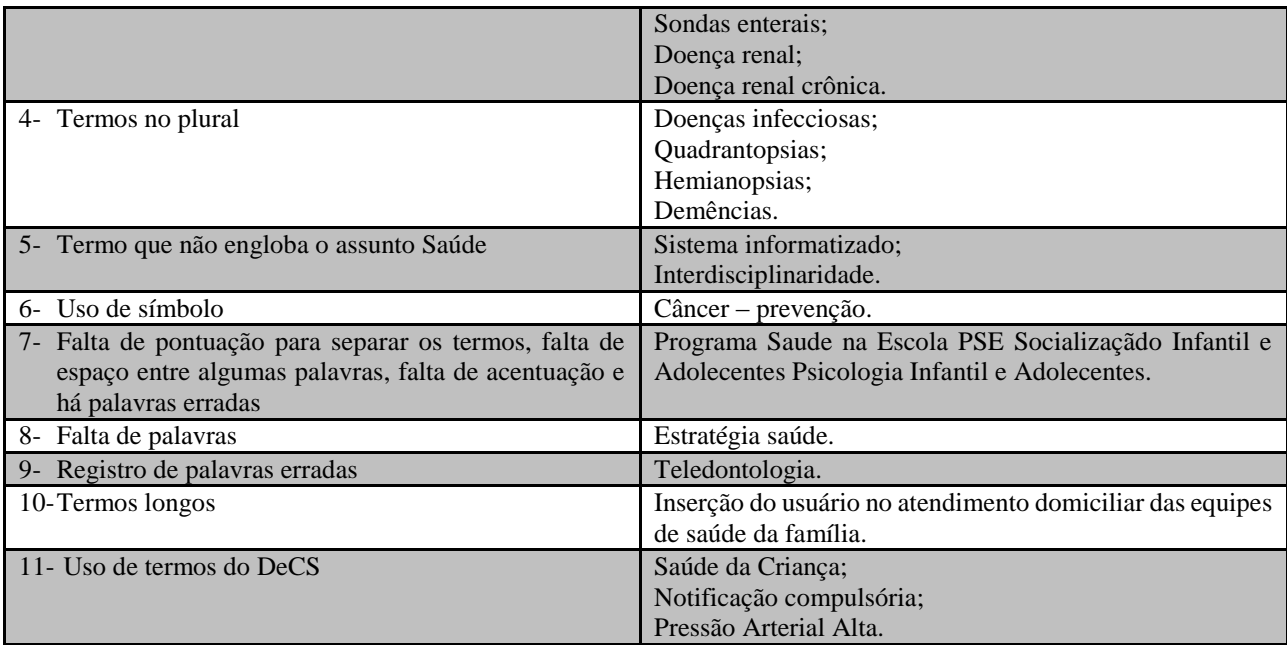

Fonte: Dados do ARES e resultado da análise

Com a análise, foram encontrados diversos erros no preenchimento dos metadados. Os erros que mais ocorreram em cada um dos critérios foram: Entendibilidade - uso de vários símbolos não alfanuméricos sem indicação e o uso de nomes próprios com letras maiúsculas e minúsculas não estando em conformidade com a língua portuguesa; Exatidão - preenchimento dos metadados com informações diferentes daquelas que constam no recurso; Conformidade - preenchimento dos metadados com informações não padronizadas segundo o manual; Completude - preenchimento de metadados com informações que deveriam ser inseridas em outros metadados; Disponibilidade observado em apenas dois registros, um registro que não permitiu o download e execução e um registro que não está em conformidade com os formatos de arquivos autorizados.

Com isso, é necessária a verificação do manual para prováveis mudanças, com alterações e incrementos de diretrizes que evitem os erros encontrados neste estudo para que os metadados possam ser corrigidos. Recomenda-se que os registros contidos no ARES sejam avaliados, após a atualização do Manual, considerando que pela amostra utilizada para este estudo foram encontrados diversos erros de descrição.

Com esta análise, observaram-se casos em que foram encontrados mais de um erro em um mesmo metadado, o que explica a totalidade de erros ultrapassando a quantidade de registros utilizados para este estudo. O total de itens analisados corresponde a 390, sendo que em cada registro possui os seis tipos de metadados (autor, título, palavra-chave, etc.). Alguns metadados

não foram preenchidos, porém foram relevantes para destacar os casos em que os recursos possuem as devidas informações e que deveriam ser registrados nesses metadados.

A análise foi com base no preenchimento dos metadados, o que não foram considerados os motivos pelos quais levaram o responsável pelo preenchimento a escolher tal informação para inserir nos metadados.

Na tabela a seguir, contêm os percentuais de erros encontrados em cada critério e metadado, além da média de erros de cada critério.

| Critério                       | Percentual de erros |       |              |                         |                           | Média de<br>erros por |          |
|--------------------------------|---------------------|-------|--------------|-------------------------|---------------------------|-----------------------|----------|
|                                | Título              | Autor | Contribuidor | Objetivo<br>educacional | Público-alvo:<br>contexto | Palavras-<br>chave    | critério |
| Exatidão                       | 16%                 | 3%    | 24%          | 0.2%                    | -                         |                       | $7\%$    |
| Completude                     | 9%                  | 13%   | 62%          | 2%                      | 4%                        | 30%                   | 20%      |
| Disponibilidade                | 0,5%                | 0.5%  | 0,5%         | 0,5%                    | 0,5%                      | $0.5\%$               | 0,5%     |
| Conformidade                   | 10%                 | 61%   | 15%          | 2%                      | 3%                        | 41%                   | 22%      |
| Entendibilidade                | 26%                 | 76%   | 11%          | 38%                     | 71%                       | 39%                   | 44%      |
| Média de erros<br>por metadado | 12%                 | 31%   | 23%          | 9%                      | 16%                       | 22%                   |          |

**Tabela 16: Percentual de erros encontrados na análise**

Com a Tabela 16 foi possível observar que houve maior ocorrência de erros no critério Entendibilidade, considerando a não utilização da norma padrão da língua portuguesa<sup>9</sup> e inclusão de instituições e palavras que contêm formas abreviadas, padronizando a estrutura da palavra e oferecendo confiabilidade da informação com a escrita correta das palavras para o usuário. Assim, uma informação pode ser incluída de diferentes maneiras, por exemplo o metadado Autor por conter apresentar as variações como Maria de Souza Castro; Souza, Maria Castro; Souza, Maria C.; dificultando a padronização dos registros do ARES. Em seguida, a percentagem erros dos critérios de Conformidade e Completude aproximaram-se, neste caso o preenchimento dos metadados segue as diretrizes do manual. O critério Exatidão teve uma percentagem de erros relativamente baixa, por haver metadados que o responsável preencheu com uma informação que não estava no próprio recurso e, com isso, não houve parâmetro para o pesquisador analisar. Assim, a análise deste critério é irrelevante. E, o critério Disponibilidade obteve sua média percentual referente aos dois registros com problema de acesso e o formato não autorizado pelo ARES. Essa

<sup>9</sup> Apenas o campo Título possui a instrução de uso da norma padrão da língua portuguesa e este apresenta menos erros quanto aos outros campos.

informação foi adquirida com um dos arquivos disponibilizados pela equipe do ARES e consta no anexo A. A ocorrência do erro no caso do formato não autorizado pode ter sido pela falta de instrução do manual.

A média de erros para o metadado Autor obteve a maior percentagem pela falta de uniformidade na entrada de autores, pessoas físicas ou jurídicas. Também ocorreram erros para inserir o autor principal do item, pois itens com os mesmos autores tiveram esse metadado preenchido de maneiras diferentes. A quantidade de erros no metadado Contribuidor<sup>10</sup> por falta de conformidade com o manual também é alta, o que permite inferir que houve falta de atenção do responsável pela submissão com as diretrizes do manual, pois o manual indica que as diretrizes do Autor valem para o metadado Contribuidor. No metadado Título foi observado a diferença entre a informação preenchida e a informação do recurso, mesmo que na maioria desses casos seja possível associar o título ao recurso, houveram casos que essa associação não foi possível. Os outros metadados exigem um pouco mais de conhecimento da técnica de descrição para ressaltar as informações certas para cada metadado e de acordo com as diretrizes do manual. Porém, a falta de diretriz para nortear a técnica e preenchimento contribui para a ocorrência de erros.

# **8 CONCLUSÃO**

Neste estudo foi analisada a qualidade do preenchimento dos metadados indexados do Acervo de Recursos Educacionais, permitindo verificar a sua adequação ao *Manual de descrição e preenchimento de metadados do ARES*. Durante a revisão de literatura, foi ressaltada a norma ISO/IEC 25012/2008 que aborda critérios de qualidade de dados e foram identificados parâmetros para observação na descrição dos metadados segundo esses critérios.

Com isso, os metadados puderam ser analisados, porém o critério Exatidão não pôde ser analisado nos metadados que possuem o preenchimento livre e não obrigatório, onde o responsável pela submissão define o que será preenchido, segundo seus conhecimentos sobre determinado objeto de aprendizagem. Contudo, isso não inviabilizou a pesquisa e resultados.

Os resultados da análise identificaram deficiências na padronização dos metadados mesmo quando o Manual do ARES permite evita-las com a indicação de diretrizes. Identificaram-se

 $10$  Esse metadado é de preenchimento facultativo, o que pode ter minimizado a quantidade de registros errados.

incoerências e inconsistências no tratamento da informação dos objetos de aprendizagem, considerando o preenchimento dos metadados que não condiz com as informações apresentadas pelos recursos e nem com as especificações do Manual. Foram observadas repetições de informação em diversos metadados, no mesmo campo e também informações registradas em metadados errados. As maiores deficiências foram encontradas segundo o critério de Entendibilidade, considerando a falta de instrução do Manual para alguns casos e a falta de atenção à norma padrão da língua portuguesa.

A partir dos resultados, recomenda-se a adequação do Manual segundo as sugestões ressaltadas nos resultados da análise de cada metadado, reescrevendo algumas diretrizes, pois o Manual serve de instrumento para auxiliar a submissão do OA para que pessoas com pouco conhecimento de descrição da informação possam preencher os metadados adequadamente. Assim, verificou-se a importância do Manual para auxiliar um responsável pela submissão na descrição da informação, padronizando e identificando as informações de qualidade que representam o documento.

Esse estudo permitiu alcançar o objetivo principal da pesquisa, identificando os erros de descrição e elaborando estratégias para aprimorar a descrição da informação nos metadados do ARES, favorecendo a recuperação da informação.

# **REFERÊNCIAS**

AFONSO, Maria da Conceição L.. **Banco internacional de objetos educacionais (BIOE):** normas para a definição dos metadados. Brasília: Cespe/UnB, Mec, 2010. 66 p. Disponível em: <http://objetoseducacionais2.mec.gov.br/retrievefile/normas>. Acesso em: 16 out. 2015.

ALVES, Jaqueline Costa. **Organização e representação da informação na biblioteca digital de teses e dissertações da Universidade do Estado de Santa Catarina** - UDESC. 2009. 161 f. Dissertação (Mestrado) - Programa de Pós-Graduação em Ciência da Informação, Centro de Ciências da Educação, Universidade Federal de Santa Catarina, Florianópolis, 2009. Disponível em: <https://repositorio.ufsc.br/xmlui/handle/123456789/92184>. Acesso em: 05 out. 2015.

ALVES, Rachel Cristina Vesú. **Metadados como elementos do processo de catalogação.** 2010. 132 f. Tese (Doutorado) - Programa de Pós-graduação em Ciência da Informação, Faculdade de Filosofia e Ciências, Universidade Estadual Paulista - Unesp, Marília, 2010. Disponível em: <https://www.marilia.unesp.br/Home/Pos-

Graduacao/CienciadaInformacao/Dissertacoes/alves\_rachel.pdf>. Acesso em: 25 out. 2015.

BENTANCOURT, Silvia Maria Puentes. **A qualidade nos metadados da Revista Em Questão:** análise das recomendações do Dublin Core. 2011. 99 f. Monografia (Graduação) - Curso de Biblioteconomia, Faculdade de Biblioteconomia e Comunicação, Universidade Federal do Rio Grande do Sul, Porto Alegre, 2011. Disponível em: <http://www.lume.ufrgs.br/handle/10183/37564>. Acesso em: 27 out. 2015.

BENTANCOURT, Silvia Maria Puentes; ROCHA, Rafael Port da. Metadados de qualidade e visibilidade na comunicação científica. **Encontros Bibli: revista eletrônica de biblioteconomia e ciência da informação, Florianópolis**, v. 17, nesp. 2, p.82-101, 18 dez. 2012. Disponível em: <https://periodicos.ufsc.br/index.php/eb/article/view/1518-2924.2012v17nesp2p82>. Acesso em: 10 out. 2015.

BLATTMANN, Ursula; WEBER, Claudiane. Dspace como repositório digital na organização. **ABC**: Biblioteconomia em Santa Catarina. Florianópolis, v. 13, n. 2, jul./dez. 2008. Disponível em: <http://revista.acbsc.org.br/racb/article/view/593>. Acesso em: 01 out. 2015.

BRÄSCHER, Marisa; MONTEIRO, Fernanda de Souza. **Organização da informação em repositórios digitais**. [s.l.]: [s.n.], [200-?]. 36 slides, color. Disponível em: <https://periodicos.ufsc.br/index.php/eb/article/viewFile/13705/12569>. Acesso em: 02 set. 2015.

BRASIL. Ministério da Saúde. Secretaria de Gestão do Trabalho e da Educação na Saúde. Universidade Aberta do Sistema Único de Saúde. **Manual de descrição e preenchimento de metadados**. Responsabilidade técnica: Aline Santos Jacob e Fernanda de Souza Monteiro – Brasília: UNA-SUS, 2013. 73 p.

\_\_\_\_\_\_. **Política do acervo de recursos educacionais em saúde.** Responsabilidade técnica: Fernanda de Souza Monteiro. Universidade Aberta do Sistema Único de Saúde. 2. ed. Brasília: UNA-SUS, 2013. 37 p.

BRUNA, Dayane; ALVES, Emanuele. Catalogação: análise e parâmetros gerais da representação da informação. In: ENCONTRO REGIONAL DE ESTUDANTES DE BIBLIOTECONOMIA, DOCUMENTAÇÃO, CIÊNCIA DA INFORMAÇÃO E GESTÃO DA INFORMAÇÃO. 14. 2011, Teresina. **Anais eletrônicos**… Disponível em: <http://rabci.org/rabci/node/178>. Acesso em: 06 out. 2015.

CAFÉ, Lígia. et al. Repositórios institucionais: nova estratégia para publicação científica na Rede. In: CONGRESSO BRASILEIRO DE CIÊNCIAS DA COMUNICAÇÃO, 26, 2003, Belo Horizonte. **Anais...** Belo Horizonte: INTERCOM, 2003. Disponível em: <http://www.intercom.org.br/papers/ nacionais/2003/www/pdf/2003\_ENDOCOM\_TRABALHO\_cafe.pdf >. Acesso em: 12 set. 2015.

CAFÉ, Lígia; BRÄSCHER, Marisa. Organização da informação e bibliometria. **Encontros Bibli: revista eletrônica de biblioteconomia e ciência da informação,** Florianópolis, v. 13, n. esp., p.54-75, 2008. Disponível em: <https://periodicos.ufsc.br/index.php/eb/article/view/1518- 2924.2008v13nesp1p54>. Acesso em: 20 set. 2015.

CARVALHO, Rodrigo Aquino de. **Perspectivas na web semântica para a Ciência da Informação**. Campinas: PUC-Campinas, 2009. 186 f. Dissertação (Mestrado). Programa de Pós-Graduação. Campinas: Pontifícia Universidade Católica de Campinas, 2009. Disponível em: <http://eprints.rclis.org/14436/1/Disserta%C3%A7%C3%A 3o\_Mestrado\_- Rodrigo A. de Carvalho - vers%C3%A3o final.pdf > Acesso em: 26 abr. 2015.

CARVALHO, Maria da Conceição Rodrigues de; GOMES, Sandra Lúcia Rebel. Repositório institucional no campo da saúde: em estudo exploratório de reuso da informação técnicocientífica para a pós-graduação do ICICT/Fiocruz. In: ENCONTRO NACIONAL DE PESQUISA EM CIÊNCIA DA INFORMAÇÃO, 12.; 2011, Brasília. Anais eletrônicos... Brasília: ANCIB; UNB, 2011.

CAVALCANTE, Maria Tereza Leal; VASCONCELLOS, Miguel Murat. Tecnologia de informação para a educação na saúde: duas revisões e uma proposta. **Ciência e saúde coletiva**. 2007, vol. 12, n. 3, p. 611-622.

DAL-FARRA, Rossano André; LOPES, Paulo Tadeu Campos. Métodos mistos de pesquisa em educação: pressupostos teóricos. **Nuances**: estudos sobre Educação, Presidente Prudente, v. 24, n. 3, p.67-80, set./dez. 2013. Disponível em:

<http://revista.fct.unesp.br/index.php/Nuances/article/viewFile/2698/2362>. Acesso em: 11 nov. 2015.

FERNEDA, Edberto. **Recuperação de informação**: análise sobre a contribuição da Ciência da Computação para a Ciência da Informação. 2003. 137 f. Tese (Doutorado) – Escola de Comunicação e Artes, Universidade de São Paulo, 2003. Disponível em: <www.teses.usp.br/teses/disponiveis/27/27143/tde-15032004.../Tese.pdf>. Acesso em: 08 ago. 2015.

GIORDANO, Rafaela Boeira; BIOLCHINI, Jorge Calmon de Almeida. Busca e recuperação da informação científica na web: comportamento informacional de profissionais da informação. **Revista de Ciência da Informação e Documentação**. v. 3, n.1, p. 125-145, jan./jun., 2012.

Ribeirão Preto: InCID, 2012. Disponível em: <http://www.revistas.usp.br/incid/article/ view/42374/46045>. Acesso em: 15 set. 2015.

GODINHO, Natalia Bermudez. **Avaliação da recuperação da informação no repositório institucional da Universidade Federal do Rio Grande - FURG:** discussão sobre linguagem natural e controlada com ênfase na área de Biblioteconomia. 2014. 226 f. Trabalho de Conclusão de Curso (Graduação) - Curso de Biblioteconomia, Instituto de Ciências Humanas e da Informação, Universidade Federal do Rio Grande, Rio Grande, 2014. Disponível em: <http://bdtccs.furg.br/bitstream/1/65/1/Avaliação da recuperação da informação no Repositório Institucional da Universidade Federal do Rio Grande - FURG discussão sobre linguagem natural e controlada com ênfase na área de Biblioteconomia.pdf>. Acesso em: 02 set. 2015.

IBICT. **Repositórios digitais**. [199-?] Disponível em: <http://www.ibict.br/informacao-paraciencia-tecnologia-e-inovacao%20/repositorios-digitais>. Acesso em: 01 set. 2015.

IFLA. Digital libraries: metadata resources. [2005?]. Disponível em: <http://www.ifla.org/node/9337>. Acesso em: 07 out. 2015.

IKEMATU, Ricardo Shoiti. Gestão de metadados: sua evolução na tecnologia da informação. **DataGramaZero**: Revista de Ciência da Informação. Rio de Janeiro, v. 2, n. 6, dez. 2001 Disponível em: <http://www.dgz.org.br/dez01/Art\_02.htm>. Acesso em: 14 out. 2015

ISO 25000. **ISO/IEC 25012/2008.** [20--]. Disponível em: <http://iso25000.com/index.php/normas-iso-25000/iso-25012>. Acesso em: 28 out. 2015.

LEITE, Fernando César Lima. **Como gerenciar e ampliar a visibilidade da informação científica brasileira:** repositórios institucionais de acesso aberto. Brasília: IBICT, 2009. 120 p. Disponível em: <http://repositorio.unb.br/handle/10482/4841>. Acesso em: 05 set. 2015.

LEITE, Fernando et. al. **Repositórios institucionais:** boas práticas para a construção de repositórios institucionais da produção científica. Brasília: IBICT, 2012. 34 p. Disponível em: <http://livroaberto.ibict.br/bitstream/1/703/1/Boas práticas para a construção de repositórios institucionais da produção científica.pdf>. Acesso em: 12 set. 2015.

LYNCH, Clifford A. Institutional repositories: essential infrastructure for scholarship in the digital age. **ARL Bimonthly Report**. n. 226, Feb. 2003. Disponível em: **<**http://www.arl.org/storage/documents/publications/arl-br-226.pdf>. Acesso em: 03 set. 2015

MARTINHAGO, Adriana Zanella. **Customização em ambientes de qualidade de dados.** 2006. 71 f. Dissertação (Mestrado) - Programa de Pós-graduação em Informática, Setor de Ciências Exatas, Universidade Federal do Paraná, Curitiba, 2006. Disponível em: <http://hdl.handle.net/1884/4797>. Acesso em: 20 out. 2015.

MEDEIROS, Graziela Martins de. **Organização da informação em repositórios:** implicações do auto-arquivamento na representação da informação. 2010. 273 f. Dissertação (Mestrado) - Curso de Programa de Pós-graduação em Ciência da Informação, Centro de Ciências da Educação, Universidade Federal de Santa Catarina, Florianópolis, 2010. Disponível em: <https://repositorio.ufsc.br/xmlui/handle/123456789/94615>. Acesso em: 18 set. 2015.
MÉNDEZ RODRIGUES, Eva. **Metadados e recuperação da informação**: padrões, problemas e aplicabilidade em bibliotecas digitais. [2002?]. 31 slides.

MENGATTO JUNIOR, Edson Antonio et al. Qualidade de metadados na elaboração de banco de d SIG para disponibilização via web. In: SIMPÓSIO BRASILEIRO DE SENSORIAMENTO REMOTO, 17., 2015, João Pessoa. **Anais... .** João Pessoa: SBSR, 2015. p. 4503 - 4510. Disponível em: <http://www.dsr.inpe.br/sbsr2015/files/p0884.pdf>. Acesso em: 19 out. 2015. MICHAELIS: moderno dicionário da língua portuguesa. 5. ed. [s.l.]: Melhoramentos, 2009. Disponível em: <http://michaelis.uol.com.br>. Acesso em: 15 set. 2015.

MONTEIRO, Fernanda de Souza. **Organização da informação em repositórios digitais institucionais com ênfase na descrição física e descrição temática**. 2008. 199 f. Dissertação (Mestrado) - Programa de Pós-graduação em Ciência da Informação, Departamento de Ciência da Informação e Documentação, Faculdade de Economia, Administração, Contabilidade e Ciência da Informação, Brasília, 2008. Disponível em:

<http://repositorio.unb.br/bitstream/10482/1096/1/DISSERTACAO\_2008\_FernandaDeSMonteir o.pdf>. Acesso em: 01 set. 2015.

\_\_\_\_\_\_. **Web semântica e repositórios digitais educacionais na área de saúde:** uma modelagem com foco no objetivo de aprendizagem para refinar resultados de busca. 2013. 189 f. Tese (Doutorado) - Programa de Pós-graduação em Ciência da Informação, Faculdade de Ciência da Informação, Universidade de Brasília, Brasília, 2013. Disponível em: <http://repositorio.unb.br/bitstream/10482/13461/1/2013\_FernandadeSouzaMonteiro.pdf>. Acesso em: 01 set. 2015.

PAIVA, Márcia Regina et al. Produtos e serviços de acesso livre oferecidos em Universidades Paranaenses: foco na atuação das bibliotecas. In: CONGRESSO BRASILEIRO DE BIBLIOTECONOMIA, DOCUMENTAÇÃO E CIÊNCIA DA INFORMAÇÃO, 24., 2011, Maceió. **Anais**... Maceió: [s.n.], 2011. Disponível em: <http://repositorio.utfpr.edu.br/jspui/bitstream/1/165/6/CBBD\_Paiva,%20M%C3%A1rcia%20Re gina\_2011.pdf>. Acesso em: 25 set. 2015.

PEREIRA, Ana Maria; RIBEIRO JÚNIOR, Divino Ignácio; NEVES, Guilherme Luiz Cintra. Metadados para a descrição de recursos da internet: as novas tecnologias desenvolvidas para o padrão Dublin Core e sua utilização. **Abc: Biblioteconomia em Santa Catarina,** Florianópolis, v. 10, n. 1, p.241-249, jan./dez. 2005. Disponível em: <http://revista.acbsc.org.br/racb/article/view/414>. Acesso em: 10 out. 2015.

REIS, Clea Mara Barradas dos. **Otimizando a recuperação da informação em repositórios institucionais.** 2008. 21 f. Projeto (Especialização) - Curso de Especialização em Formação Científica e Tecnológica em Saúde, Instituto de Comunicação e Informação Científica e Tecnológica em Saúde, Fundação Oswaldo Cruz, Rio de Janeiro, 2008. Disponível em: <http://www.arca.fiocruz.br/bitstream/icict/2950/1/projeto\_clea\_mara- 2008.pdf>. Acesso em: 01 set. 2015.

RODRIGUES, Rosângela Schwarz; TAGA, Vitor; VIEIRA, Eleonora Milano Falcão. Repositórios Educacionais: estudos preliminares para a Universidade Aberta do Brasil. **Perspectivas em Ciência da Informação,** [s.l], v. 16, n. 3, p.181-207, jul./set. 2011. Disponível em: <http://www.scielo.br/pdf/pci/v16n3/12.pdf>. Acesso em: 02 set. 2015.

ROSETTO, Marcia; NOGUEIRA, Adriana Hypólito. Aplicação de elementos metadados Dublin Core para descrição de dados bibliográficos on-line da Biblioteca Digital de Teses e Dissertações da USP. In: SEMINÁRIO NACIONAL DE BIBLIOTECAS UNIVERSITÁRIAS, 12, 2002, Recife. **Anais**… Disponível em:

<http://www.liber.ufpe.br/tg/modules/tg/docs/aplicacao%20de%20metadados.pdf>. Acesso em: 10 out. 2015.

RUTHES, Eduardo da Rocha. **Análise da qualidade de metadados em um sistema integrado de bibliotecas digitais.** 2007. 45 f. Dissertação (Mestrado) - Programa de Pós-graduação em Informática, Setor de Ciências Exatas, Universidade Federal do Paraná, Curitiba, 2007. Disponível em: <http://dspace.c3sl.ufpr.br/dspace/handle/1884/32518?locale-attribute=pt\_BR>. Acesso em: 20 out. 2015.

SANTAREM SEGUNDO, José Eduardo. **Representação Iterativa:** um modelo para repositórios digitais. 2010. 224 f. Tese (Doutorado) - Curso de Programa de Pós-graduação em Ciência da Informação, Faculdade de Filosofia e Ciências, Universidade Estadual Paulista Júlio de Mesquita Filho, Marília, 2010. Disponível em: <http://repositorio.unesp.br/handle/11449/103346>. Acesso em: 15 set. 2015.

SHINTAKU, Milton; BRÄSCHER, Marisa. Dspace versão 1.4: uma análise das facilidades relacionadas ao assunto. In: SEMINÁRIO INTERNACIONAL DE BIBLIOTECAS DIGITAIS BRASIL, 2007, São Paulo. **Anais... .** [s.l.]: [s.n.], [2007?]. p. 1 - 13. Disponível em: <http://www.bibliotecadigital.unicamp.br/document/?code=23471>. Acesso em: 23 set. 2015.

SILVA, Edna Lúcia da; CAFÉ, Lígia; CATAPAN, Araci Hack. Objetos educacionais, os metadados e os repositórios na sociedade da informação. **Ciência da Informação**, Brasília, v. 39, n. 3, p. 93-104. set./ dez. 2010.

SILVA, Eli Lopes da. **Uma experiência de uso de objetos de aprendizagem na educação presencial**: ação-pesquisa num curso de sistemas de informação. 2006. 144 f. Dissertação (Mestrado) - Programa de Pós-Graduação em Educação. Pontifícia Universidade Católica de Minas Gerais, Belo Horizonte, 2006. Disponível em: <http://livros01.livrosgratis.com.br/cp024236.pdf>. Acesso em: 07 out. 2015.

SILVA, Renata Eleuterino; SANTOS, Plácida Leopoldina Ventura Amorim da Costa; FERNEDA, Edberto. Modelos de recuperação de informação e web semântica: a questão da relevância. **Informação e informação**. v. 18, n. 3, 2013. Disponível em: [<http://dx.doi.org/10.5433/1981-8920.2013v18n3 p27>](http://dx.doi.org/10.5433/1981-8920.2013v18n3p27). Acesso em: 15 set. 2015.

TAROUCO, Liane Margarida Rockenbach; SCHMITT, Marcelo Augusto Rauh. Adaptação de metadados para repositórios de objetos de aprendizagem. **Renote:** Novas Tecnologias na Educação, Porto Alegre, v. 8, n. 2, jul. 2010. Não paginado. Disponível em: <http://seer.ufrgs.br/renote/article/view/15225>. Acesso em: 08 out. 2015.

TEIXEIRA, Fábio Augusto Guimarães. **A recuperação da informação e a colaboração de usuários na Web.** 2010. 159 f. Dissertação (Mestrado) - Curso de Mestrado em Ciência da Informação, Faculdade de Ciência da Informação, Universidade de Brasília, Brasília, 2010. Disponível em: <http://repositorio.unb.br/handle/10482/6599>. Acesso em: 18 set. 2015.

TORINO, Lígia Patrícia. CERVANTES, Brigida Maria Nogueira. Organização da informação em repositórios institucionais: um parâmetro para a desrição da produção científica. In: ENCONTRO NACIONAL DE PESQUISA EM CIÊNCIA DA INFORMAÇÃO, 11., 2010, Rio de Janeiro. **Anais**... Rio de Janeiro: [s.n.], 2010.

UNIVERSIDADE ABERTA DO SISTEMA ÚNICO DE SAÚDE. **O que é o ARES**. [20--?]. Disponível em: <https://ares.unasus.gov.br/acervo/page/sobre-o-ares>. Acesso em: 07 nov. 2015.

WEITZEL, Simone da Rocha. Iniciativa de arquivos abertos como nova forma de comunicação científica. In: SEMINÁRIO INTERNACIONAL LATINO-AMERICANO DE PESQUISA EM COMUNICAÇÃO, 3., 2005, São Paulo. Disponível em: <http://eprints.rclis.org/6492/1/Simoneoai.pdf>. Acesso em: 10 set. 2015.

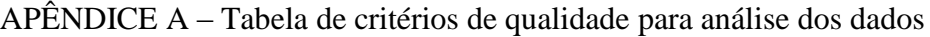

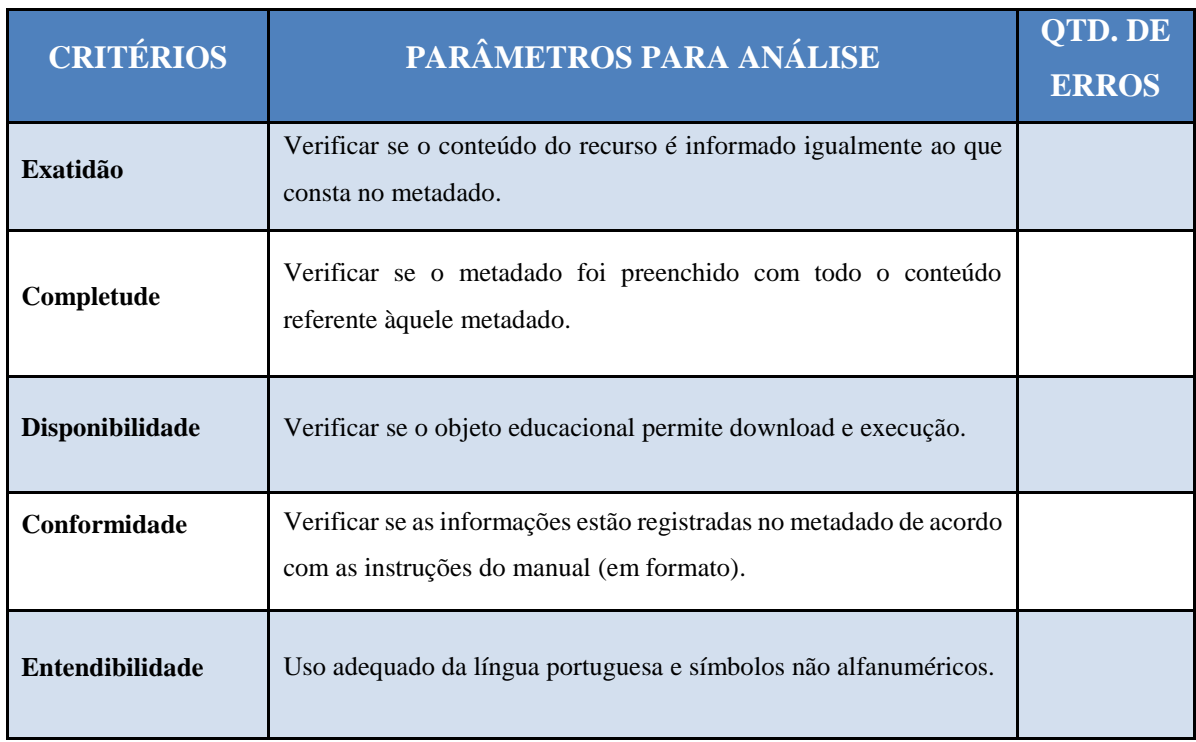

APÊNDICE B – Tabela com o resultado da análise do metadado "Título" e os ids que contêm erros

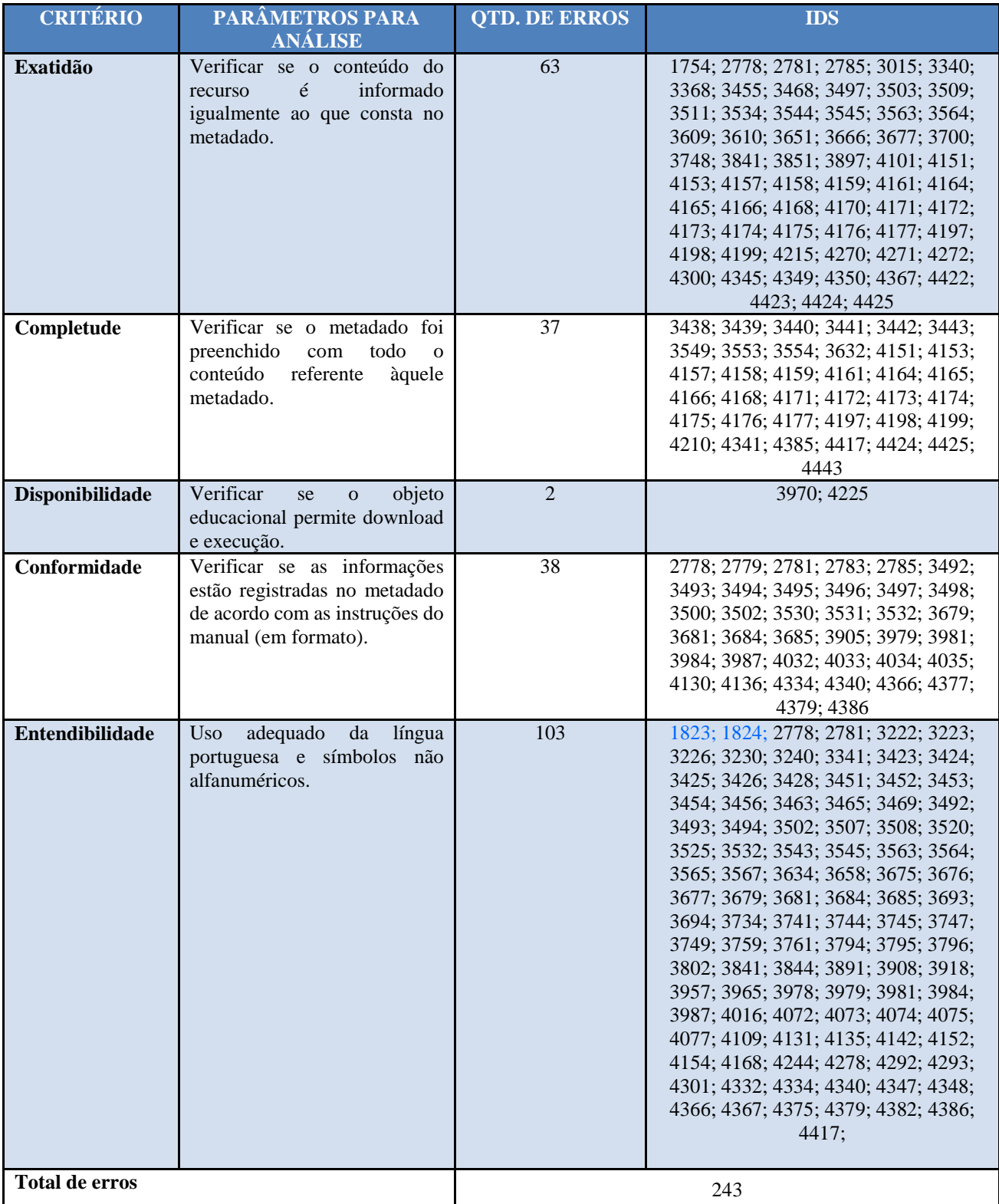

APÊNDICE C – Tabela com o resultado da análise do metadado "Autor" e os ids que contêm erros

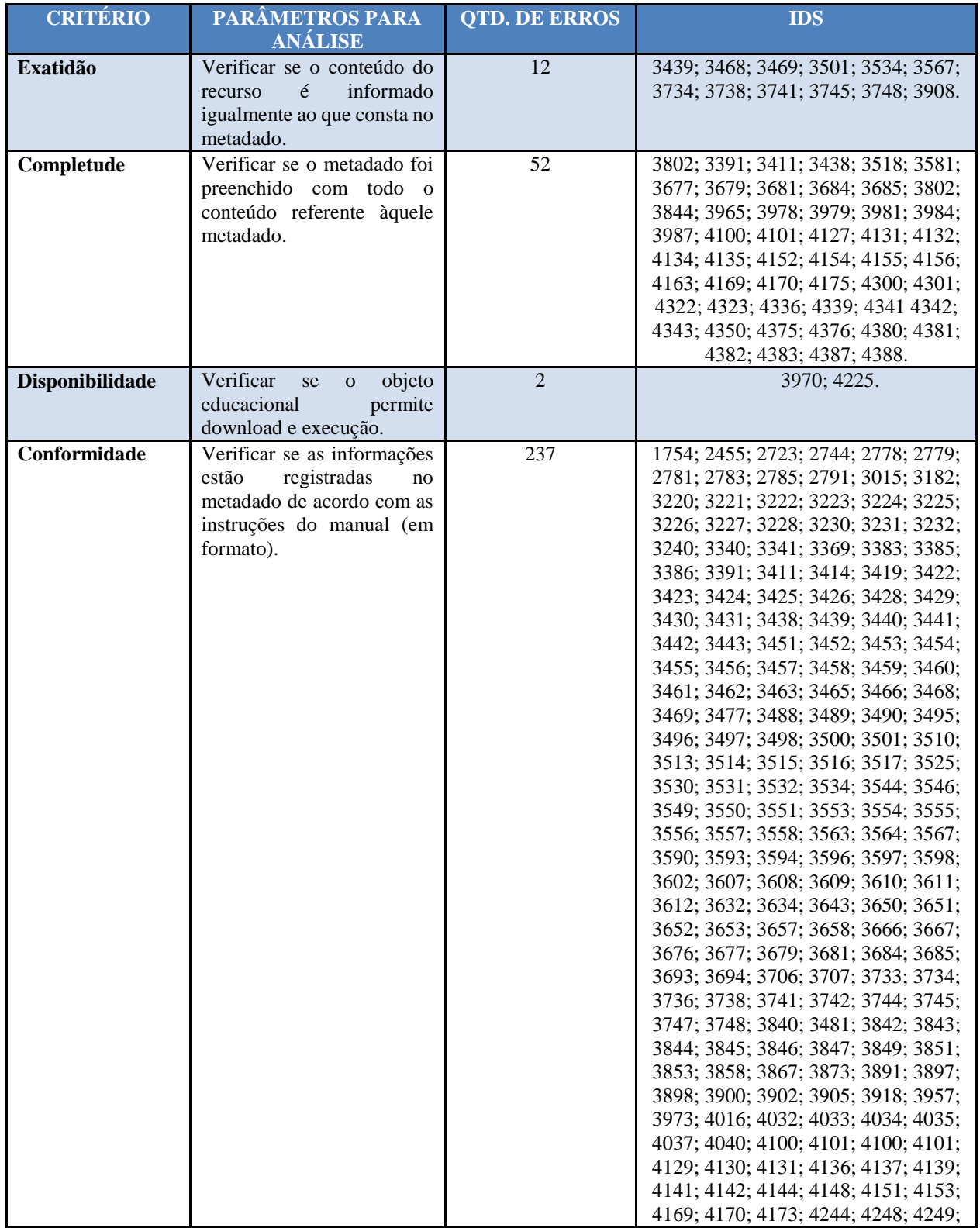

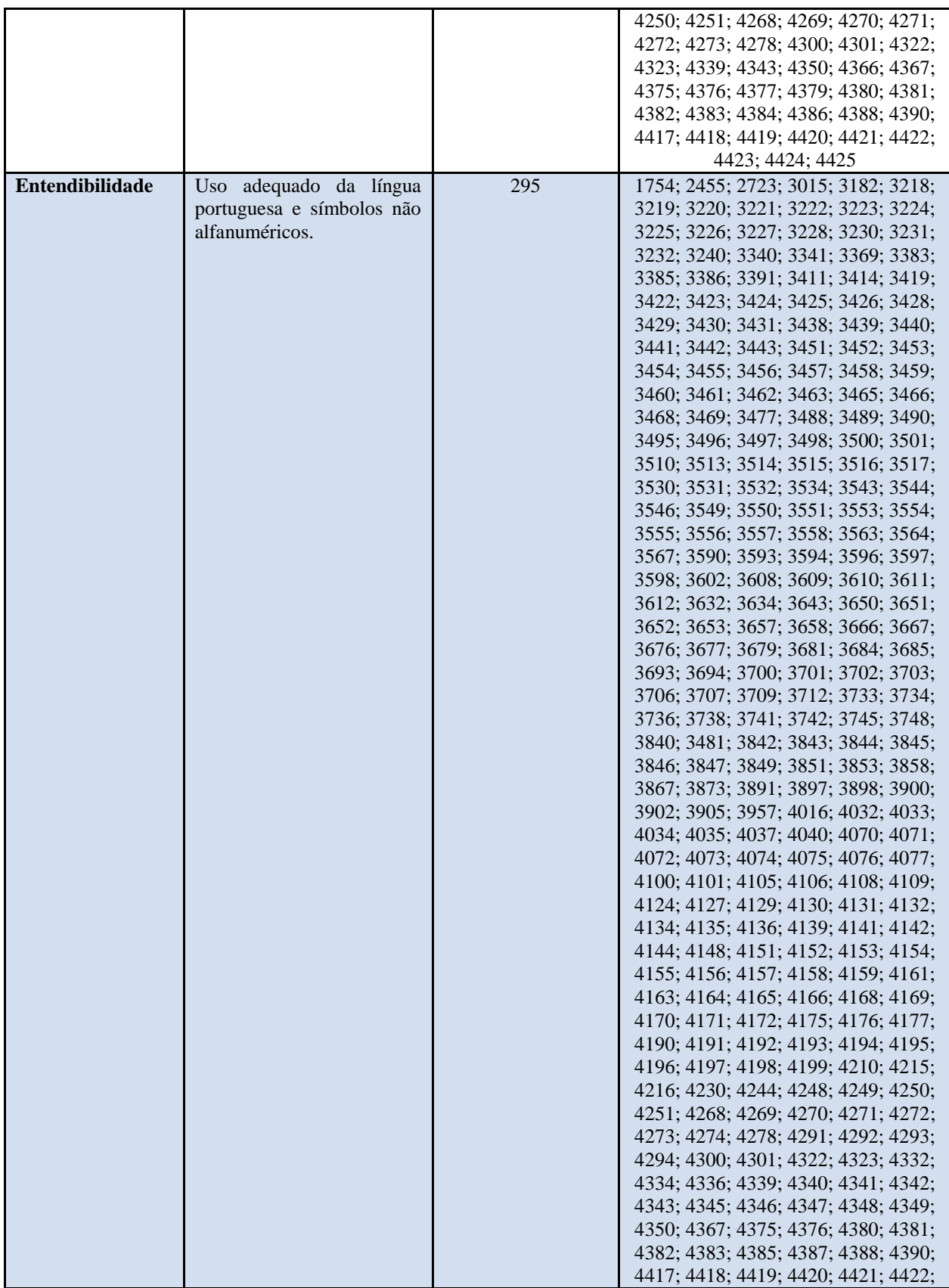

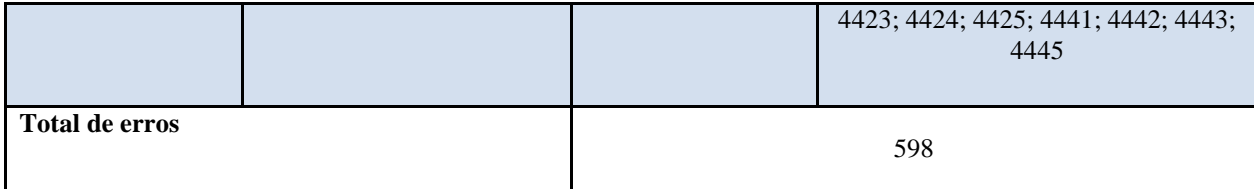

APÊNDICE D – Tabela com o resultado da análise do metadado "Contribuidor" e os ids que contêm erros

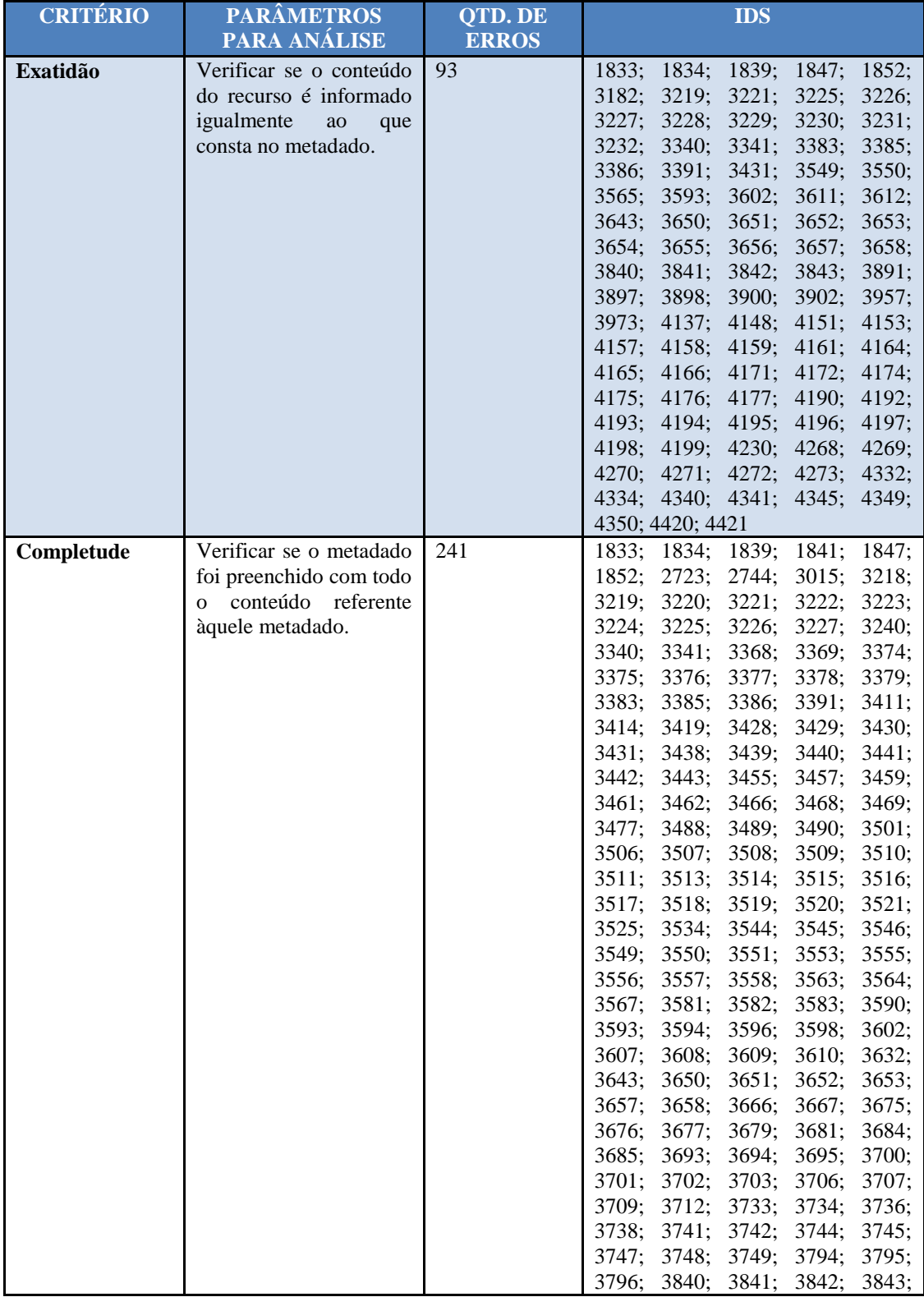

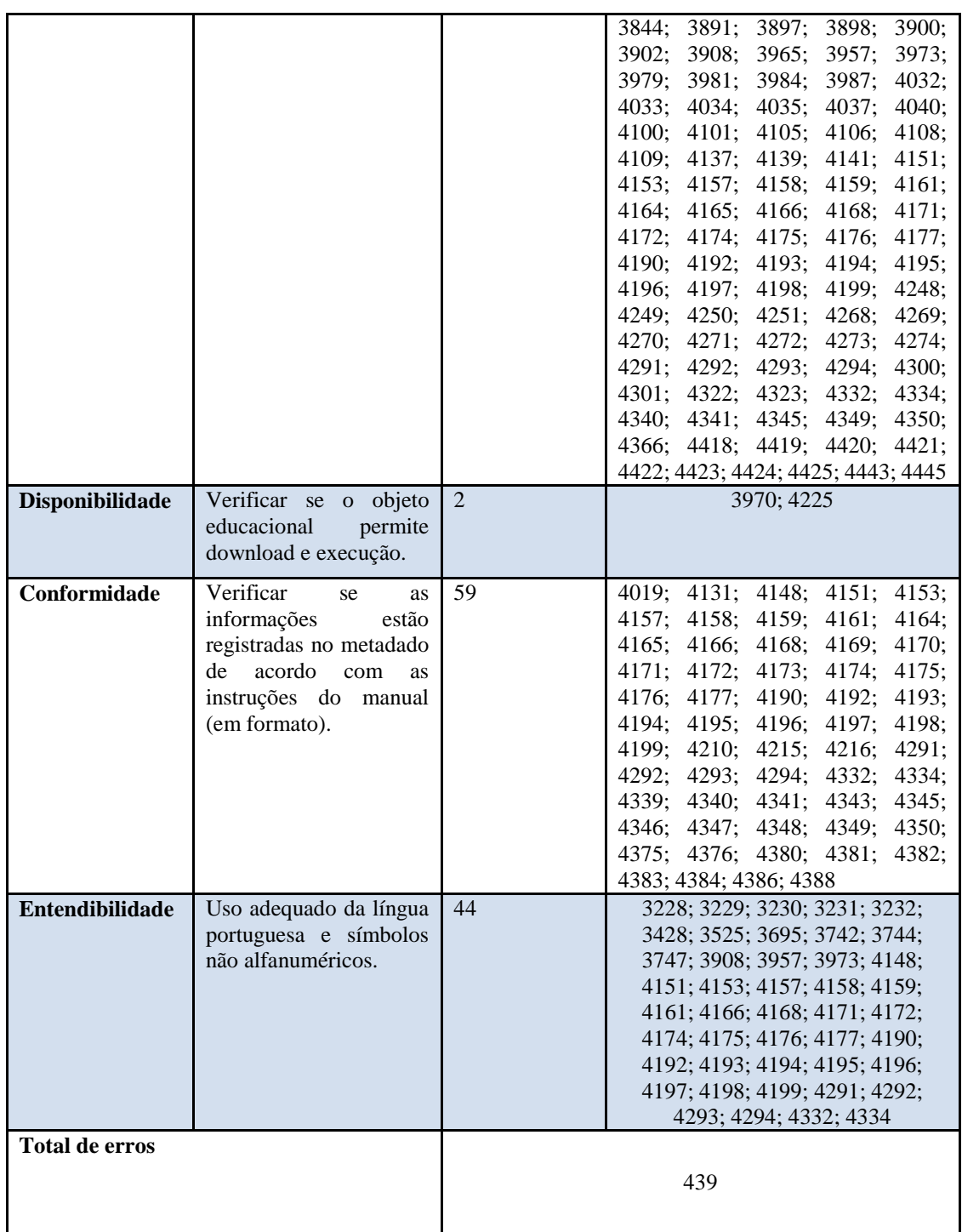

APÊNDICE E – Tabela com o resultado da análise do metadado "Objetivo educacional" e os ids que contêm erros

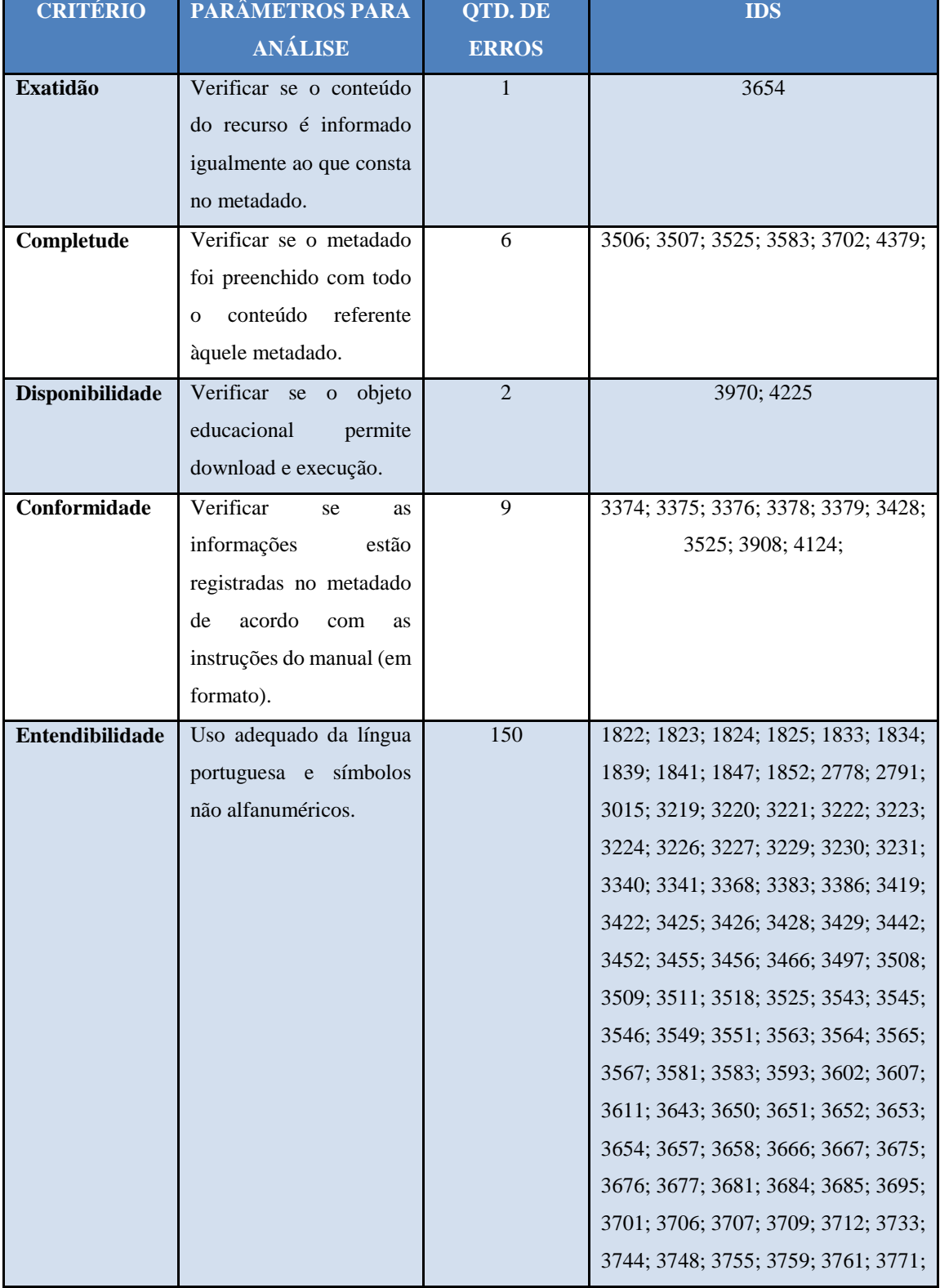

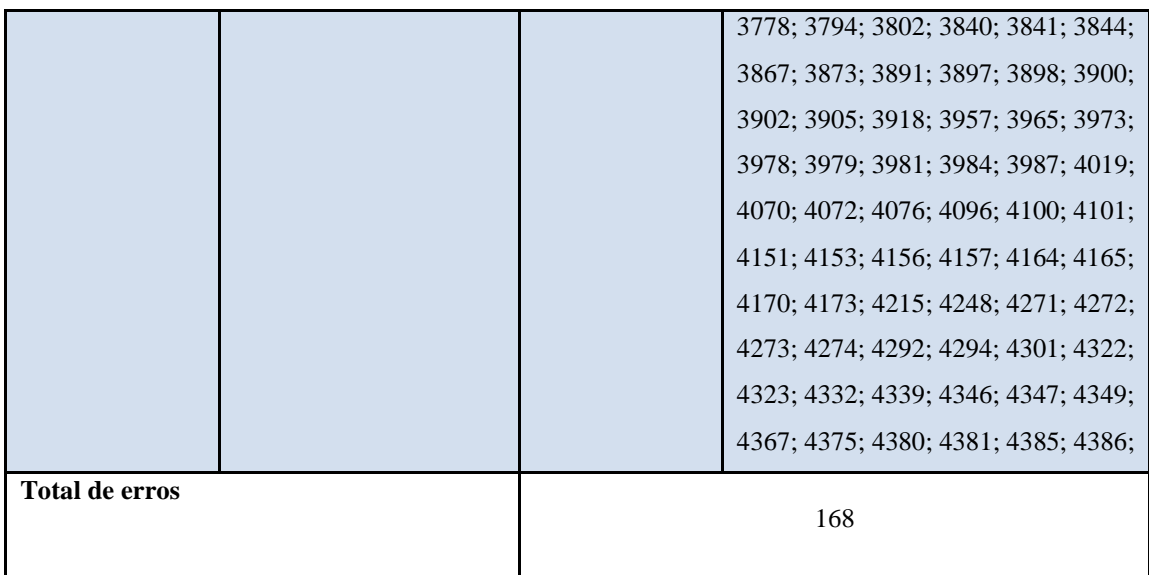

APÊNDICE F – Tabela com o resultado da análise do metadado "Público-alvo:contexto" e os ids que contêm erros

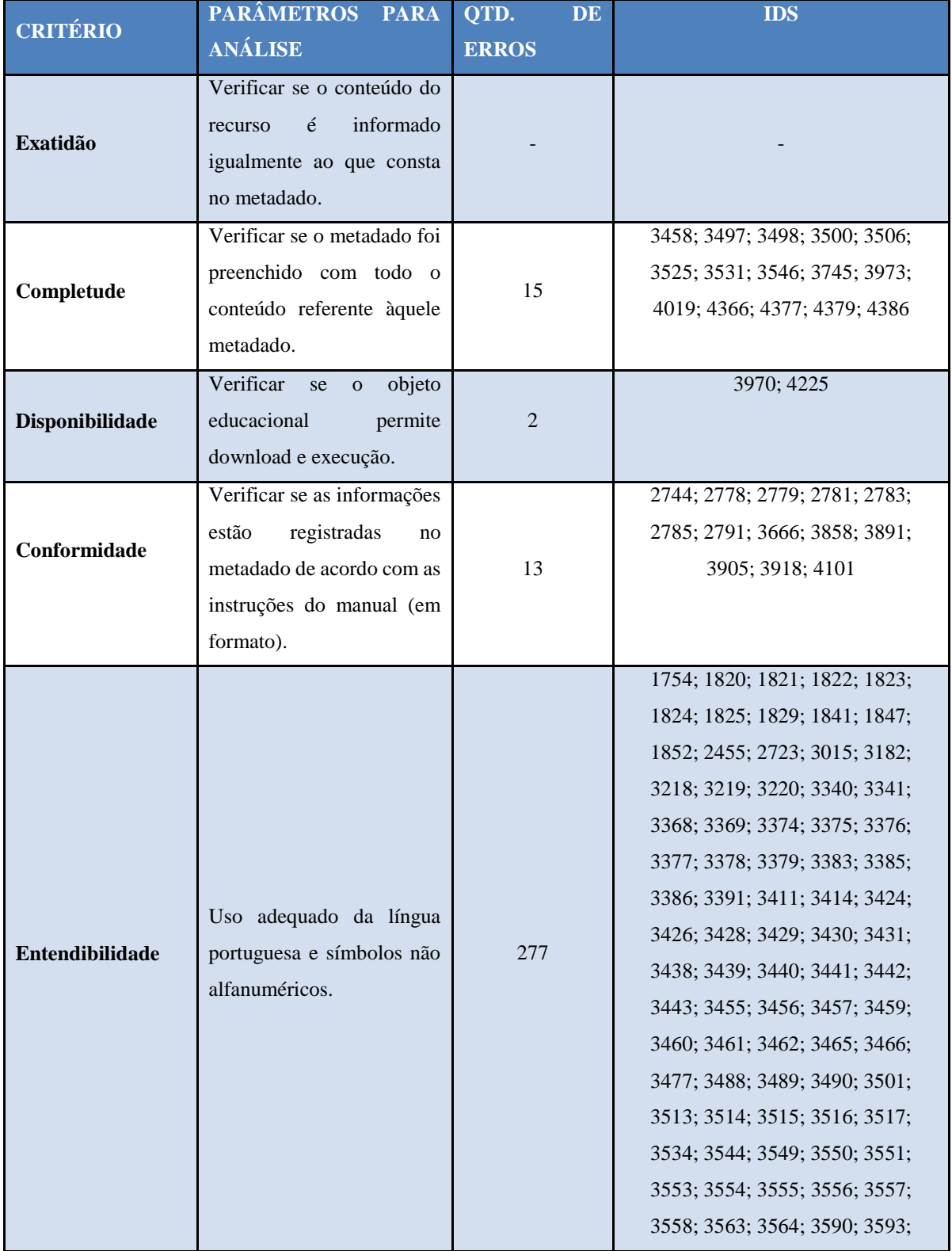

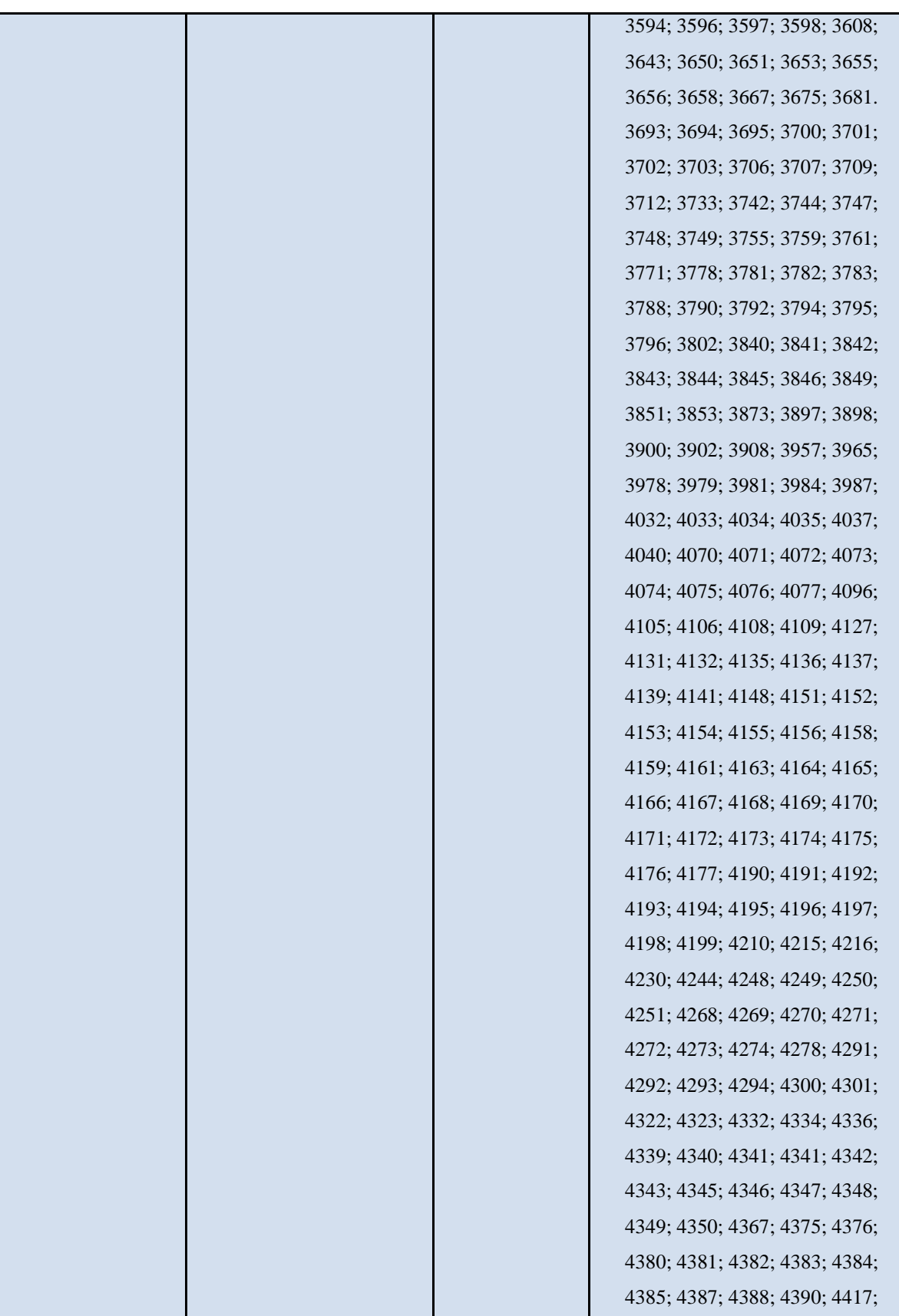

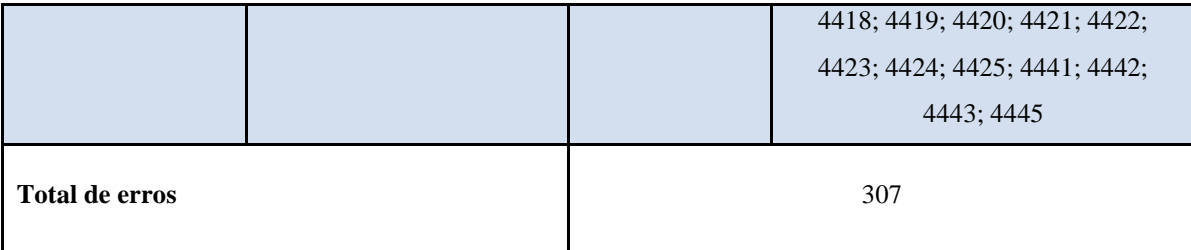

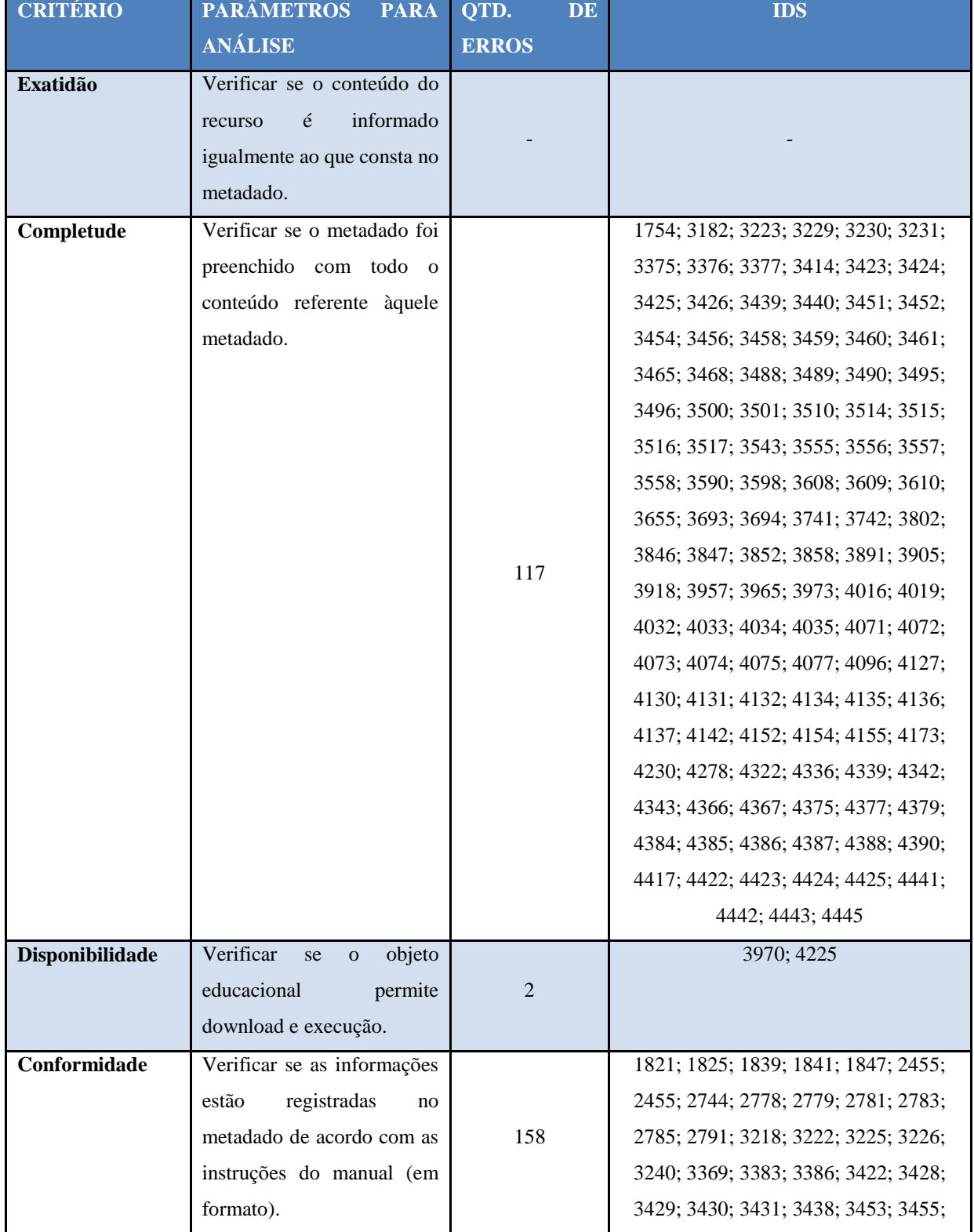

APÊNDICE G – Tabela como resultado da análise do metadado "Palavras-chave" e os ids que contêm erros

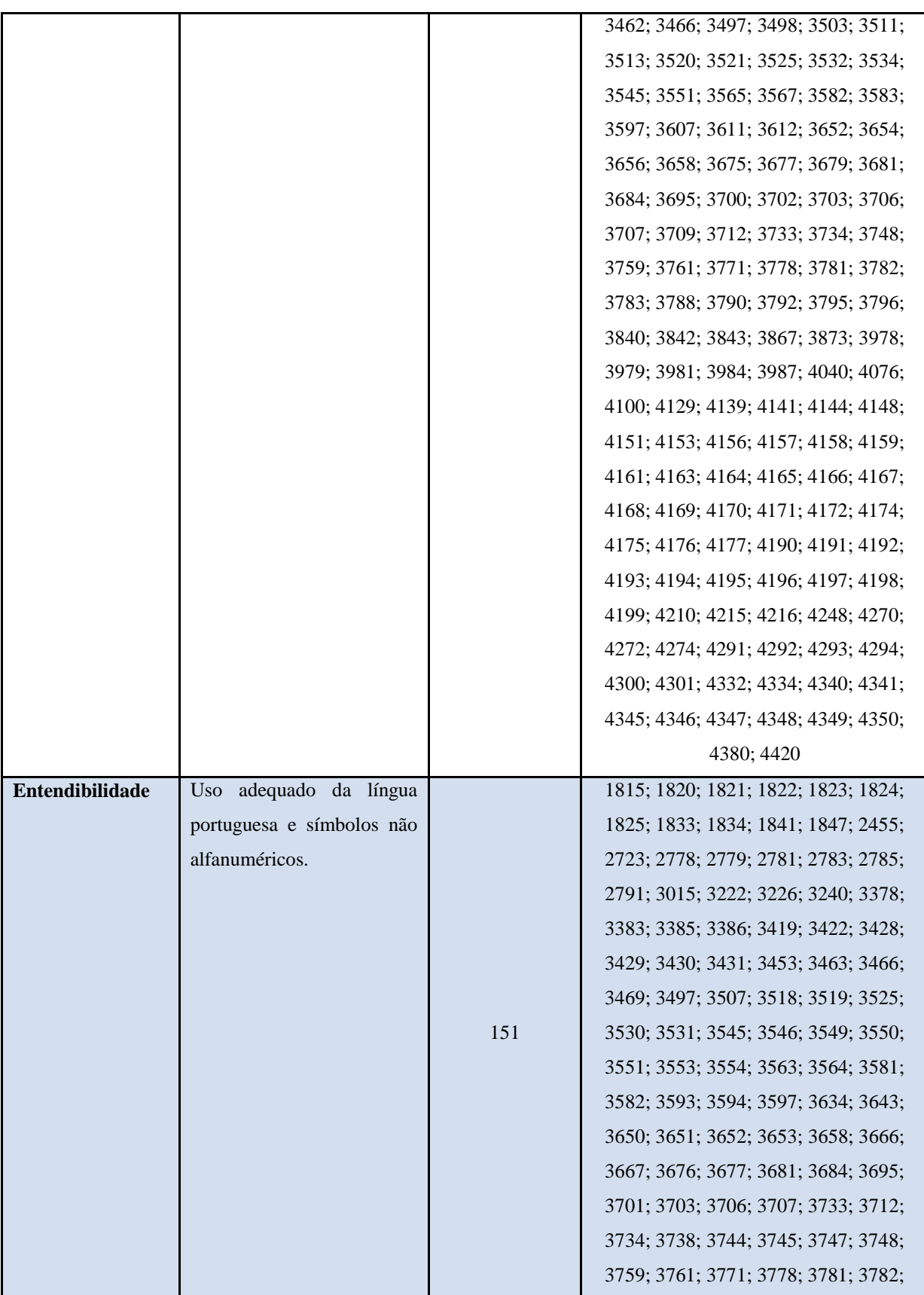

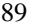

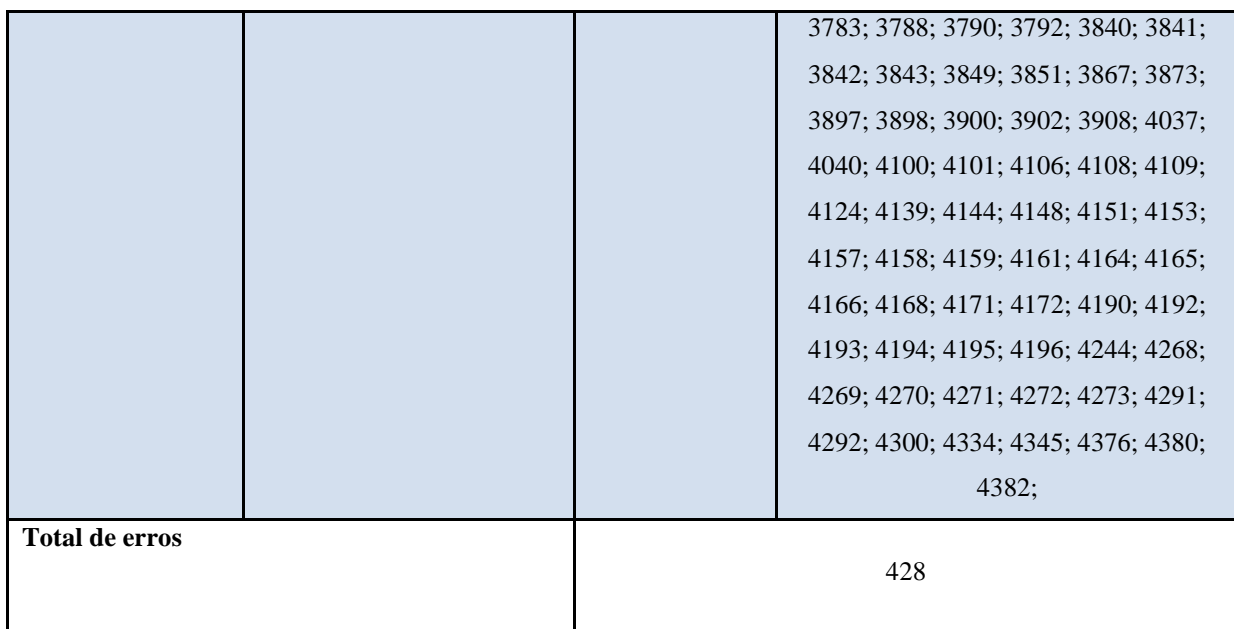

ANEXO A – Obrigatoriedade de preenchimento dos metadados do ARES, conforme o tipo de recurso

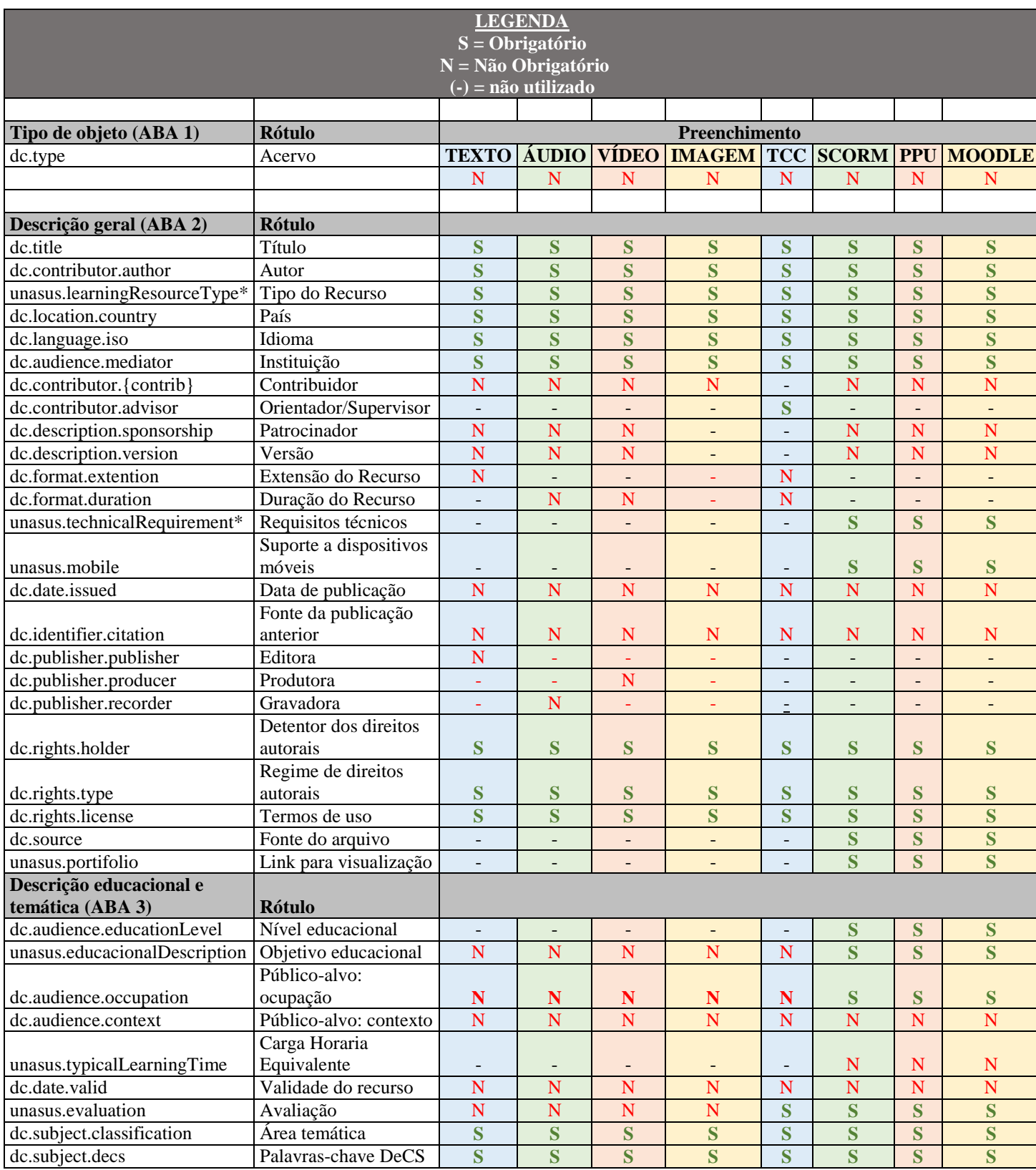

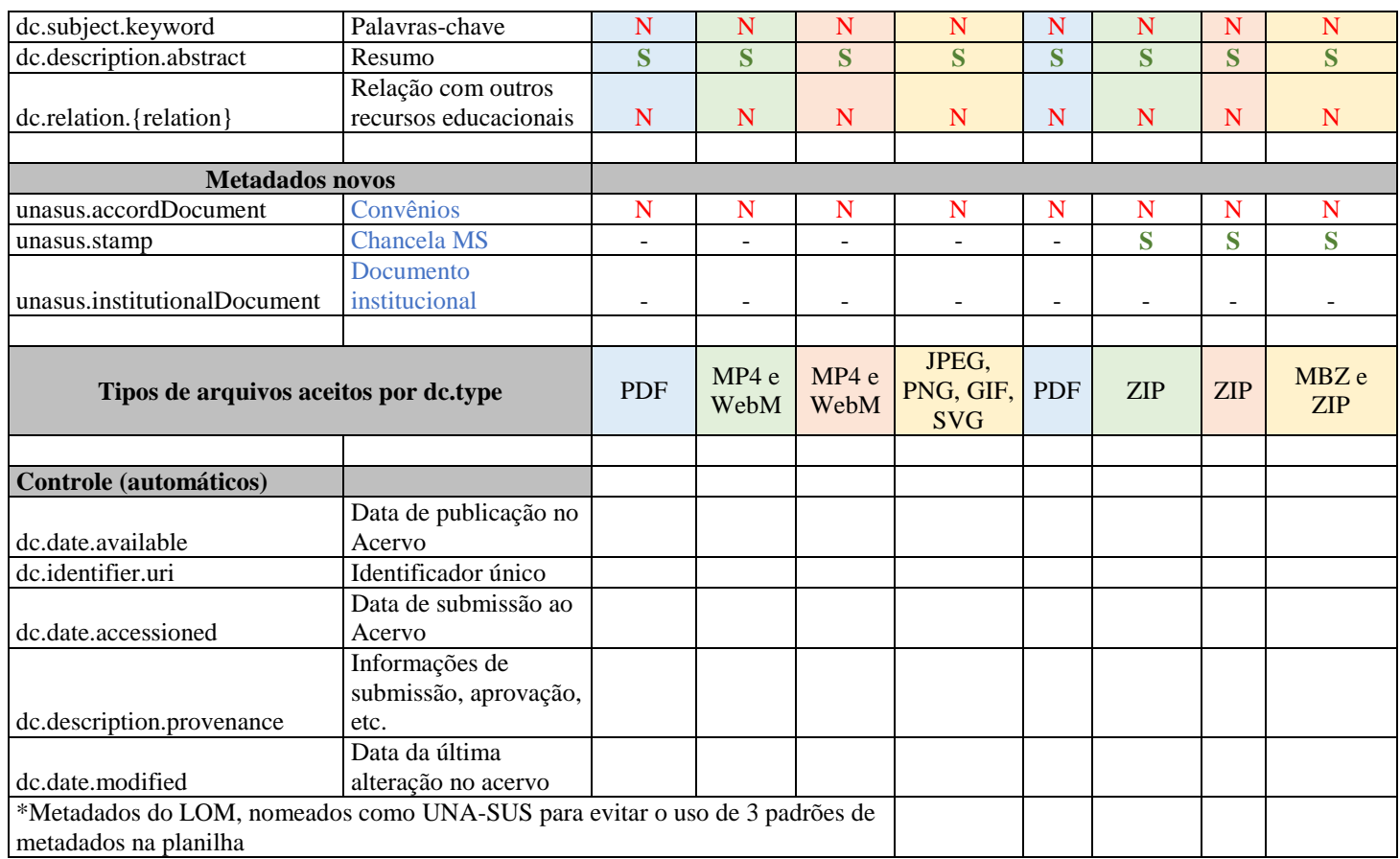

91

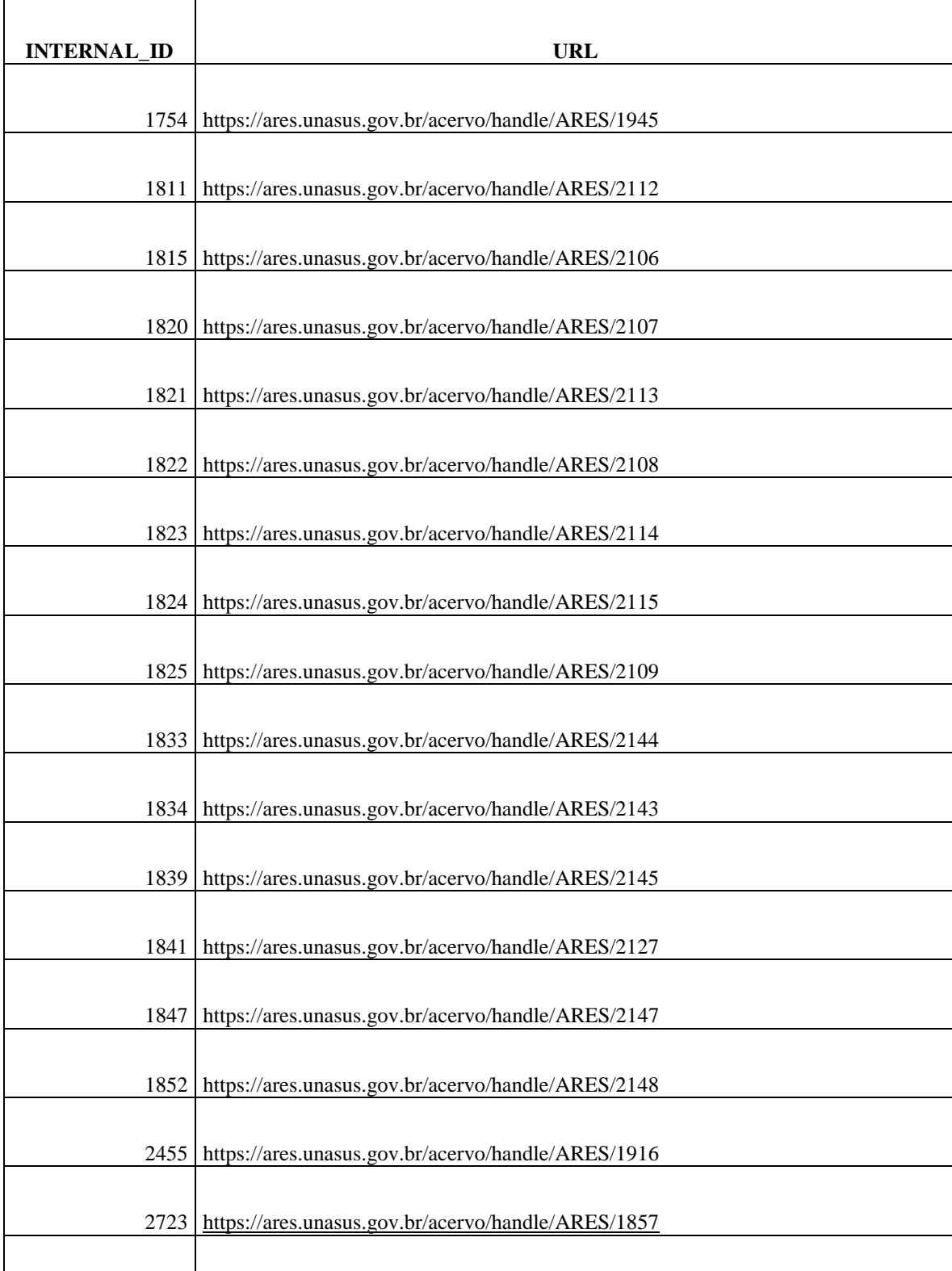

ANEXO B – Tabela com ids e url dos recursos utilizados para o estudo

https://ares.unasus.gov.br/acervo/handle/ARES/2180

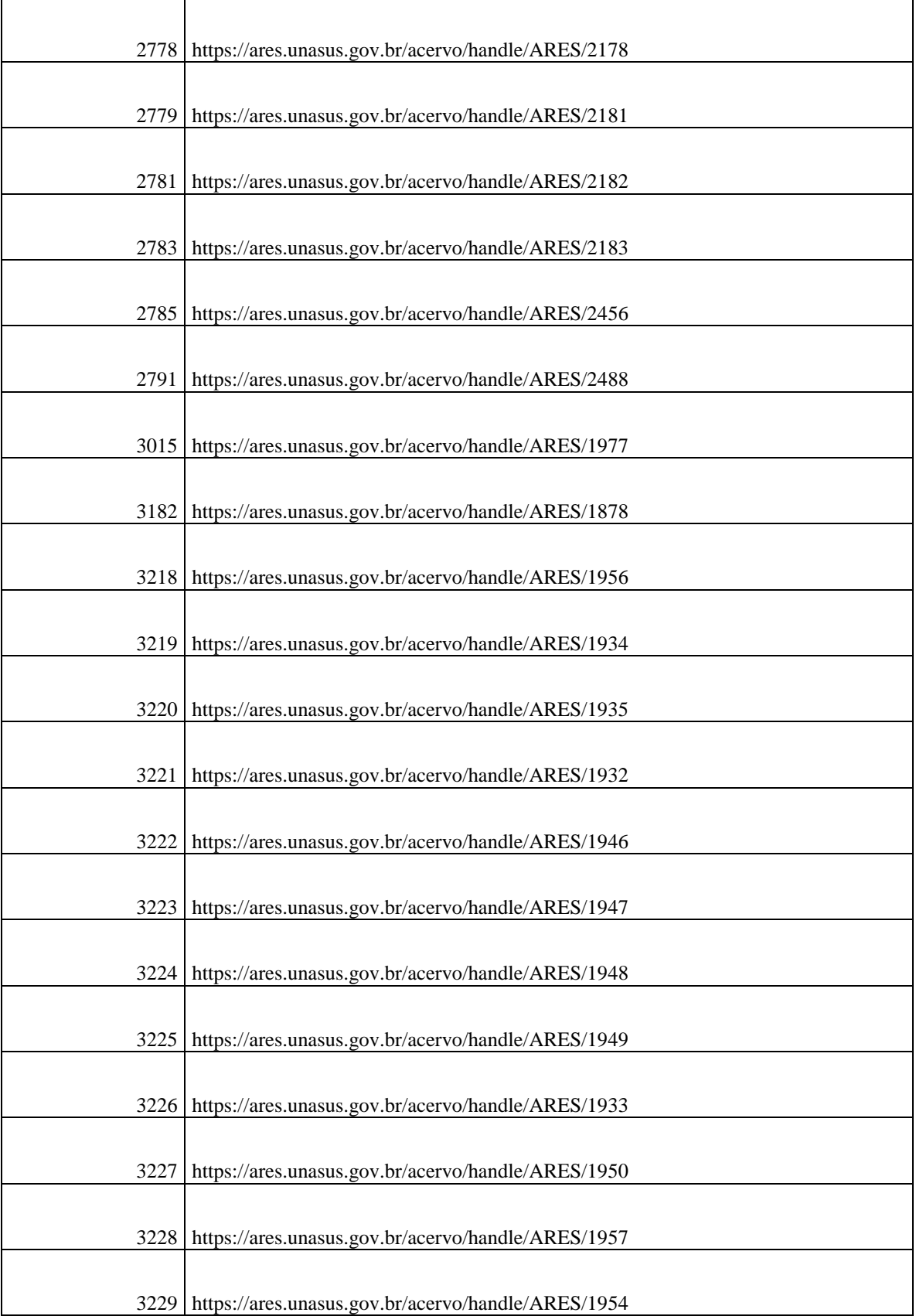

è

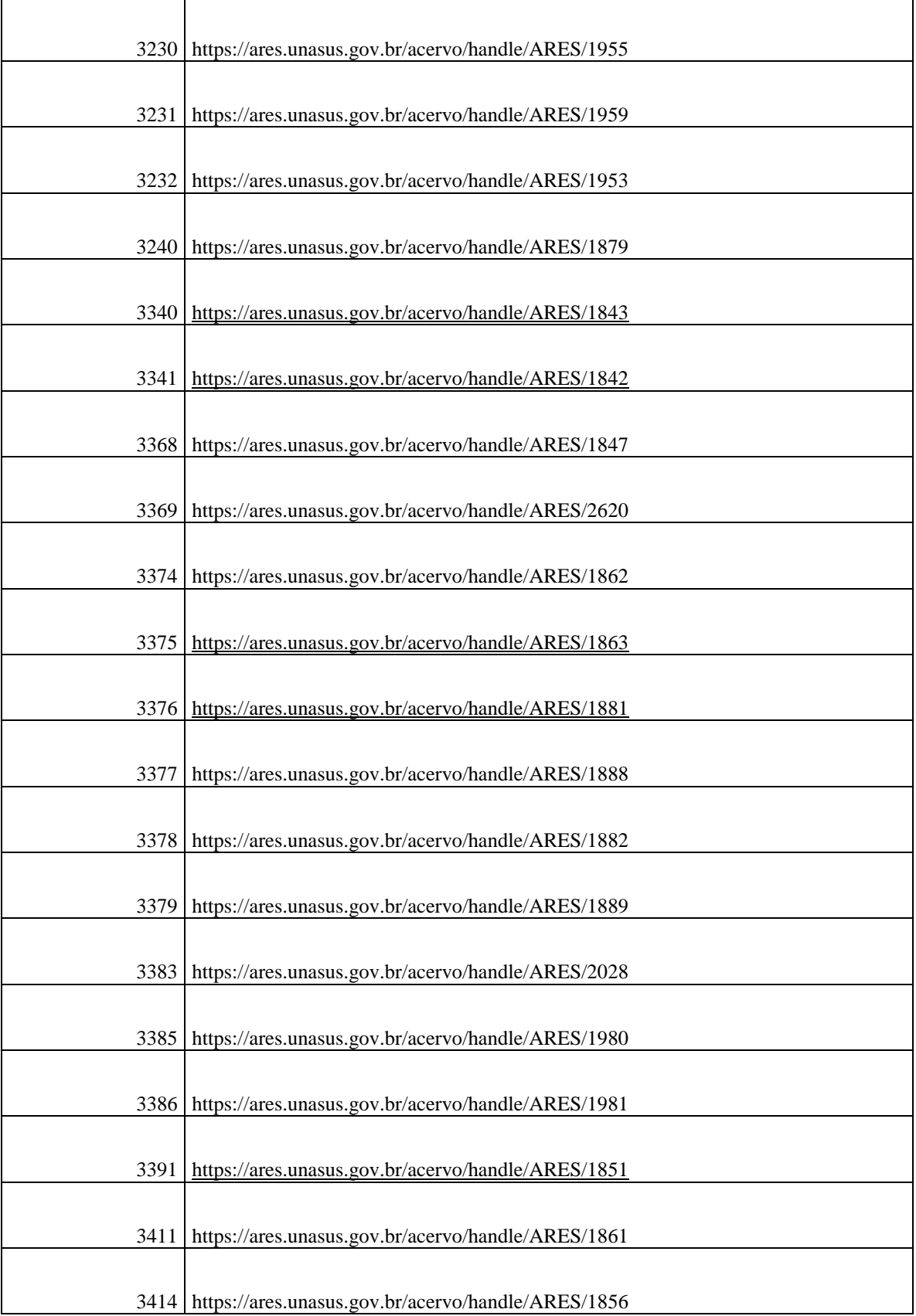

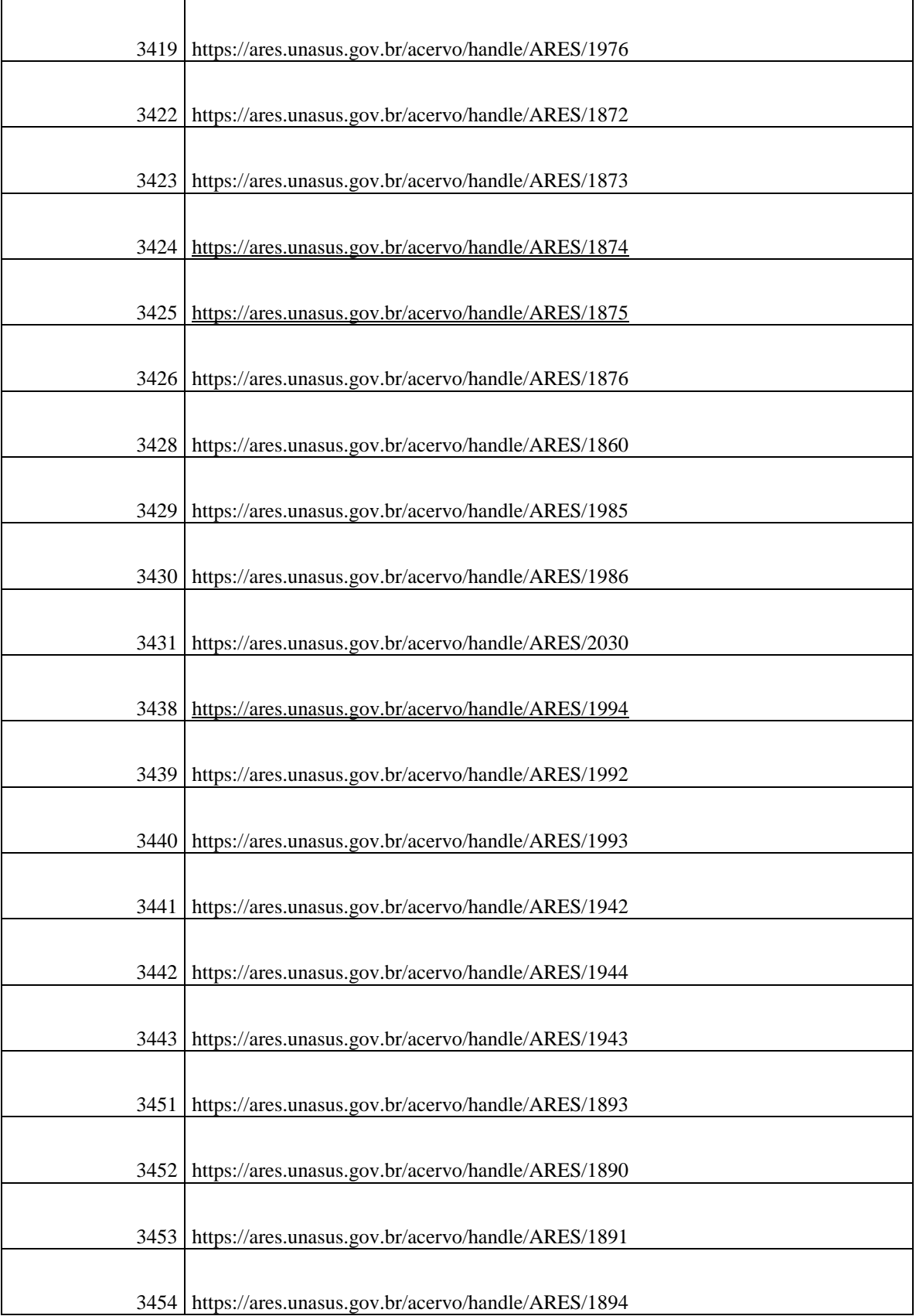

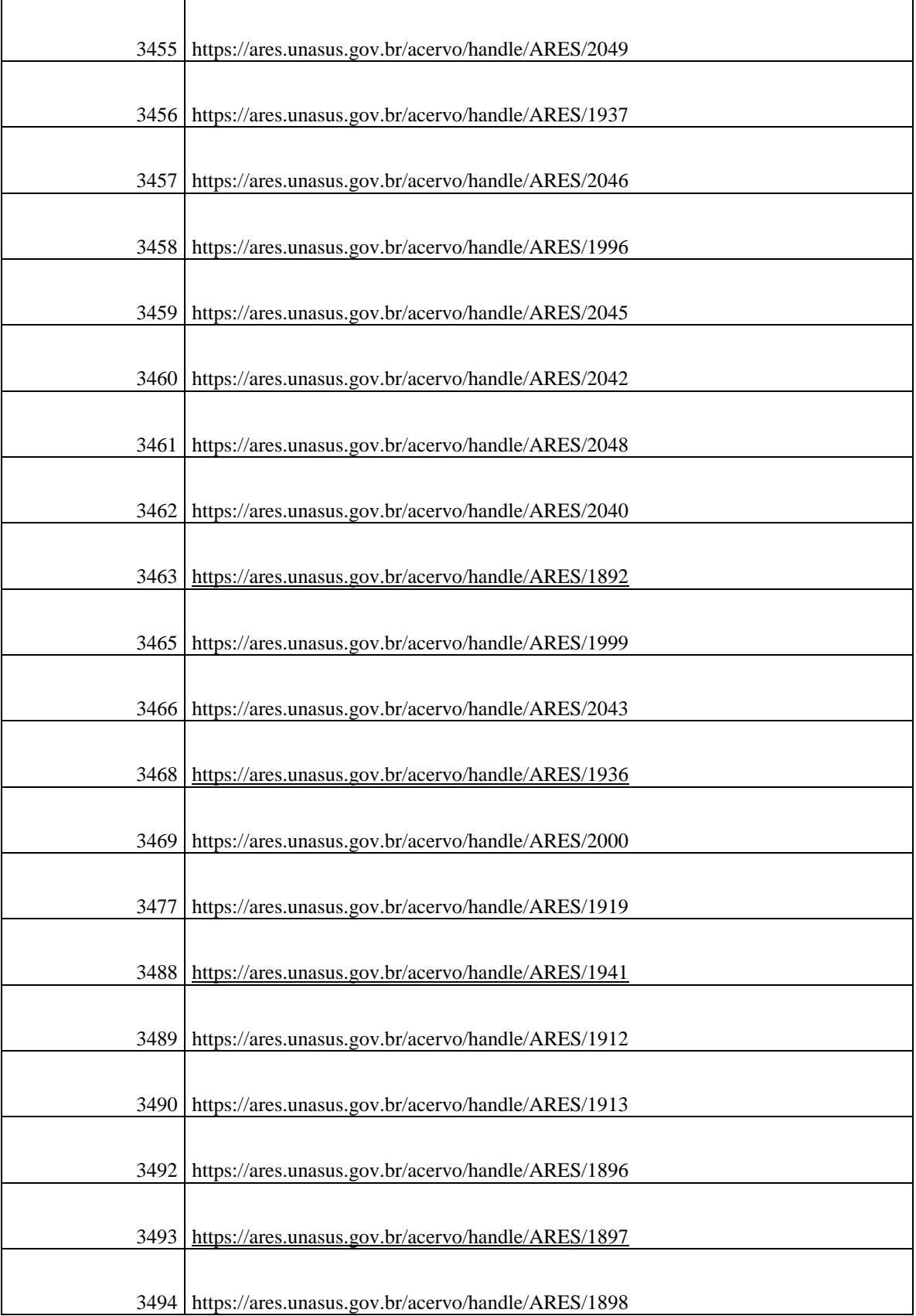

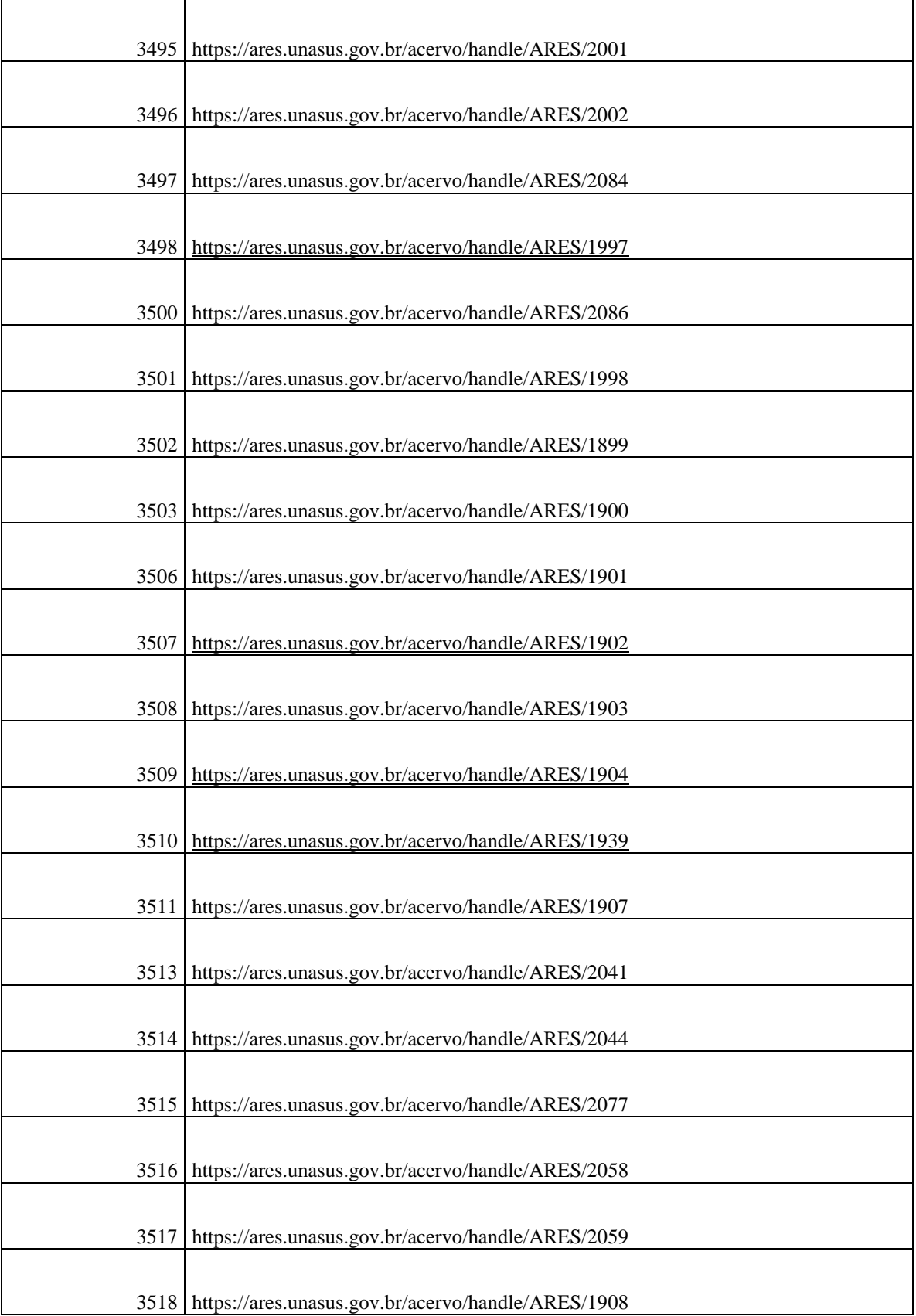

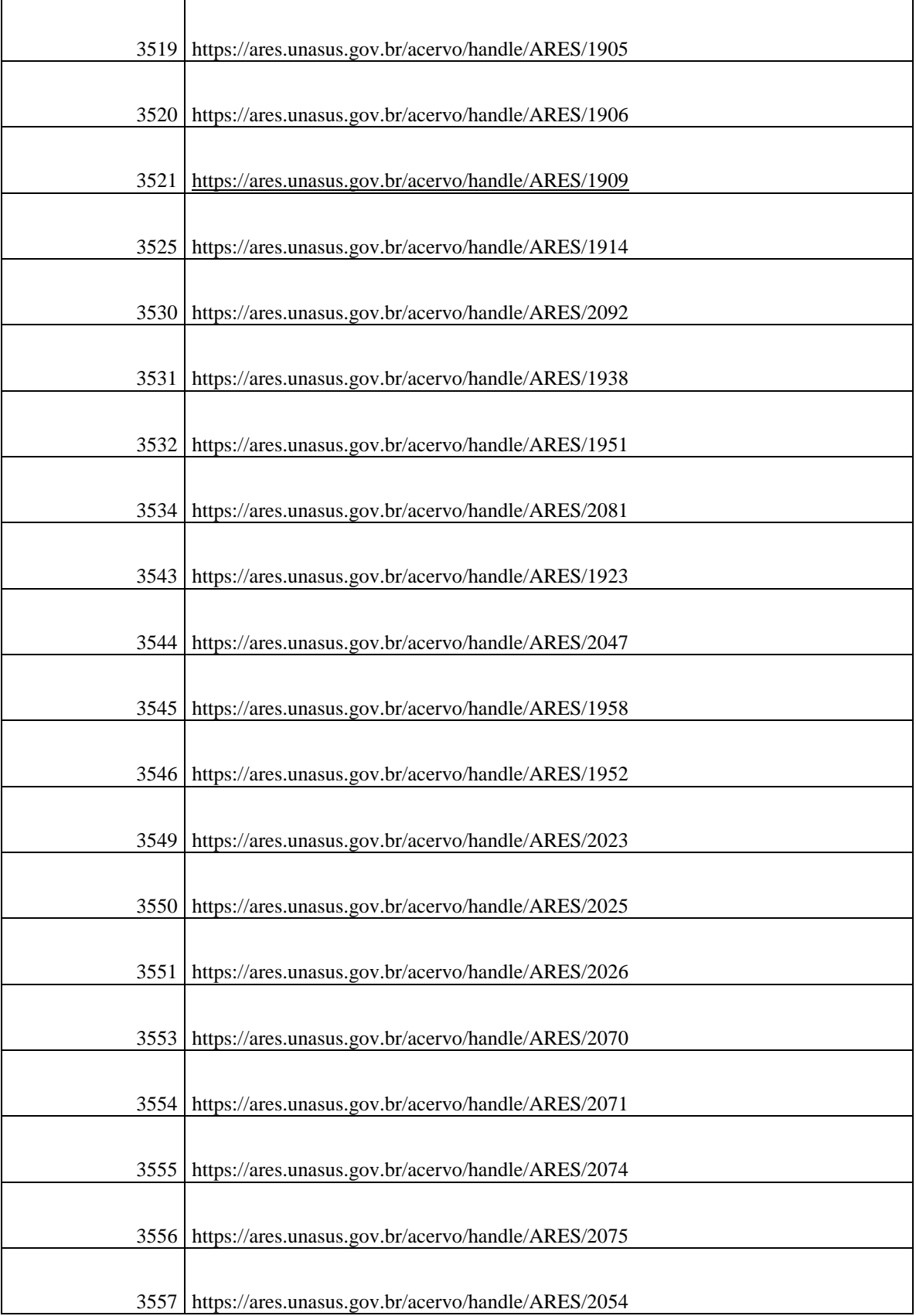

è

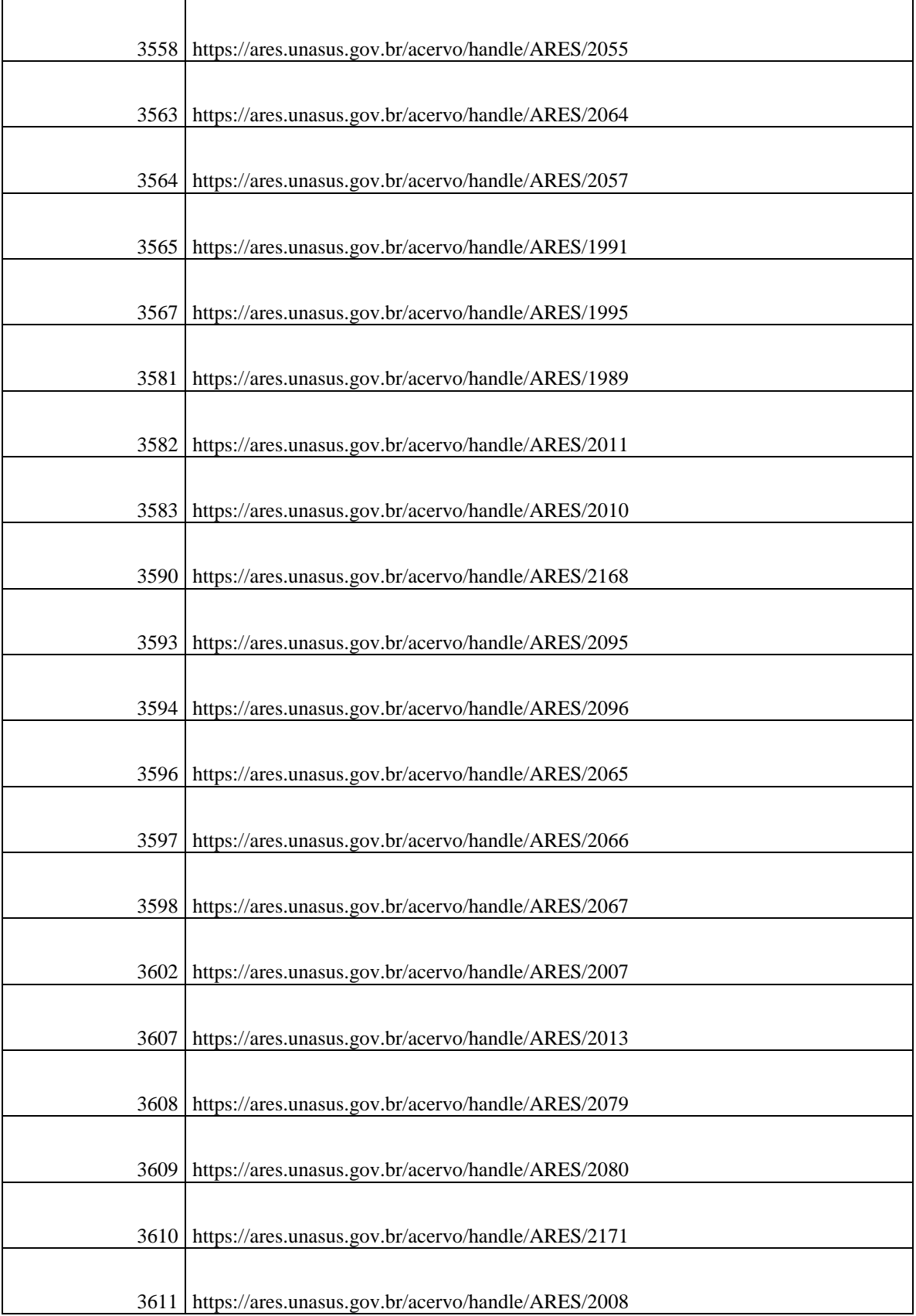

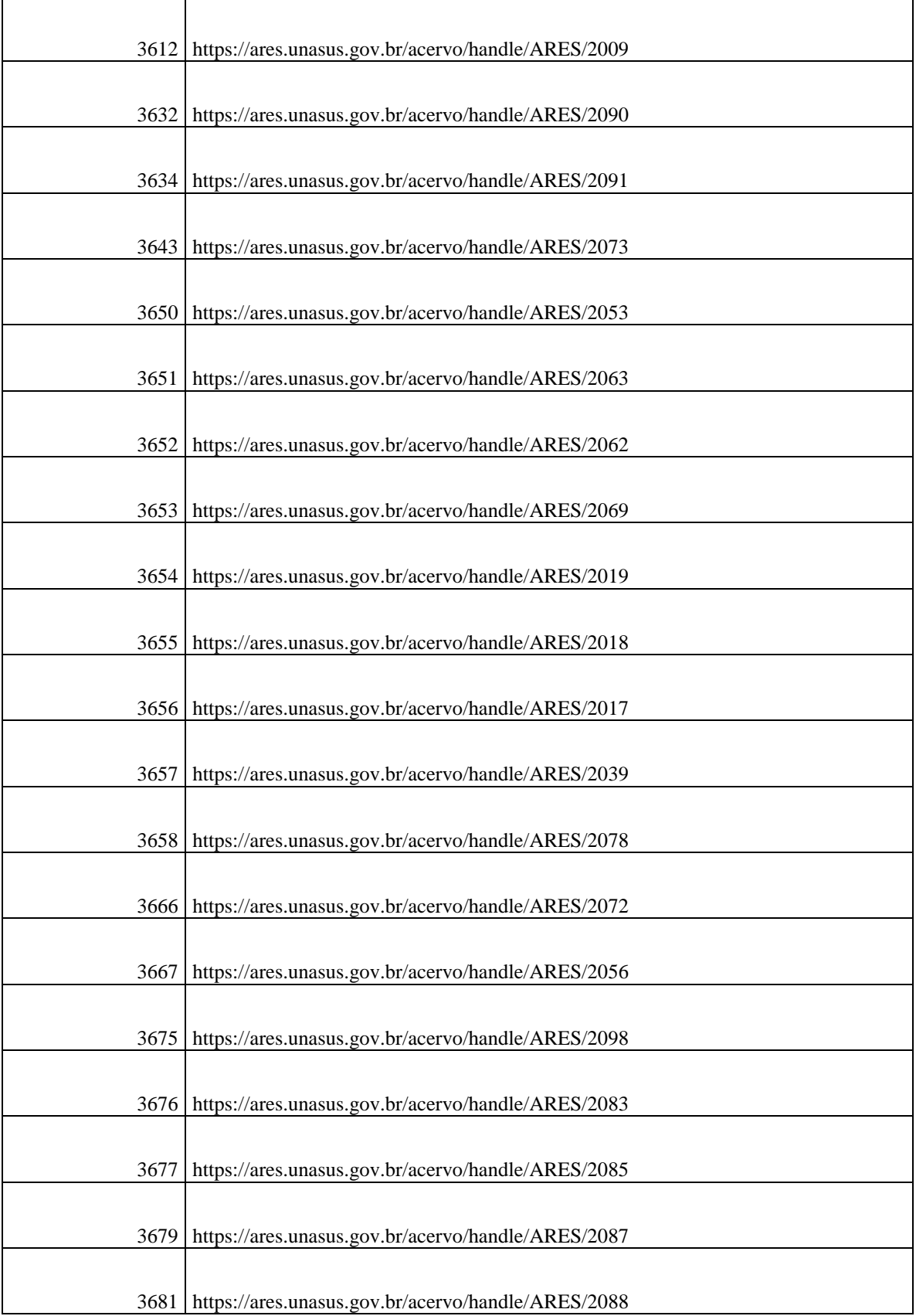

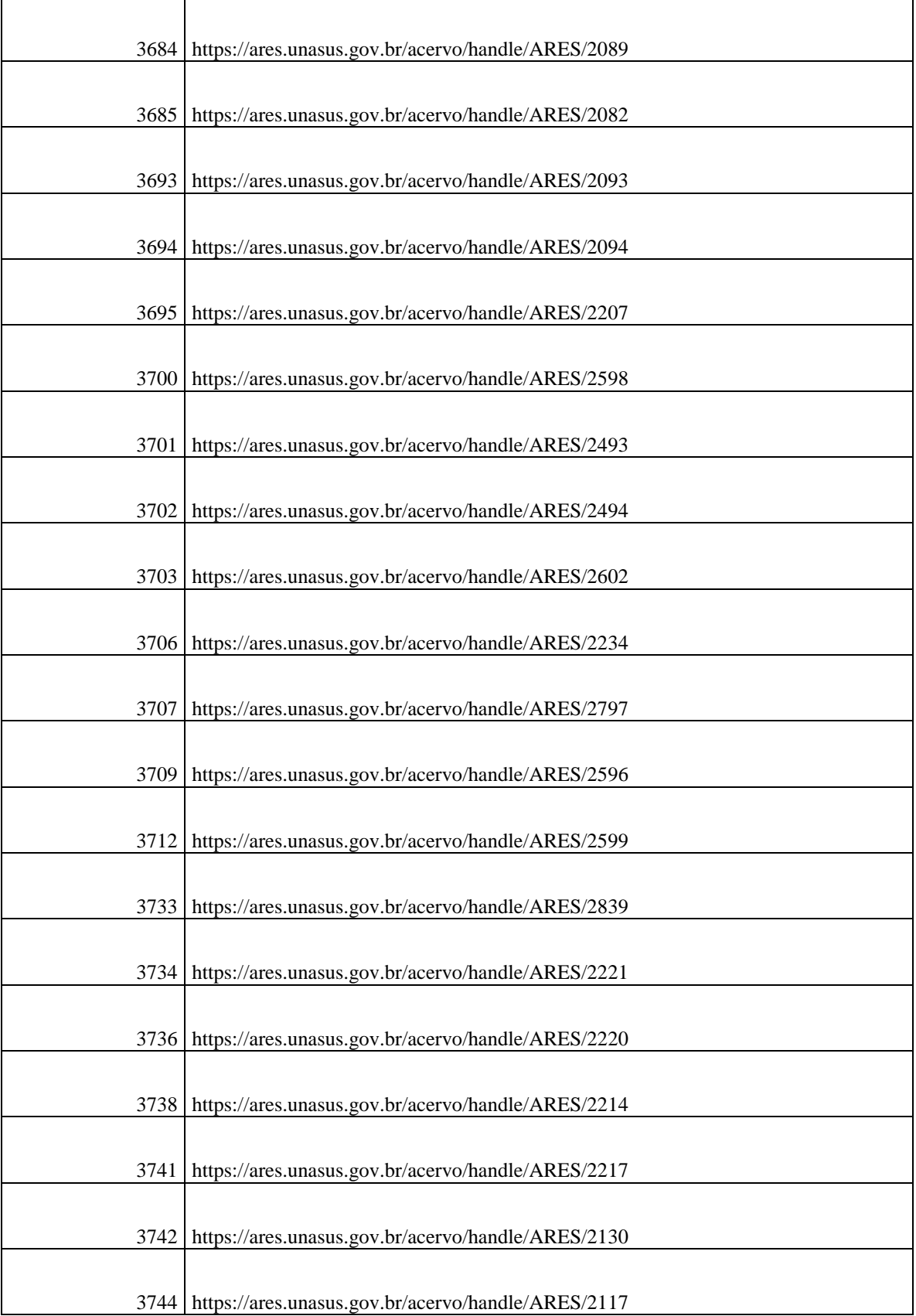

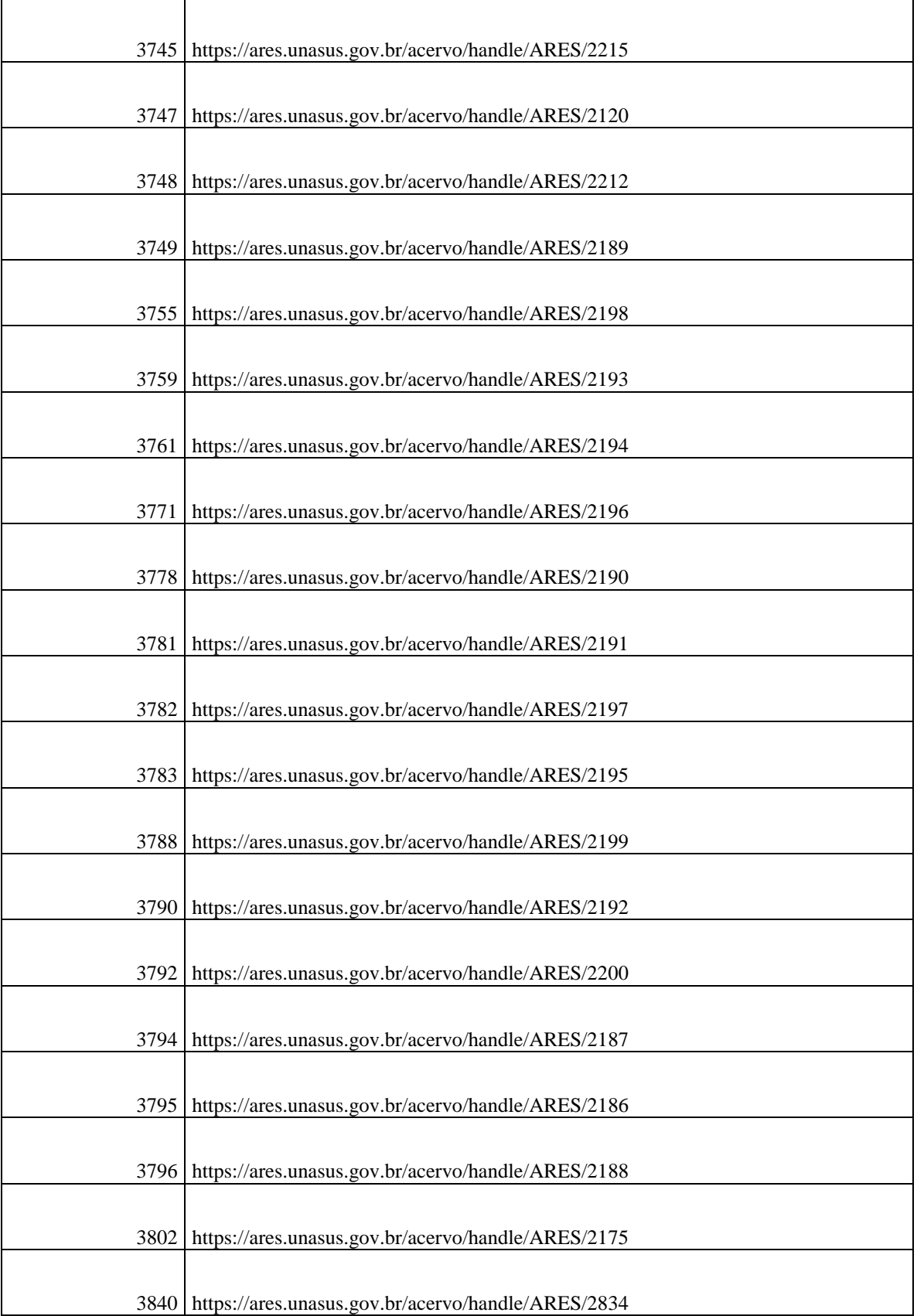

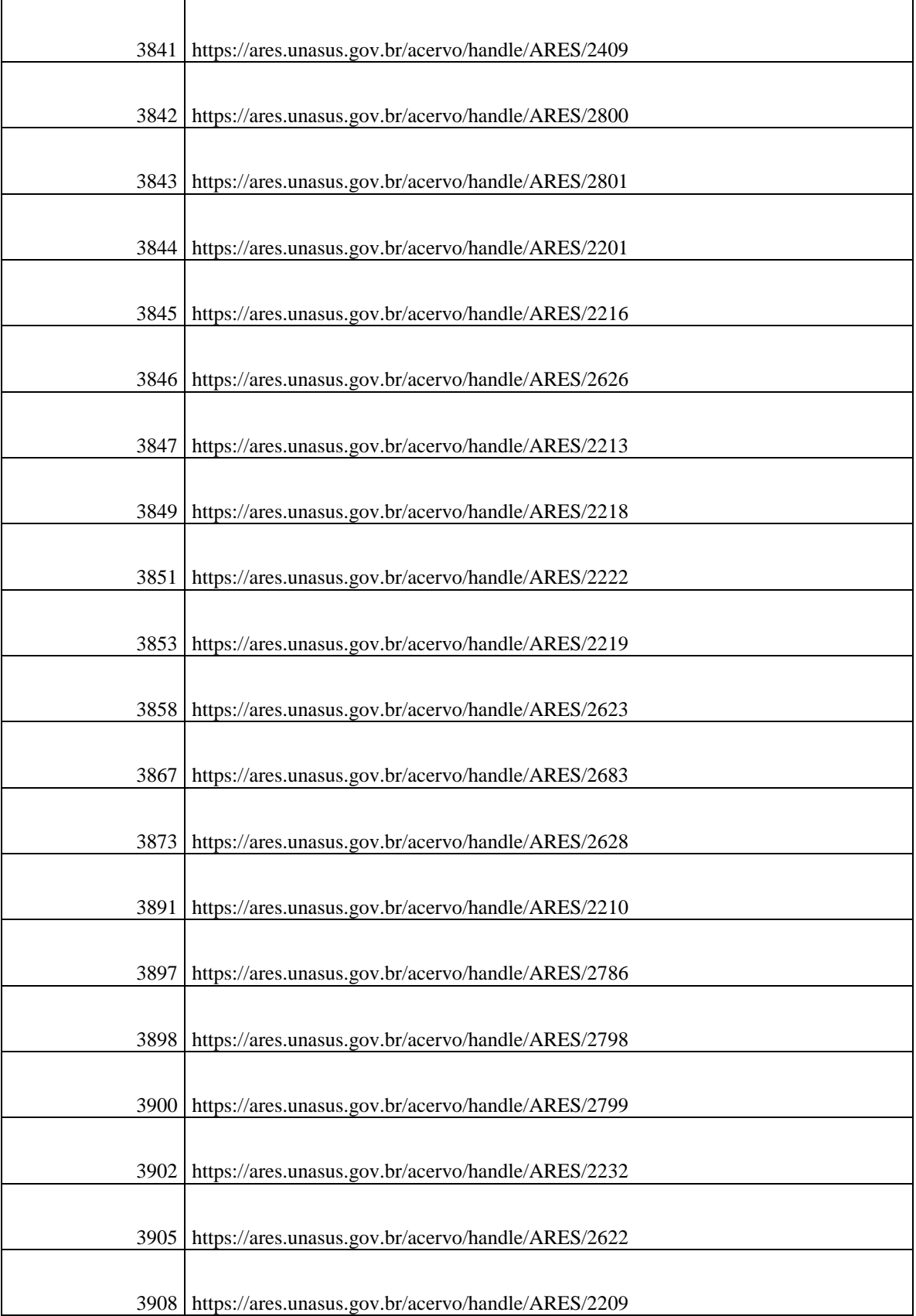

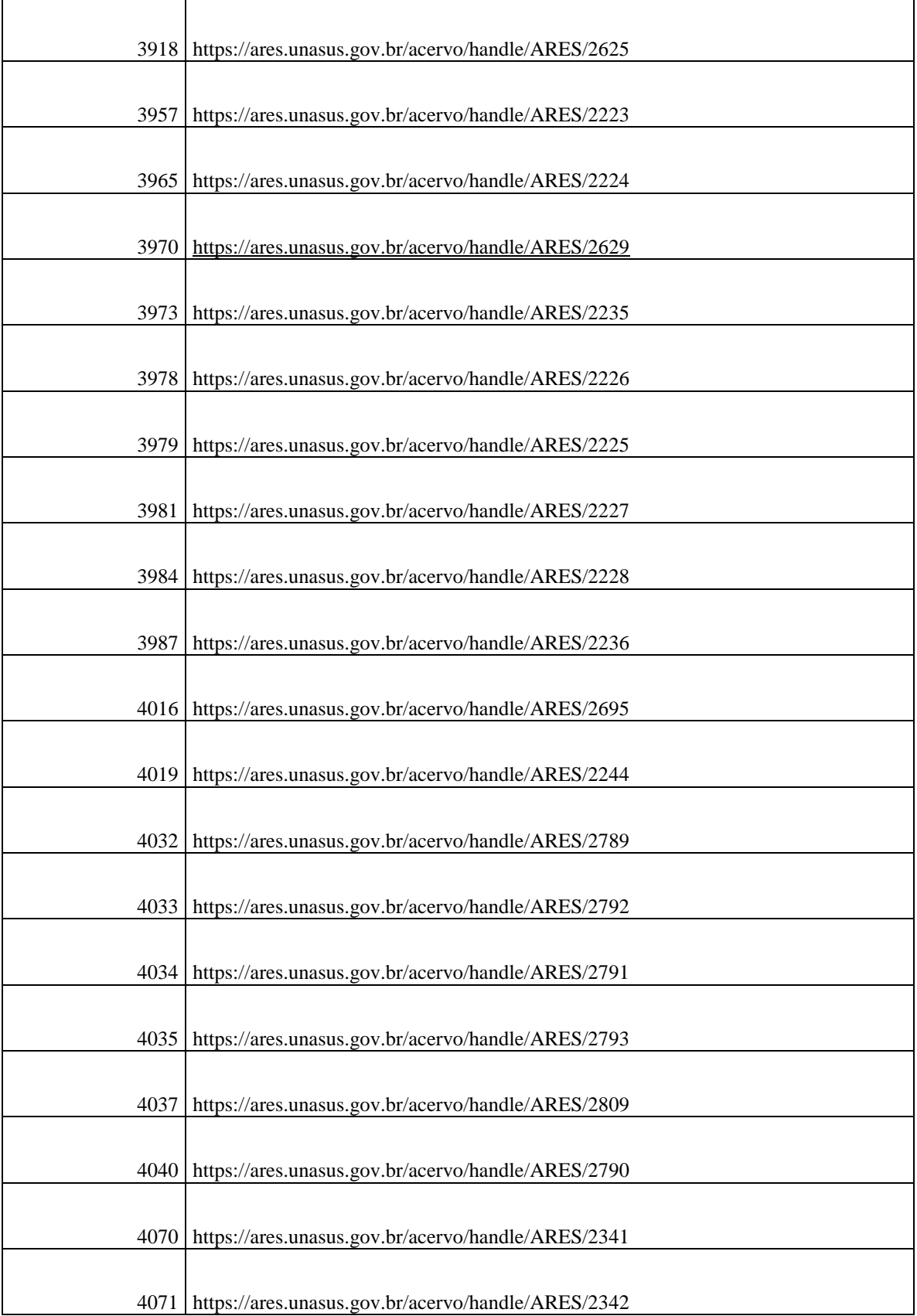

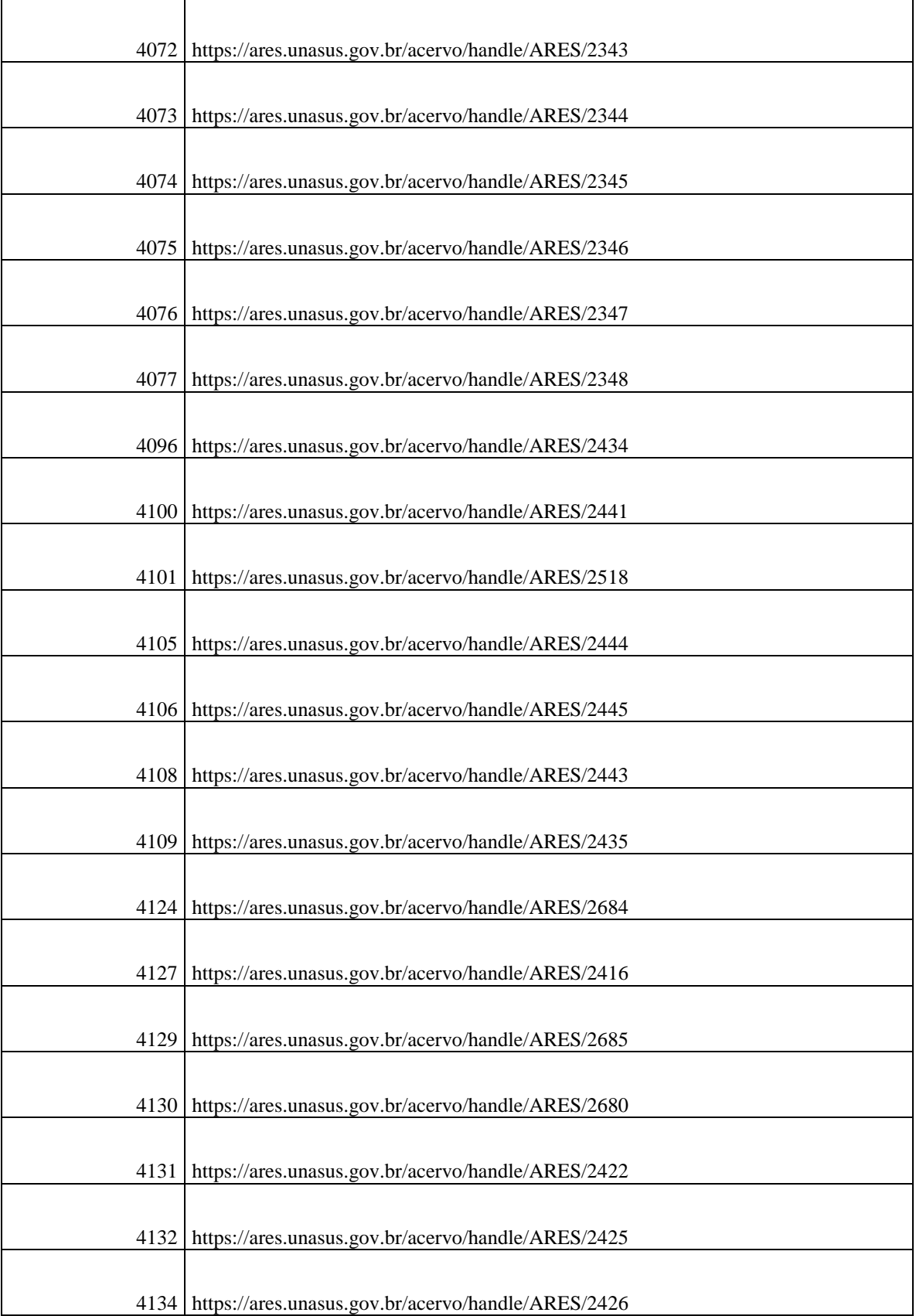

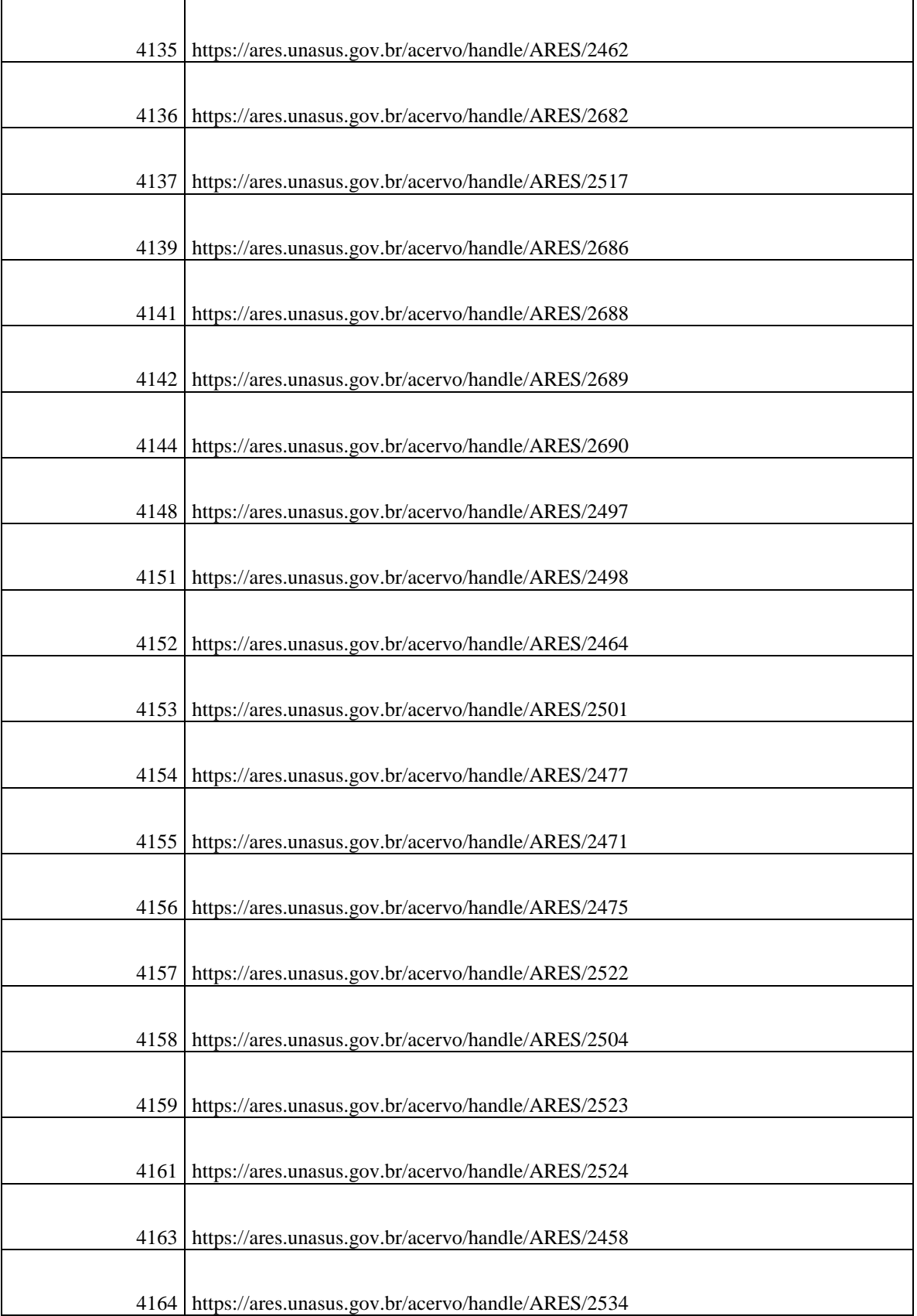

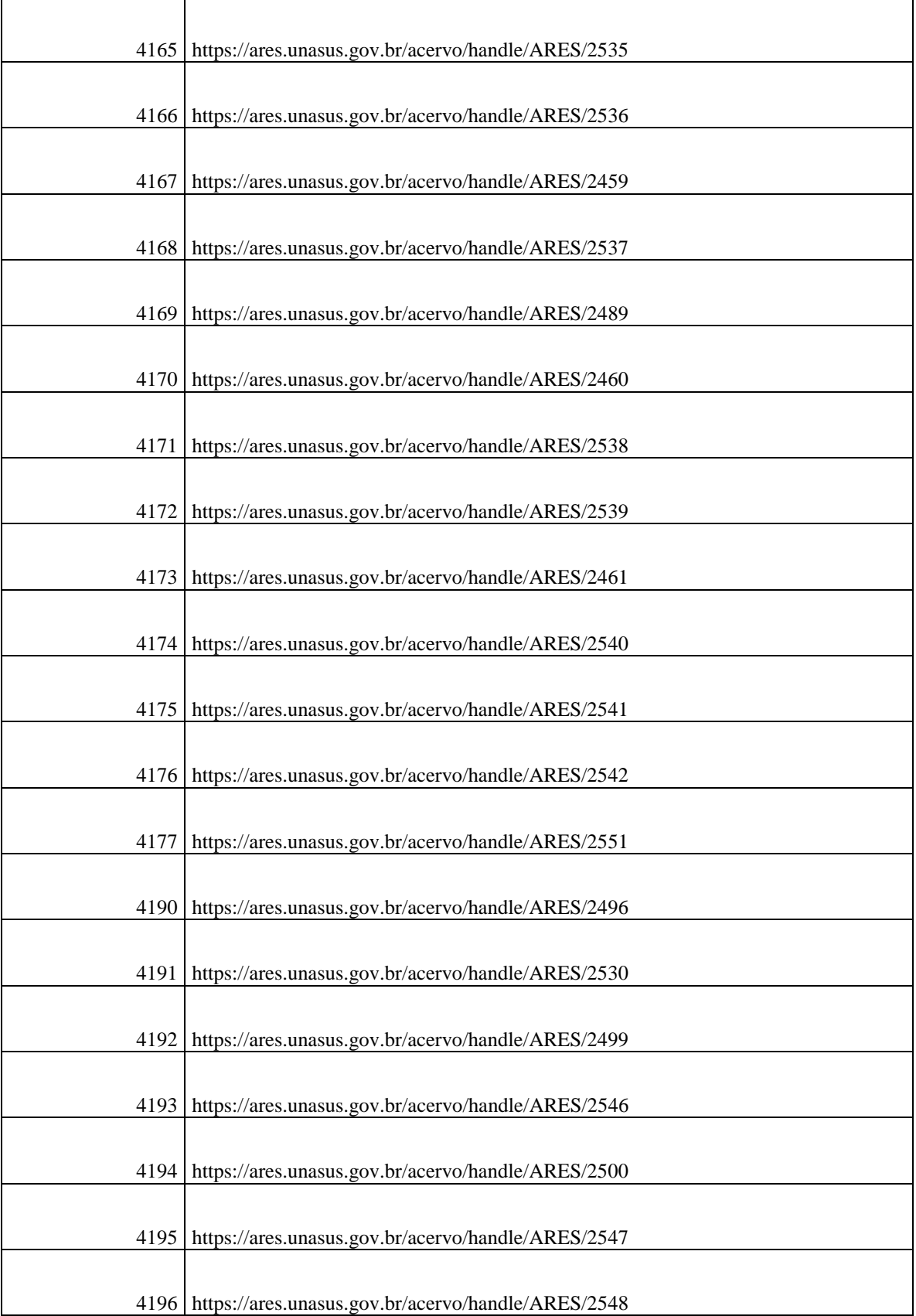
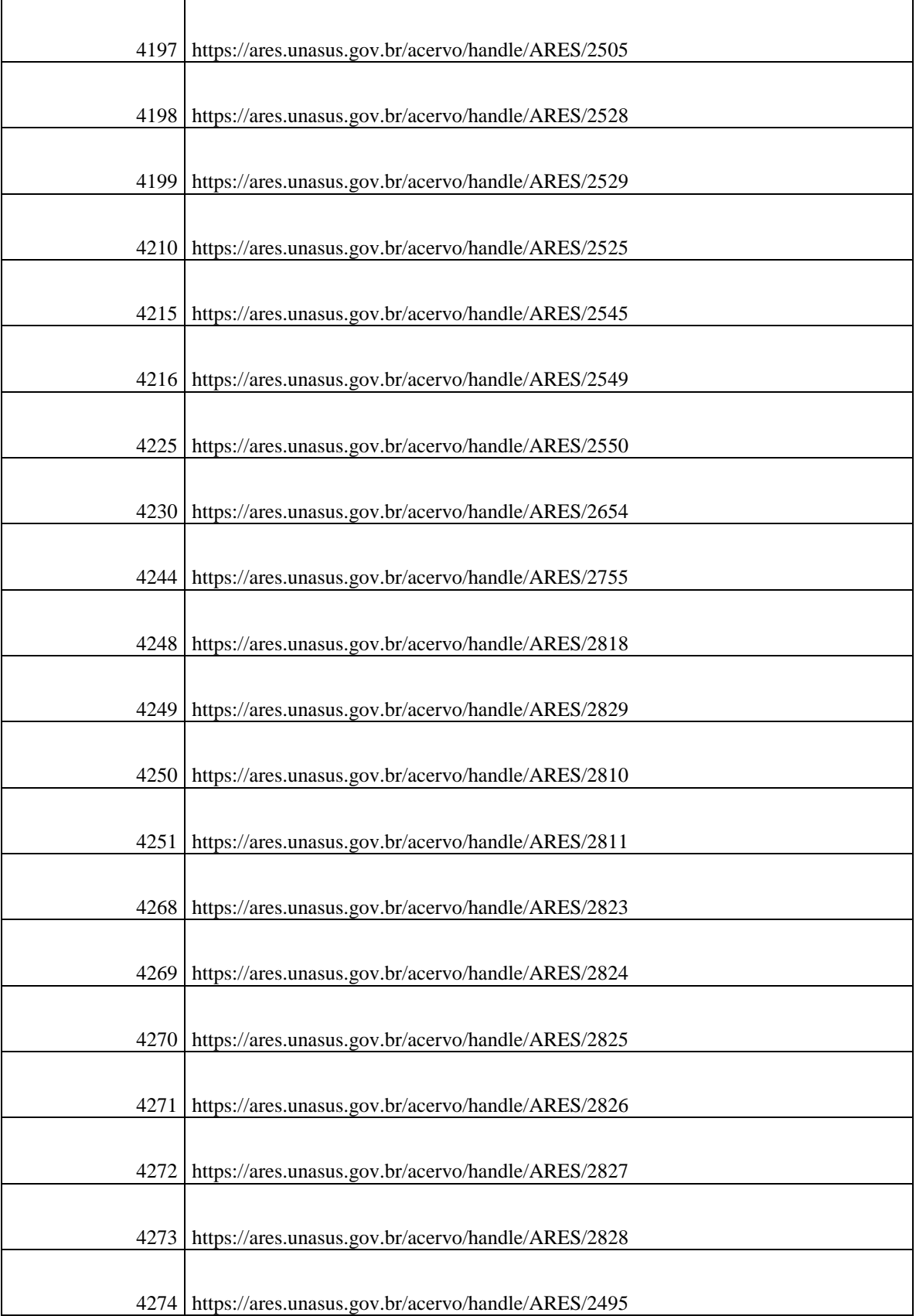

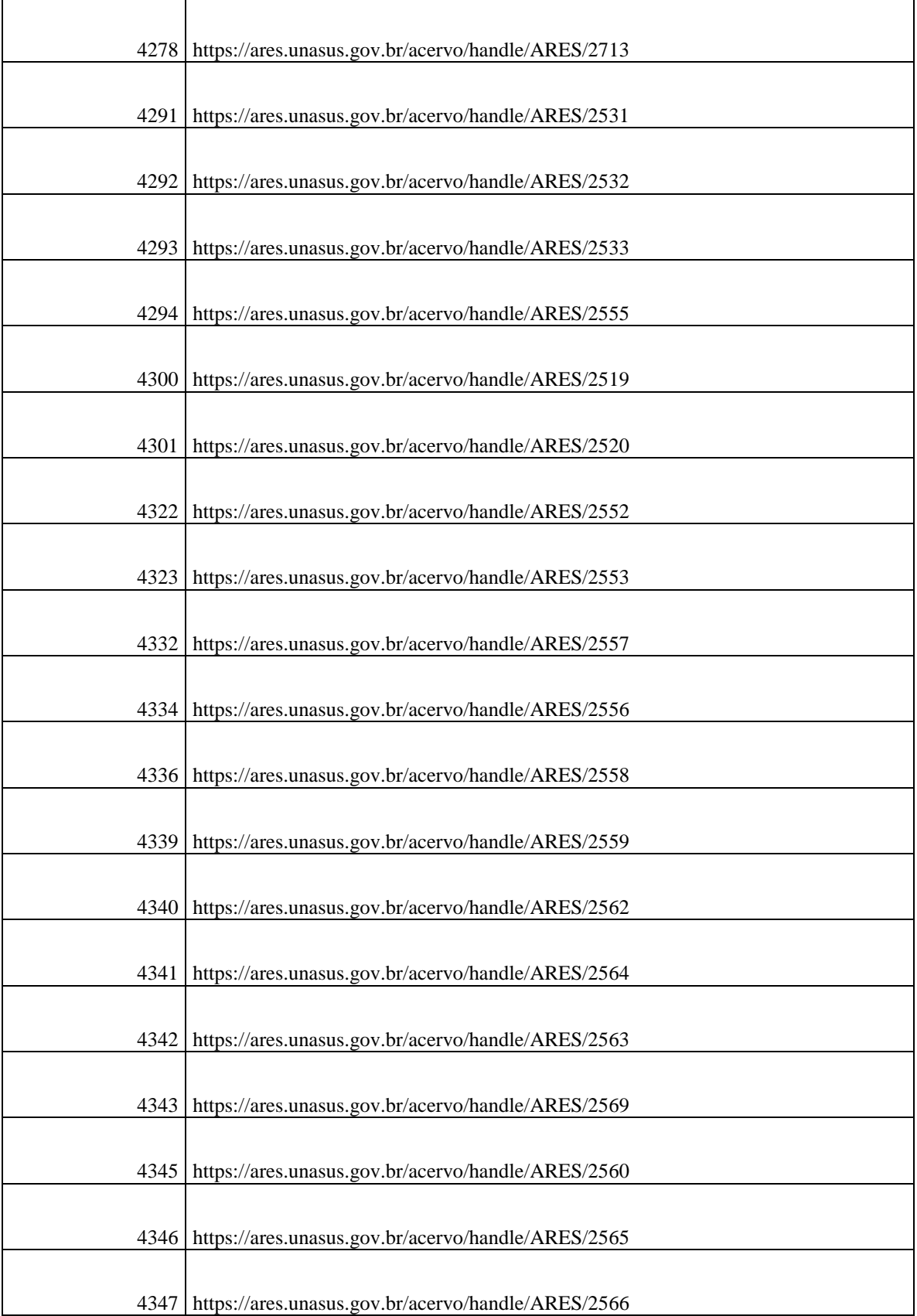

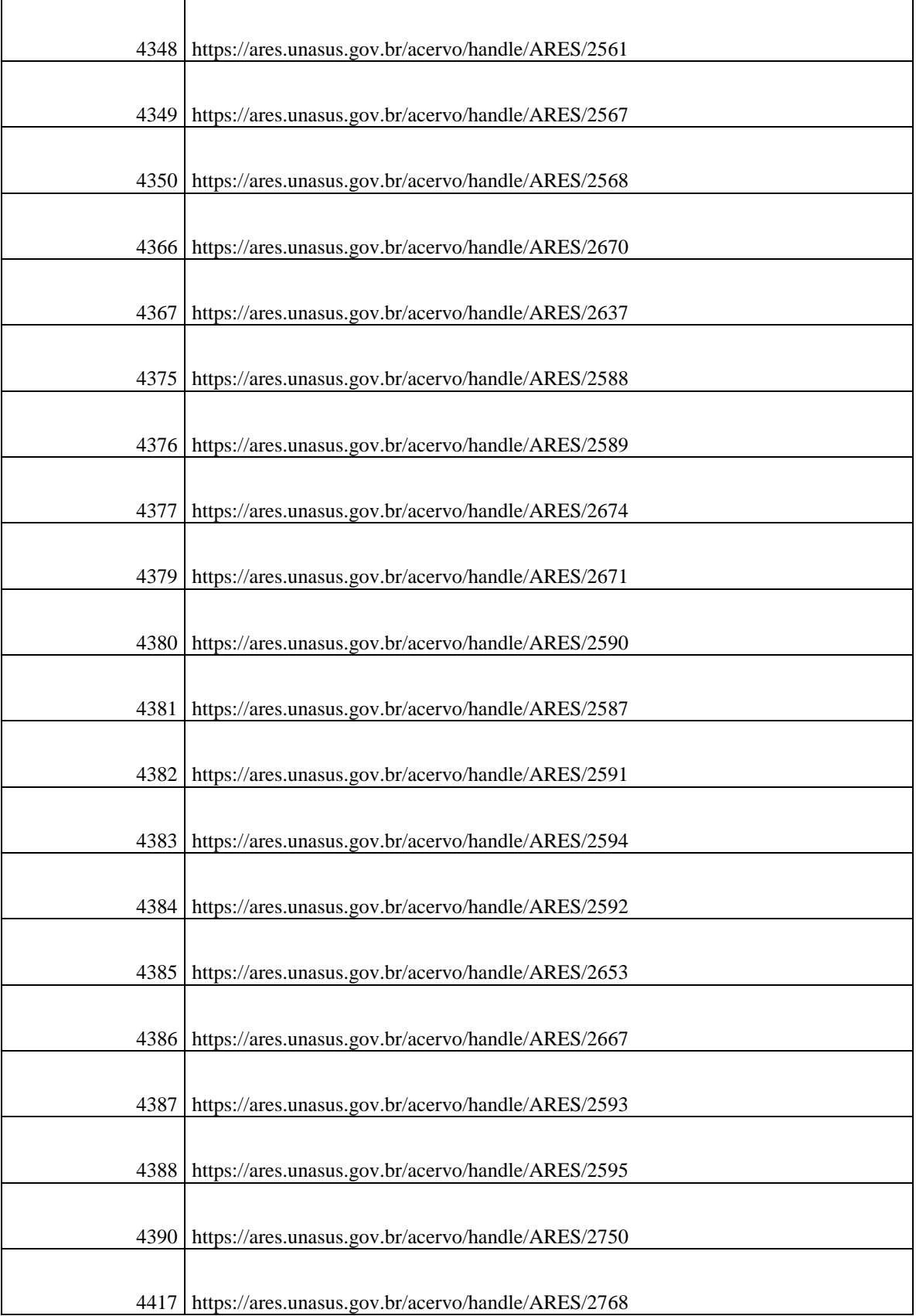

 $\mathbf{r}$ 

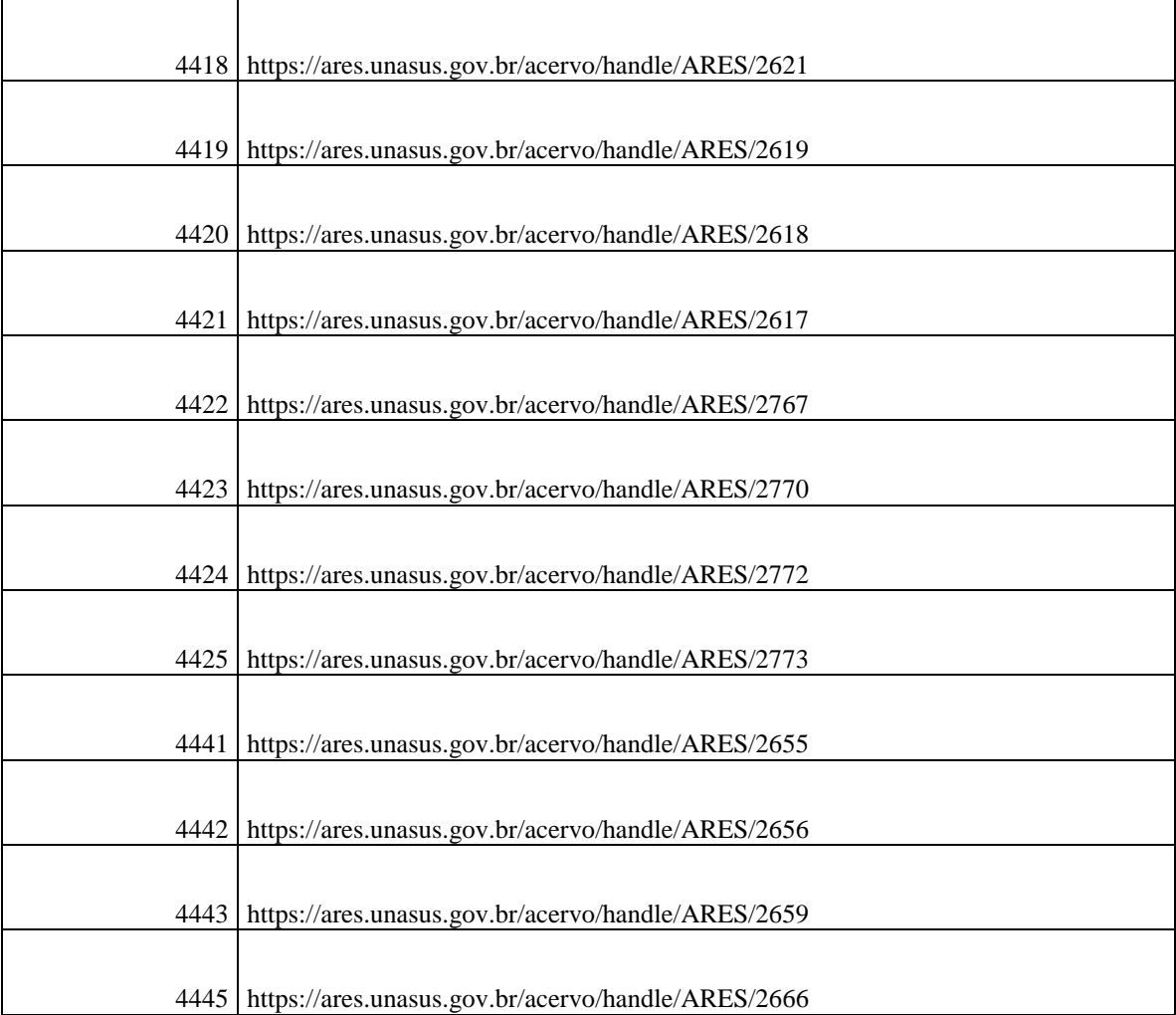